The Pool Party You Will Never Forget: **New Process Injection Techniques Using Windows Thread Pools** 

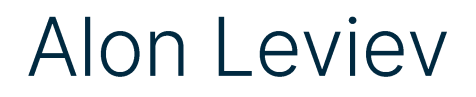

#### **::: SafeBreach**

#### Security Researcher at SafeBreach

21 years old

Self-taught

OS internals, reverse engineering and vulnerability research

Former BJJ world and european champion

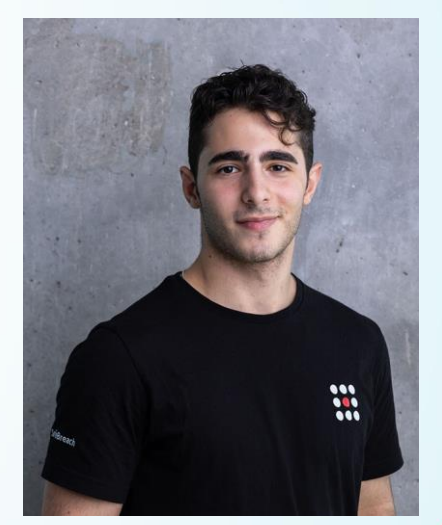

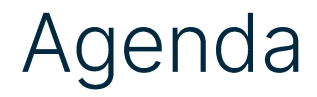

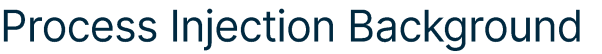

**Research Motivation & Questions** 

**Detection Approach** 

**Research Goals** 

**User-mode Thread Pool Deep Dive** 

**Introducing PoolParty** 

**Process Injection Implications** 

**Takeaways** 

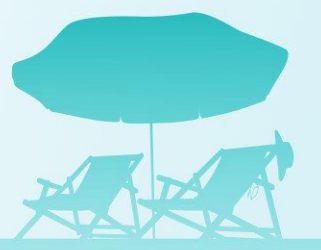

# Process Injection Background

### **Process Injection Background**

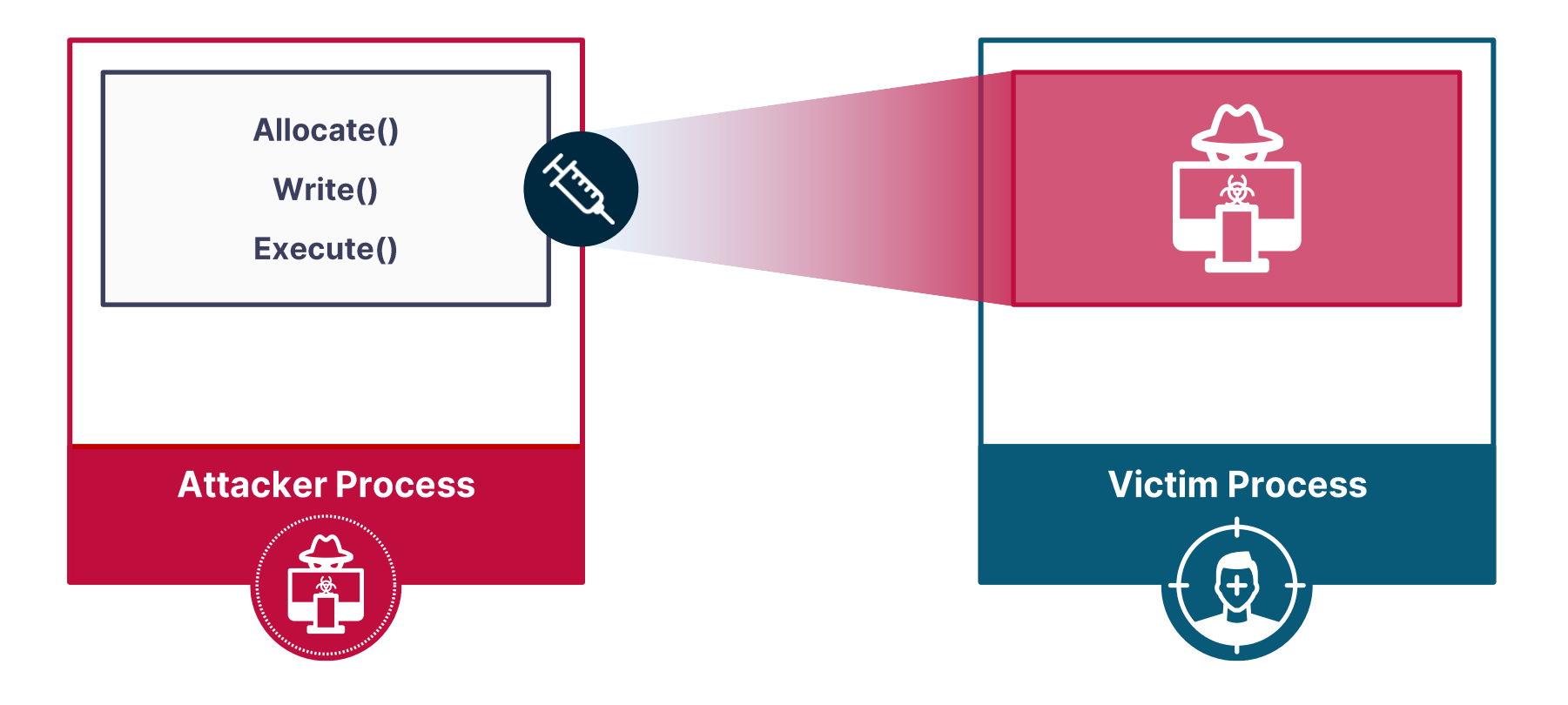

## **Process Injection Background**

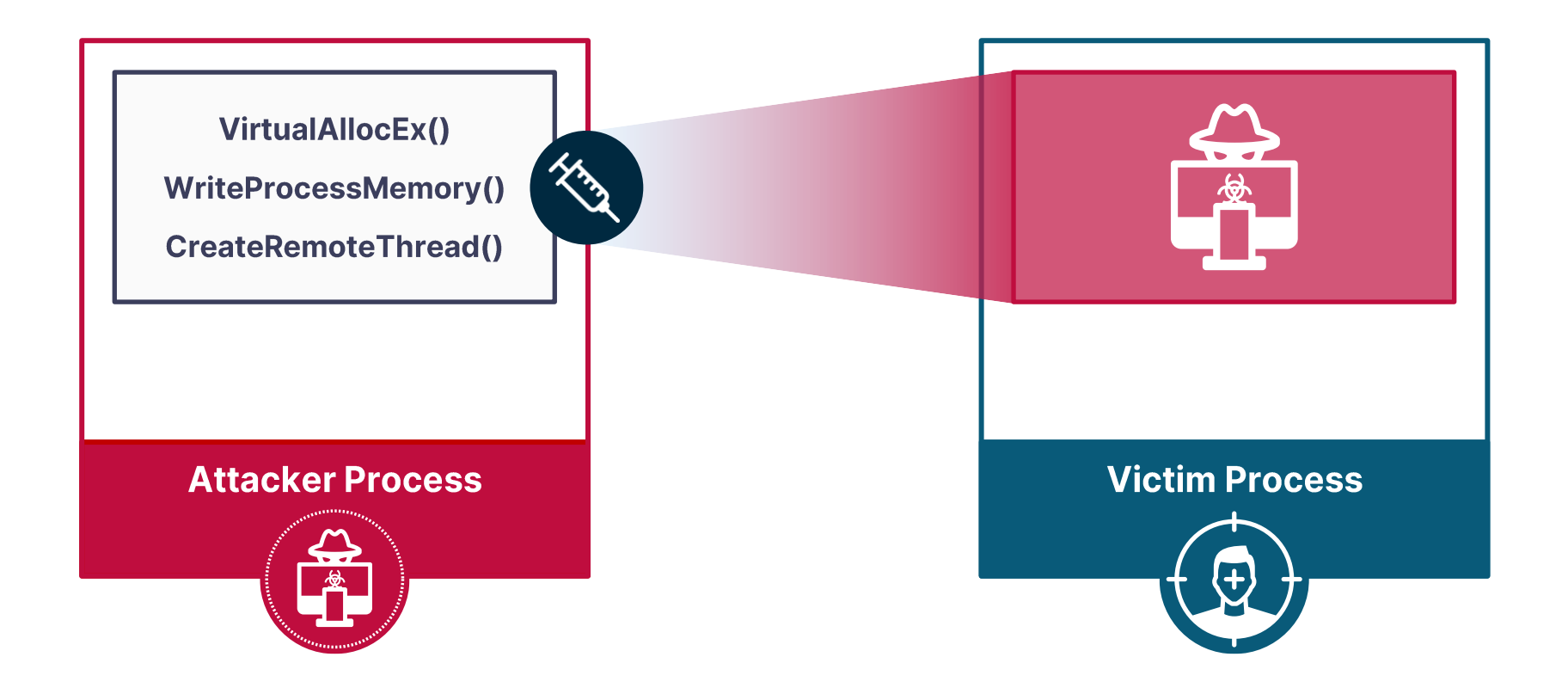

# Motivation

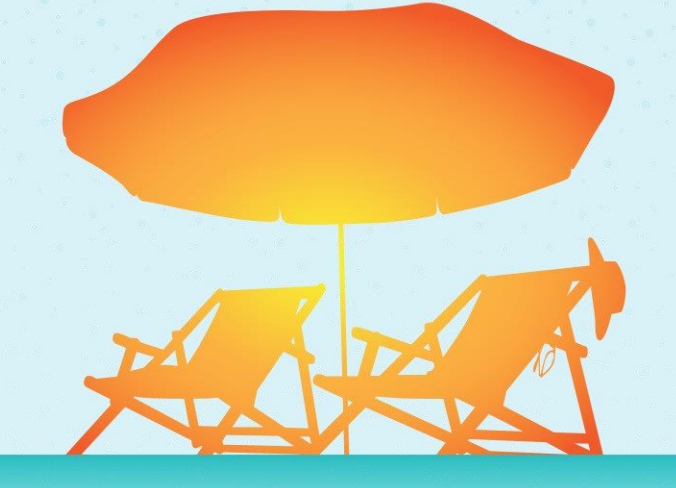

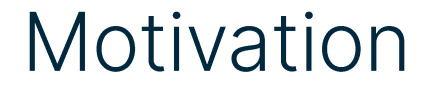

Process injection techniques abuses legitimate features of the OS

Can an EDR effectively distinguish a legitimate versus a malicious use of a feature?

Is the current detection approach generic enough?

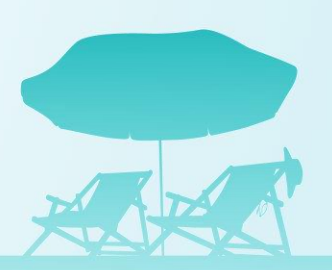

# Detection Approach

MA

Aliza di

#### Detection Approach - Spotting Detection Focus

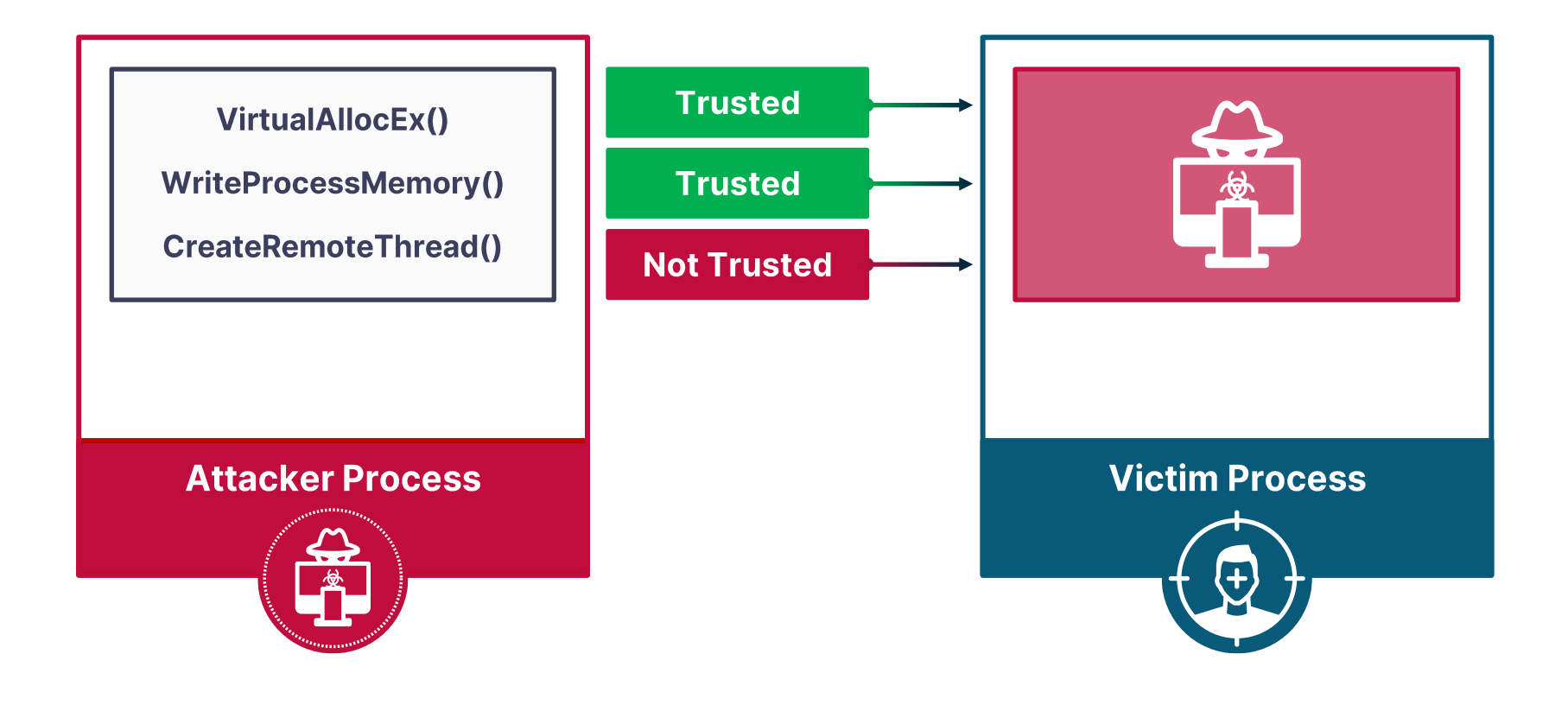

#### Detection Approach -CreateRemoteThread Injection

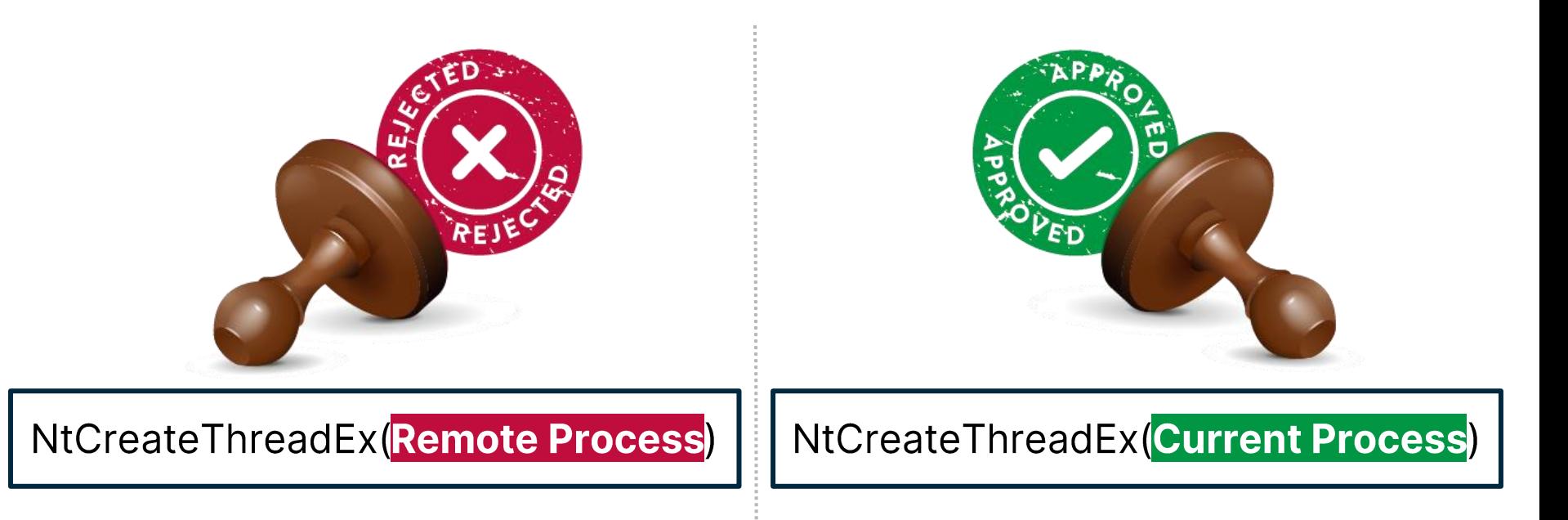

#### Detection Approach - APC Injection

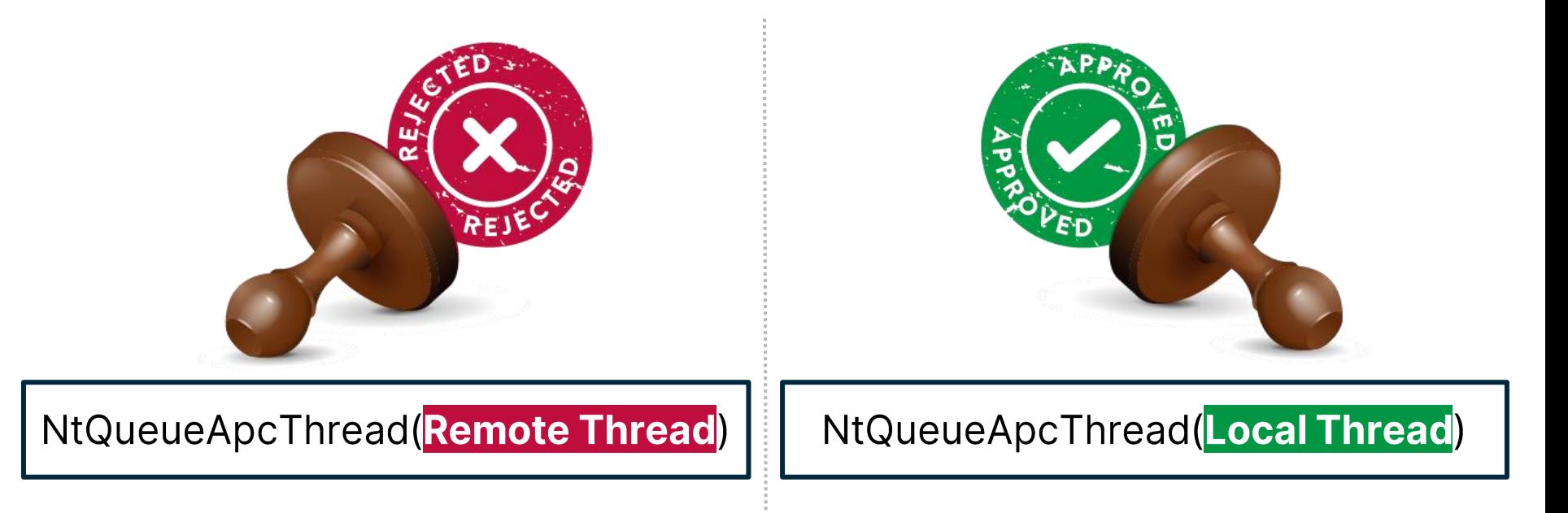

#### Detection Approach – Summary

Allocate and write primitives are not detected

Detection is based on execution primitives

Execution primitives gets flag by inspection of initiator and creator

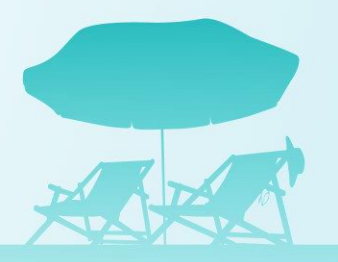

# Research Goals

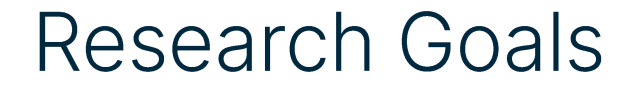

## Fully undetectable process injection techniques • Applicable against all Windows processes

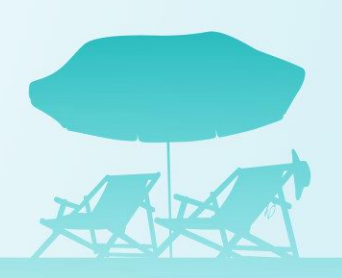

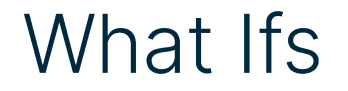

What if the execute primitive is built with write and allocate primitives?

What if the execution is triggered by a legitimate action?

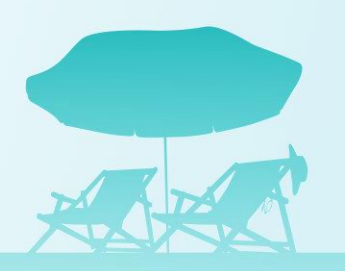

#### What Is a Thread Pool?

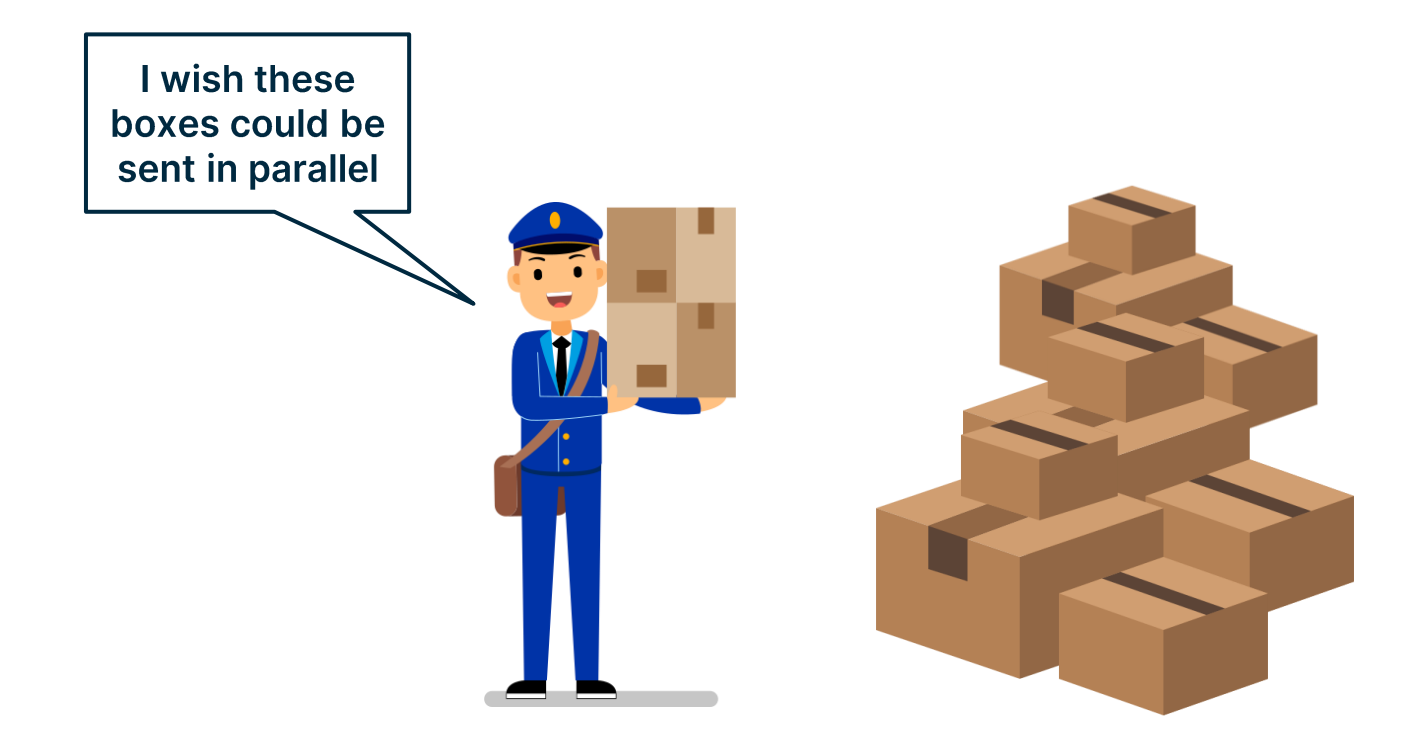

#### What Is a Thread Pool?

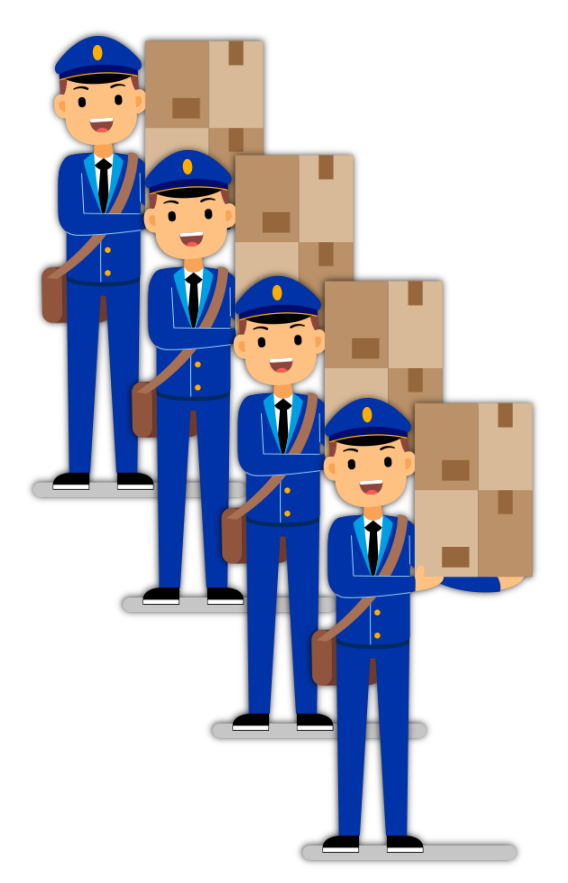

#### How a Thread Pool Works?

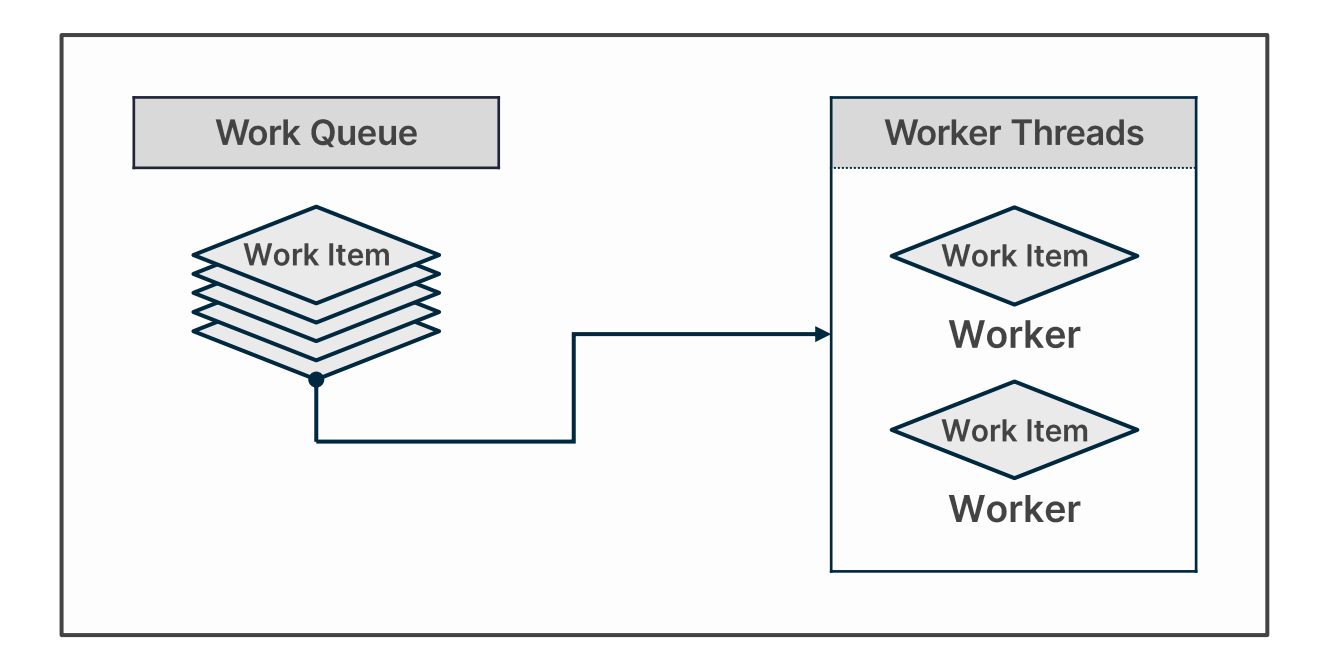

## Why Thread Pool?

#### All processes have a thread pool by default

#### Work items and thread pools are represented by structures

Multiple work item types are supported

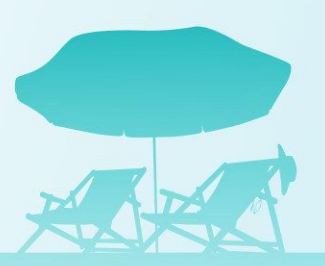

# User-Mode Thread Pool Deep Dive

#### User-Mode Thread Pool Architecture

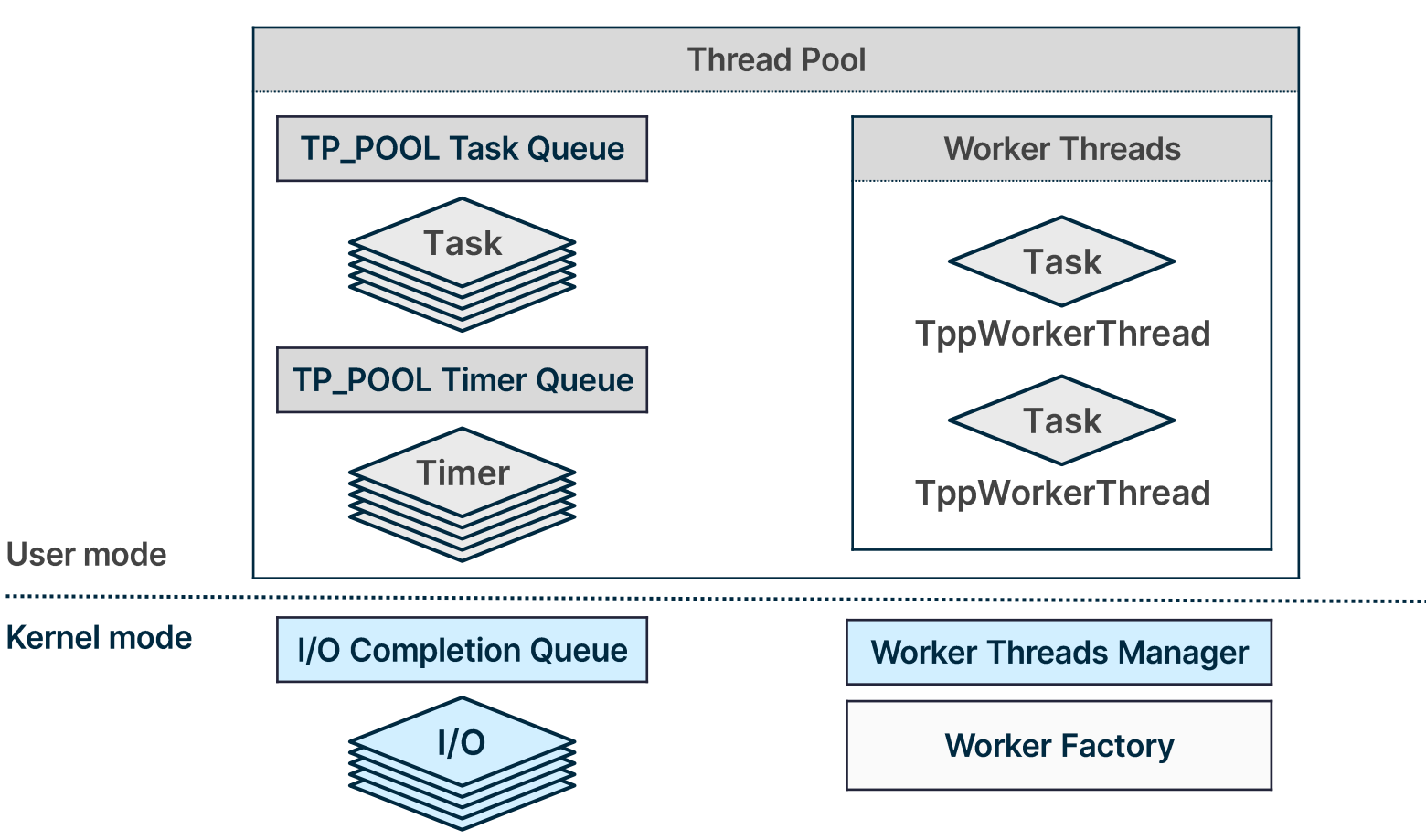

## **Defining Attack Surface**

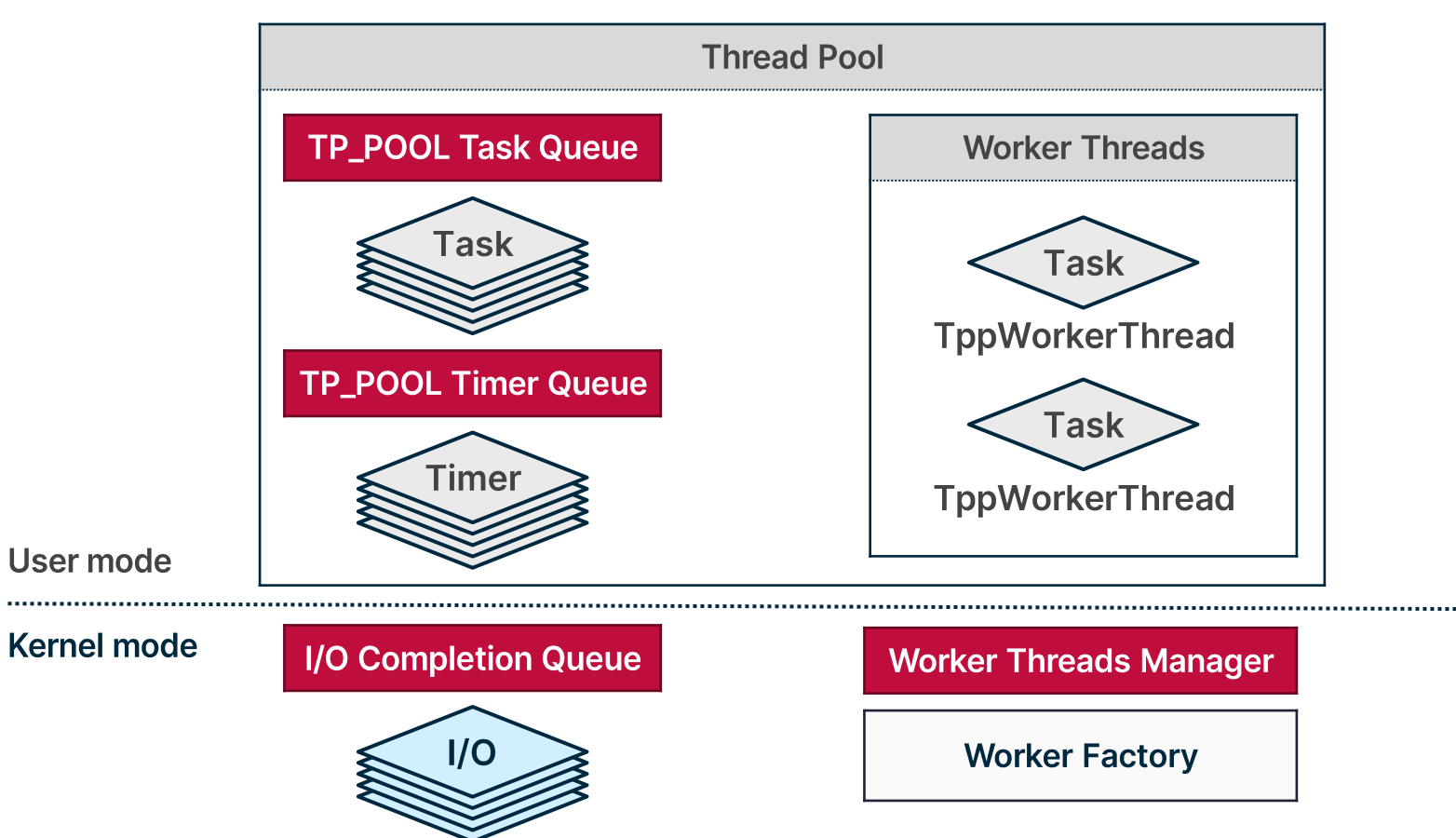

## **PoolParty State** No friends in the pool

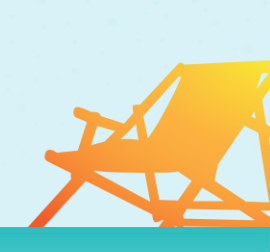

#### **Worker Factories Introduction**

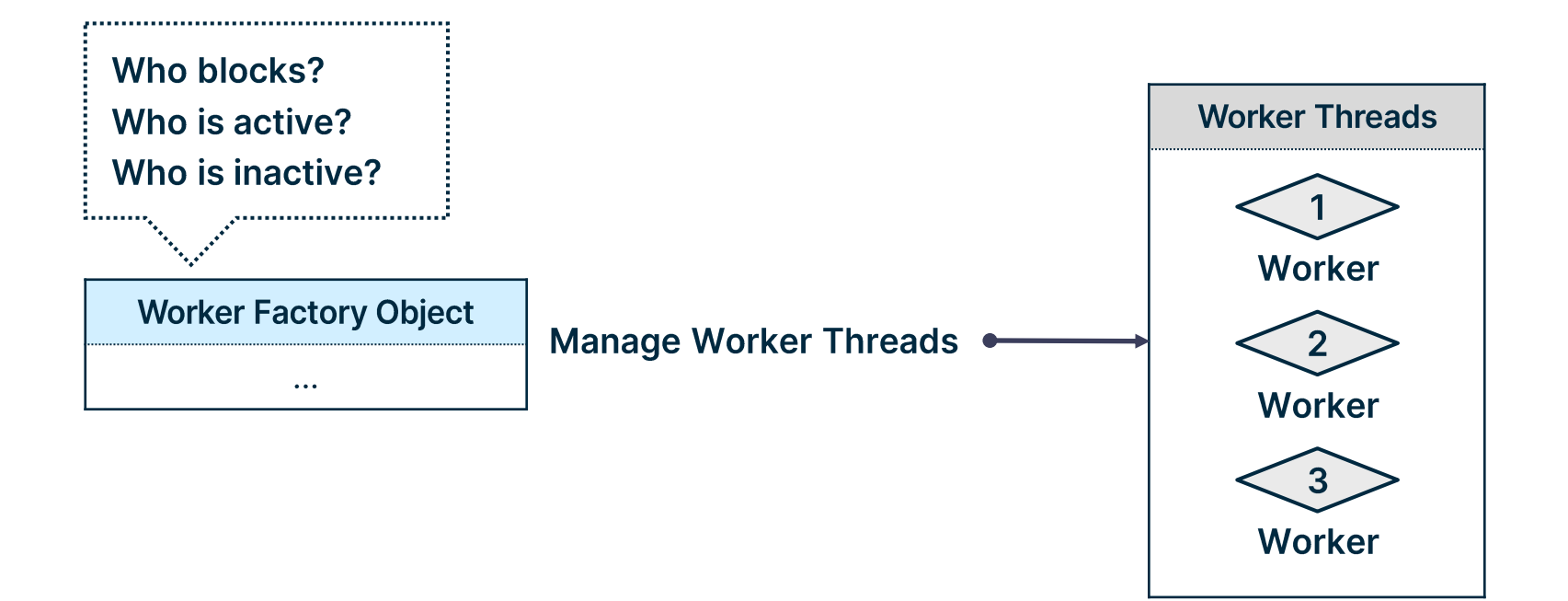

#### **Worker Factories System Calls**

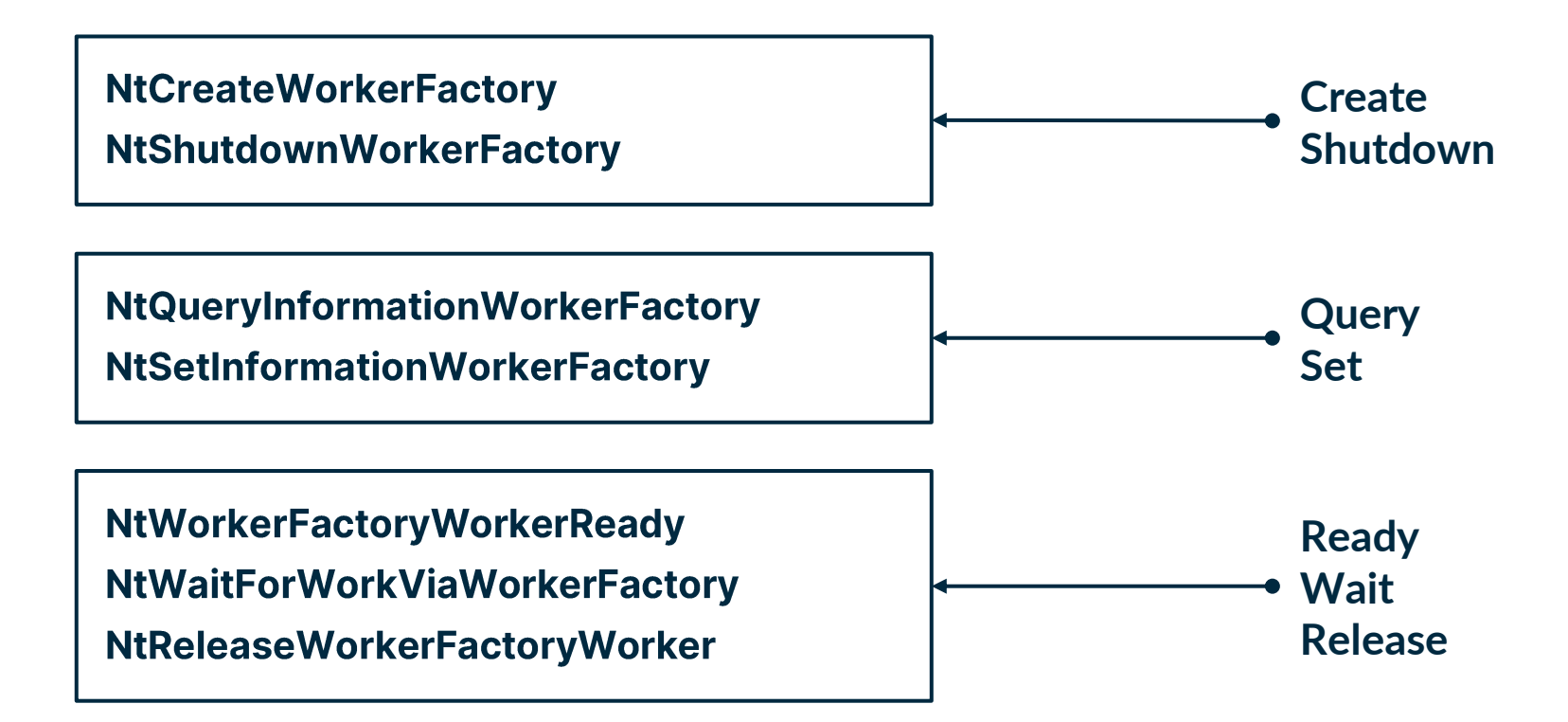

NTSTATUS NTAPI **NtCreateWorkerFactory**(

\_Out\_ PHANDLE WorkerFactoryHandleReturn,

\_In\_ ACCESS\_MASK DesiredAccess,

\_In\_opt\_ POBJECT\_ATTRIBUTES ObjectAttributes,

\_In\_ HANDLE CompletionPortHandle,

\_In\_ HANDLE WorkerProcessHandle,

```
_In_ PVOID StartRoutine,
```

```
_In_opt_ PVOID StartParameter,
```
\_In\_opt\_ ULONG MaxThreadCount,

```
_In_opt_ SIZE_T StackReserve,
```

```
_In_opt_ SIZE_T StackCommit
```

```
);
```
C:\Users\User\Desktop\PoolParty>CreateWorkerFactoryByProcessName.exe explorer.exe

[+] target Process ID: 4656

[+] Retrieved handle to the target process: 0xd0

[+] Allocated shellcode memory in the target process: 0000000003010000

[+] Written shellcode to the target process

[+] Created Worker Factory I/O completion port: 0xc4

[-] NtCreateWorkerFactory failed: The parameter is incorrect.

#### **Ntoskrnl:: NtCreateWorkerFactory**

```
NTSTATUS NTAPI NtCreateWorkerFactory(..., HANDLE WorkerProcessHandle, ...)
\{[snip]
    KPROCESS * pWorkerProcessObject;
    ObpReferenceObjectByHandleWithTag(WorkerProcessHandle, ..., &pWorkerProcessObject);
    if ( KeGetCurrentThread()->ApcState.Process != pWorkerProcessObject)
    {
        return STATUS_INVALID_PARAMETER;
    }
    [snip]
}
```
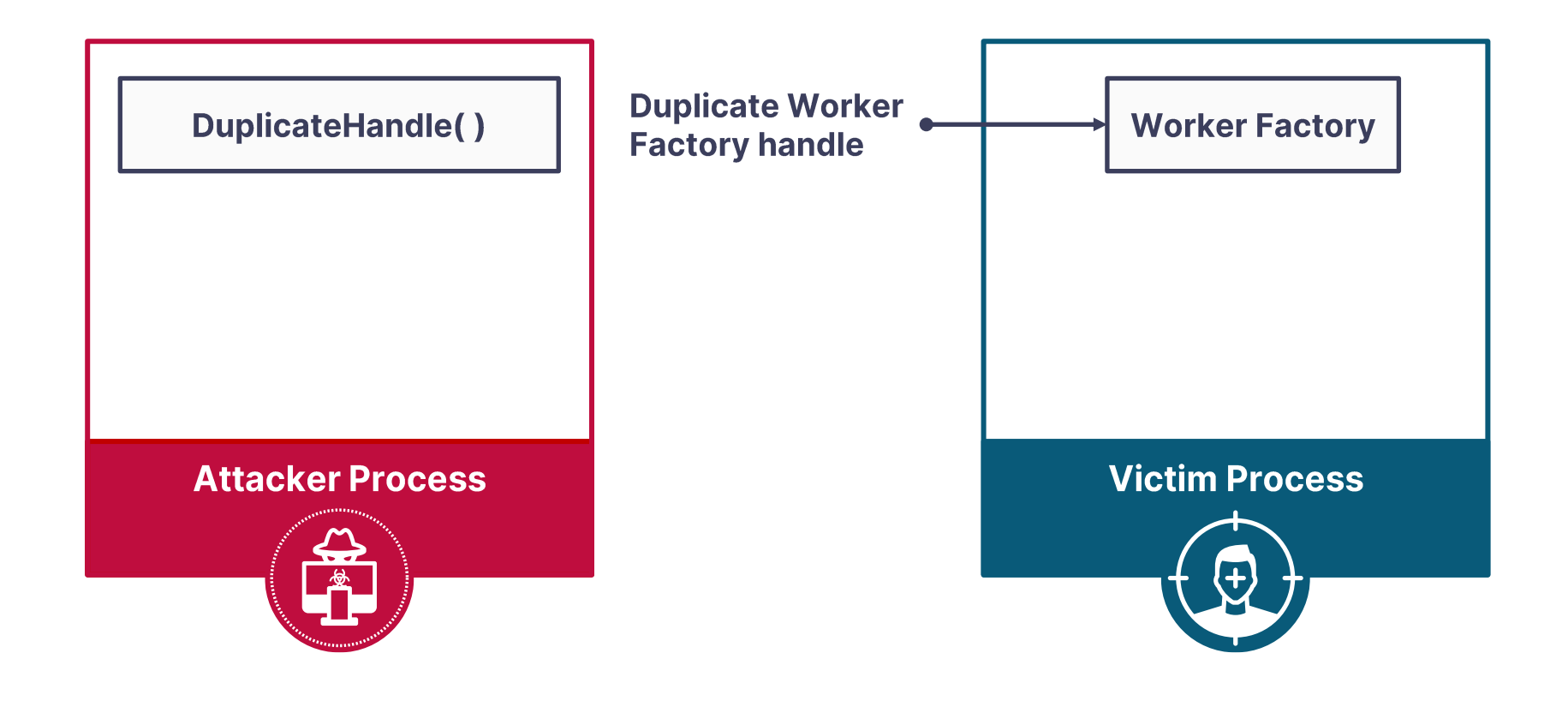

**Execute** 

WriteProcessMemory( Oxdeadbeef)

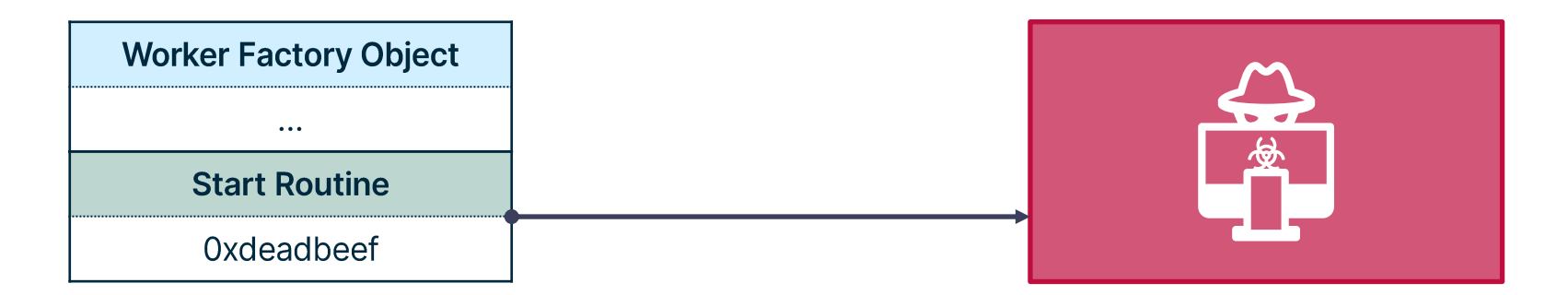

#### NTSTATUS NTAPI **NtQueryInformationWorkerFactory**(

- \_In\_ HANDLE WorkerFactoryHandle,
- \_In\_ QUERY\_WORKERFACTORYINFOCLASS WorkerFactoryInformationClass,
- \_In\_reads\_bytes\_(WorkerFactoryInformationLength) PVOID WorkerFactoryInformation,

\_In\_ ULONG WorkerFactoryInformationLength,

\_Out\_opt\_ PULONG ReturnLength

);

typedef enum \_QUERY\_WORKERFACTORYINFOCLASS

```
WorkerFactoryBasicInformation = 7,
```
{

} QUERY\_WORKERFACTORYINFOCLASS, \* PQUERY\_WORKERFACTORYINFOCLASS;

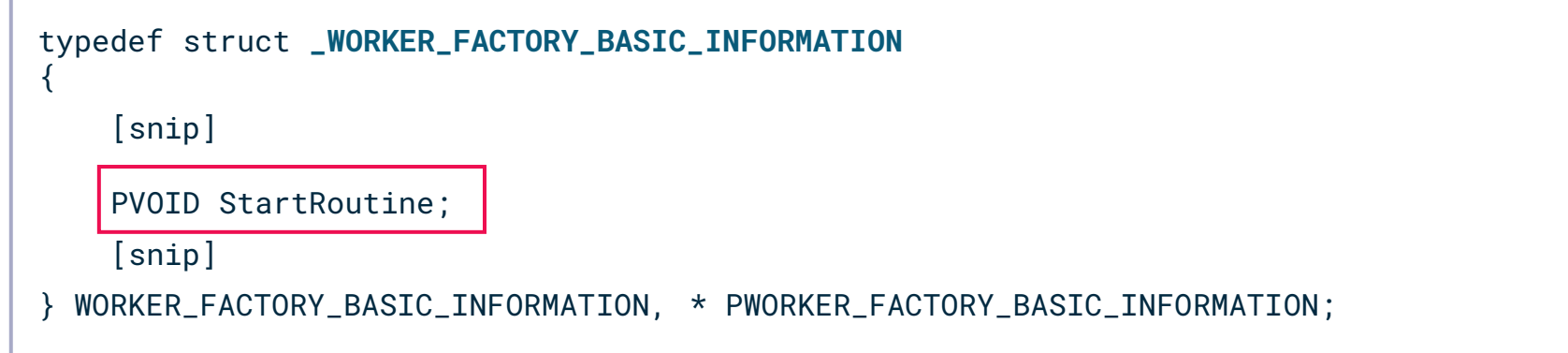

#### NTSTATUS NTAPI **NtSetInformationWorkerFactory**(

- \_In\_ HANDLE WorkerFactoryHandle,
- \_In\_ SET\_WORKERFACTORYINFOCLASS WorkerFactoryInformationClass,
- \_In\_reads\_bytes\_(WorkerFactoryInformationLength) PVOID WorkerFactoryInformation,
- \_In\_ ULONG WorkerFactoryInformationLength,

);
# **Attacking Worker Factories**

```
typedef enum _SET_WORKERFACTORYINFOCLASS
{
    WorkerFactoryTimeout = \theta,
    WorkerFactoryRetryTimeout = 1,
    WorkerFactoryIdleTimeout = 2,
    WorkerFactoryBindingCount = 3,
    WorkerFactoryThreadMinimum = 4,
    WorkerFactoryThreadMaximum = 5,
    WorkerFactoryPaused = 6,
    WorkerFactoryAdjustThreadGoal = 8,
    WorkerFactoryCallbackType = 9,
    WorkerFactoryStackInformation = 10,
    WorkerFactoryThreadBasePriority = 11,
    WorkerFactoryTimeoutWaiters = 12,
    WorkerFactoryFlags = 13,
    WorkerFactoryThreadSoftMaximum = 14
} SET_WORKERFACTORYINFOCLASS, * PSET_WORKERFACTORYINFOCLASS;
```
#### **Attacking Worker Factories**

NtSetInformationWorkerFactory(Running Threads Num + 1) **Execute** 

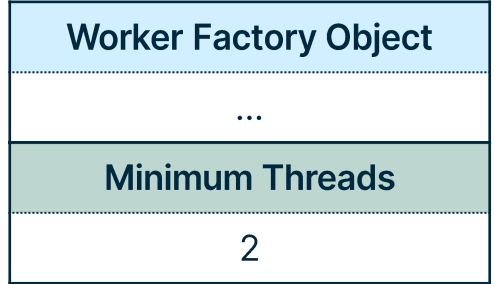

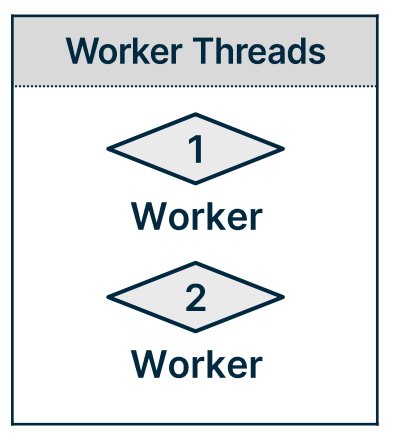

#### **Attacking Worker Factories**

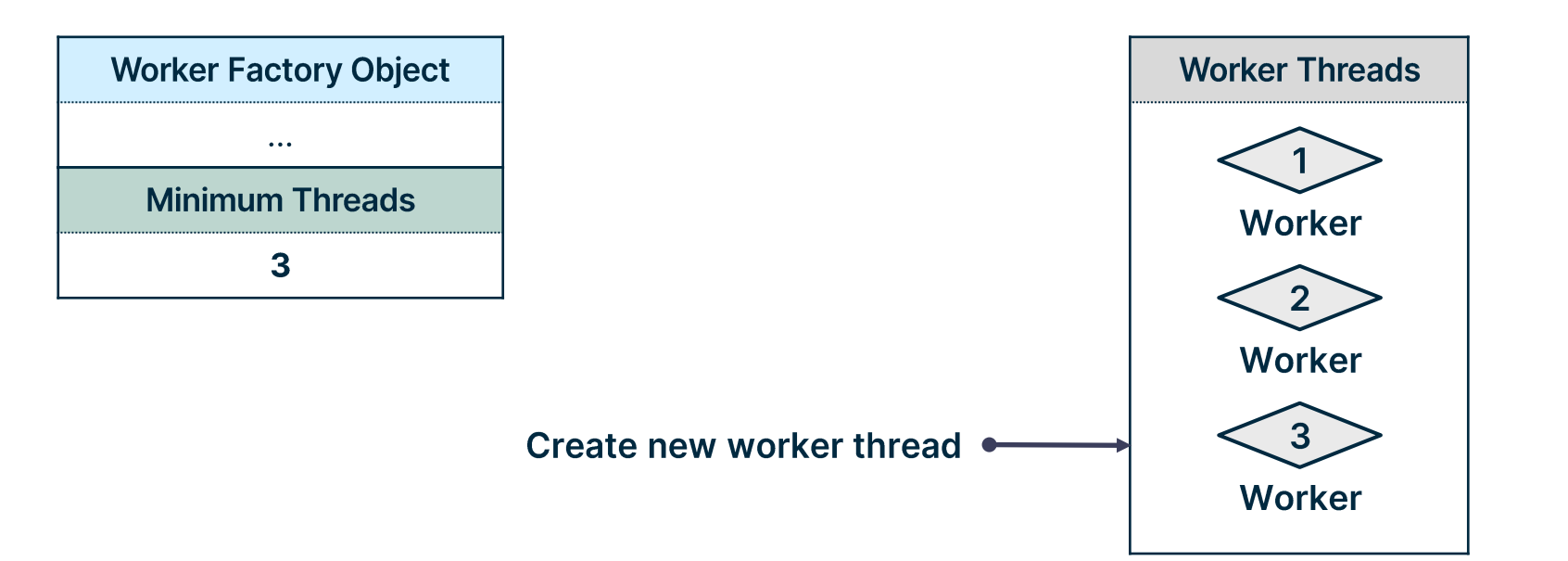

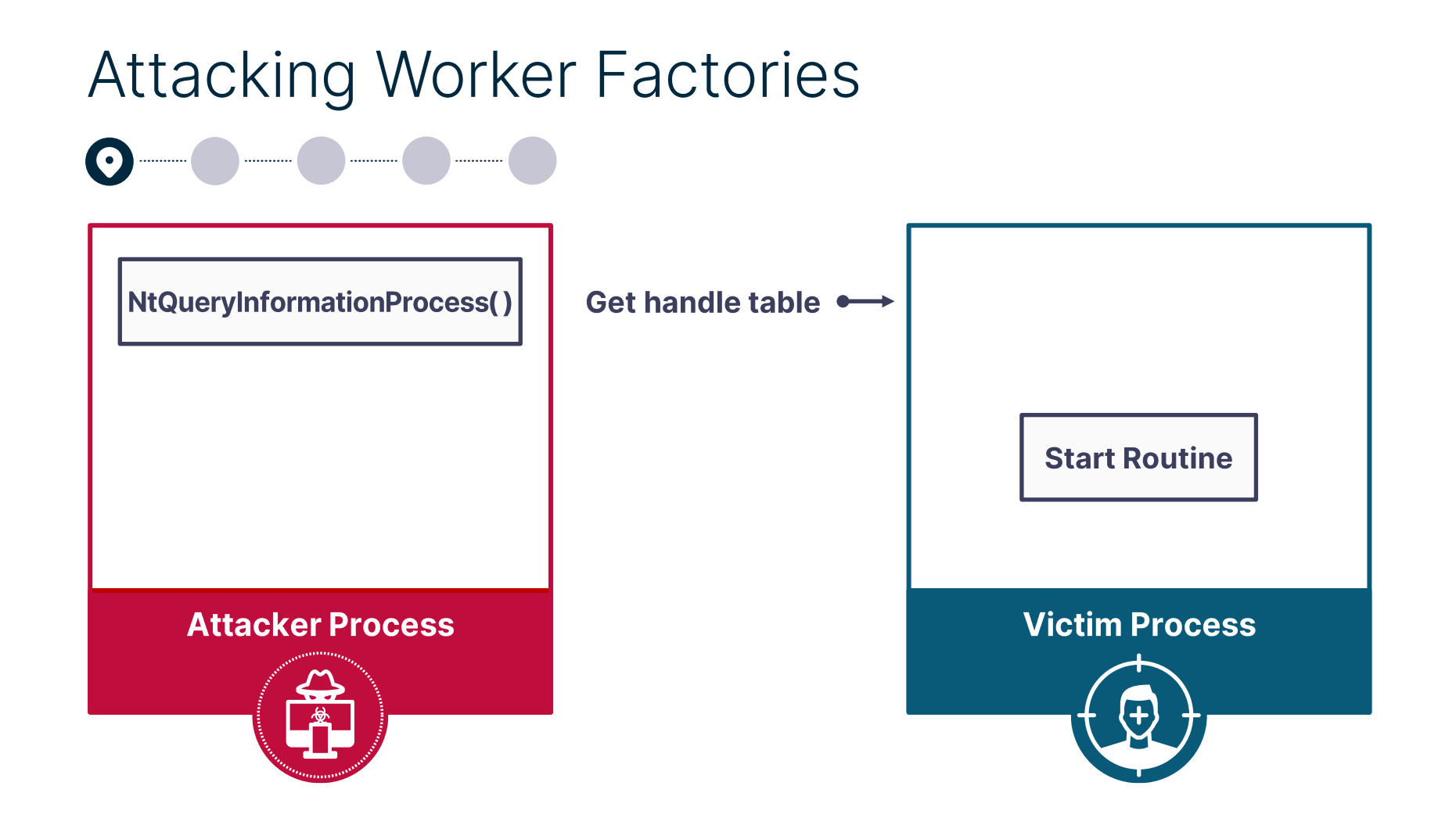

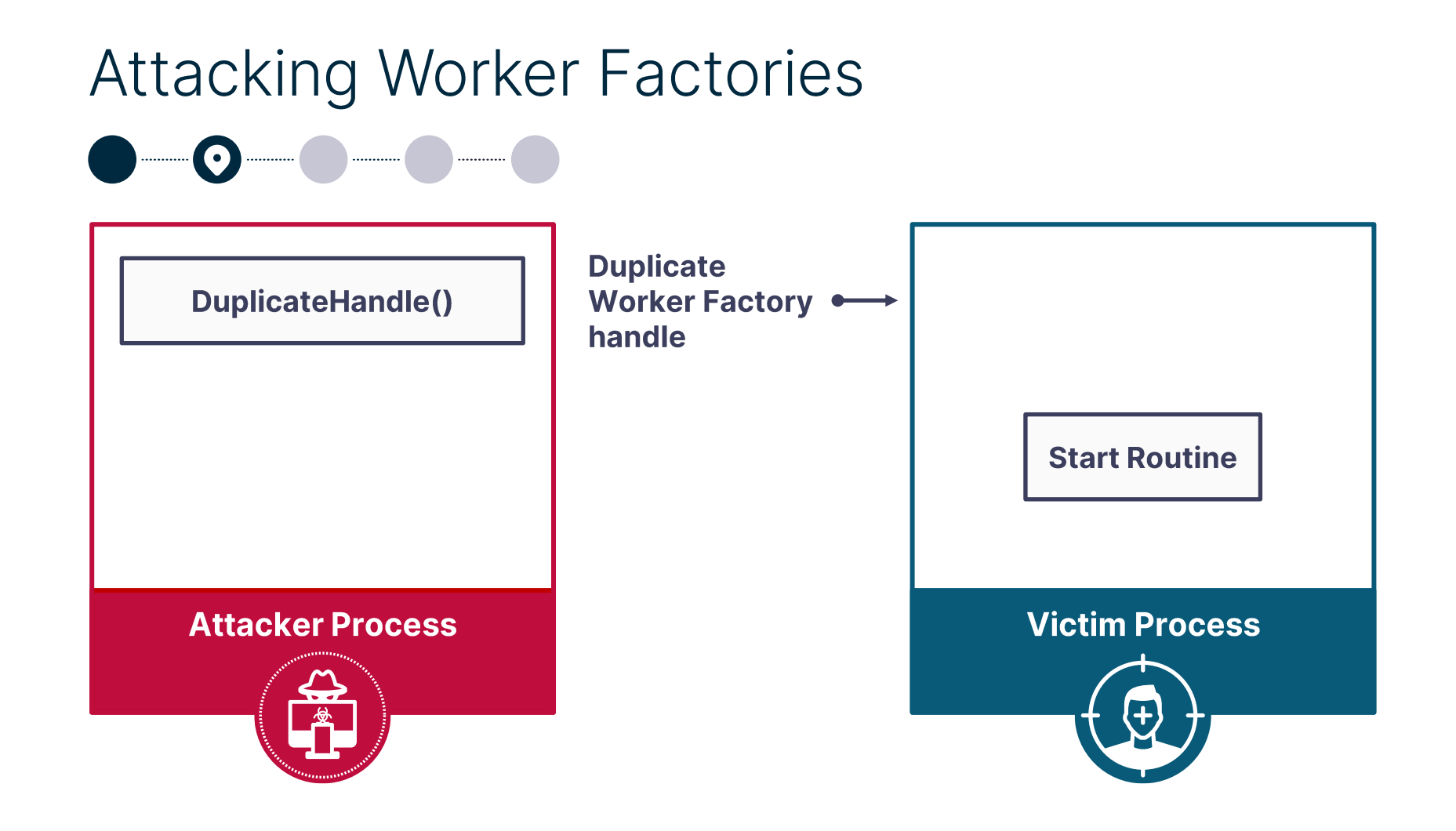

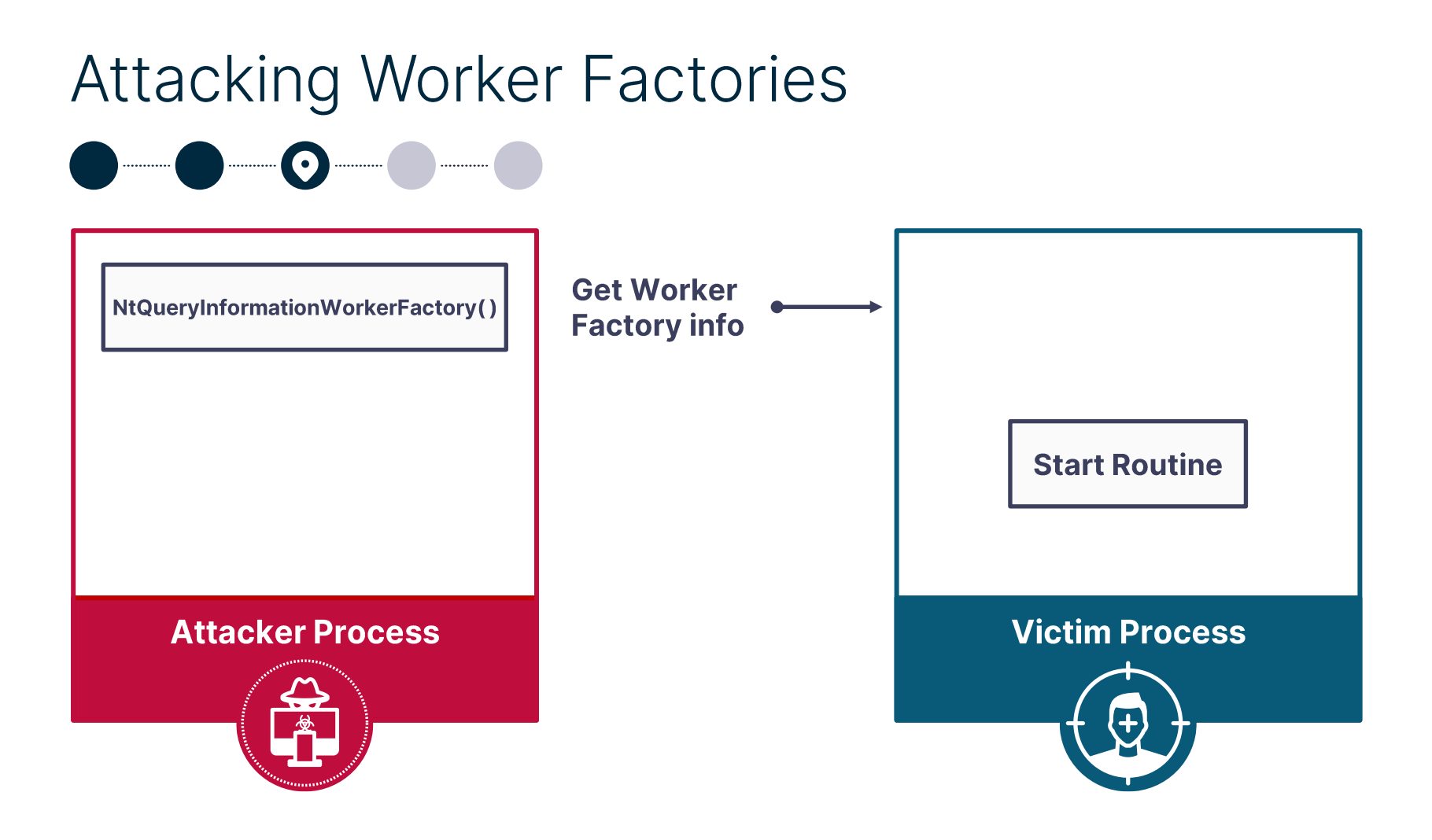

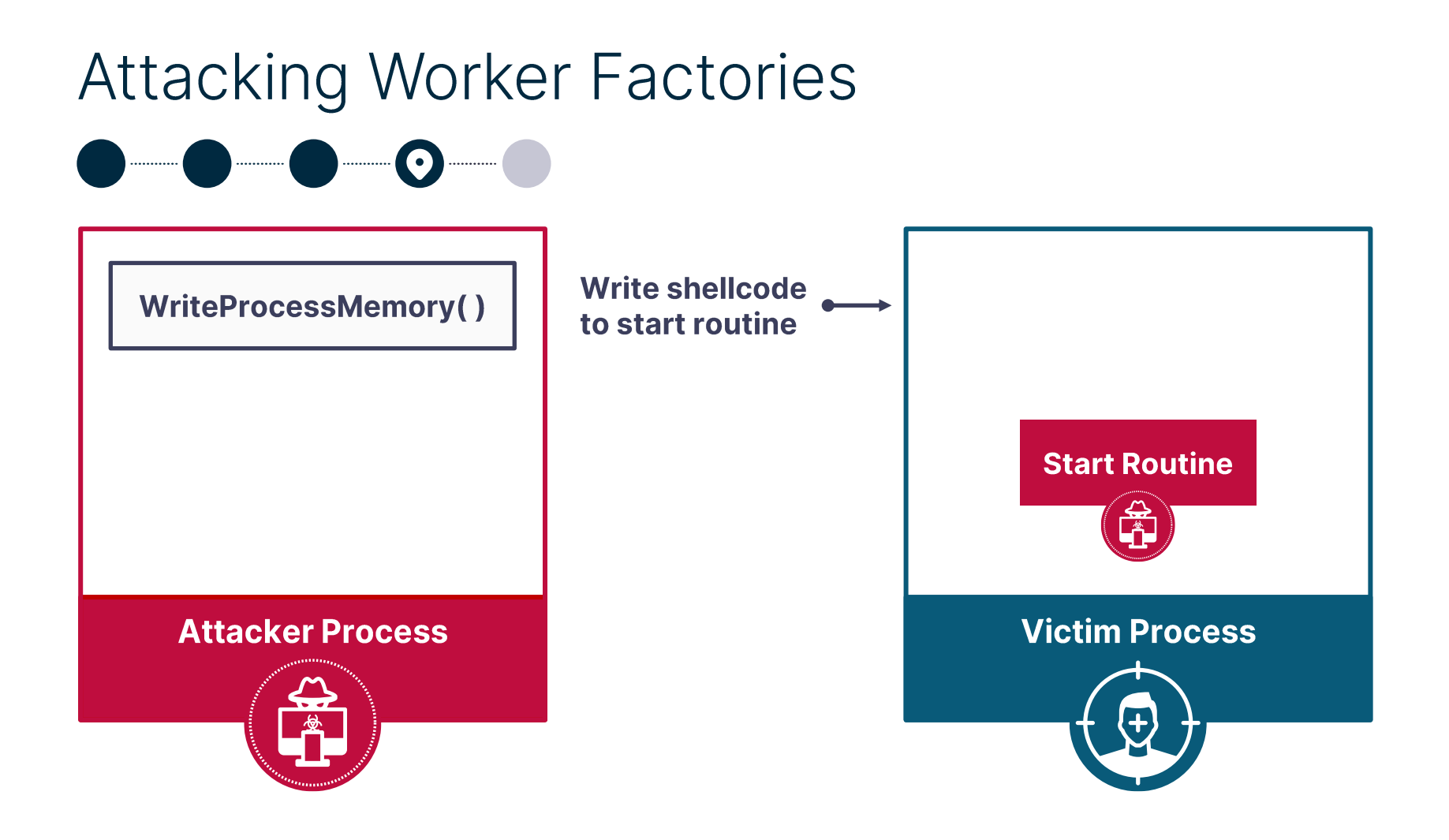

#### **Attacking Worker Factories**  $\bullet$  .  $\bullet$  .  $\bullet$  .  $\bullet$

NtSetWorkerFactoryInformation()

**Increase worker** factory minimum  $\rightarrow$ threads

#### **Attacker Process**

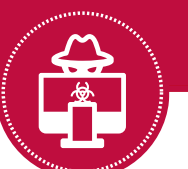

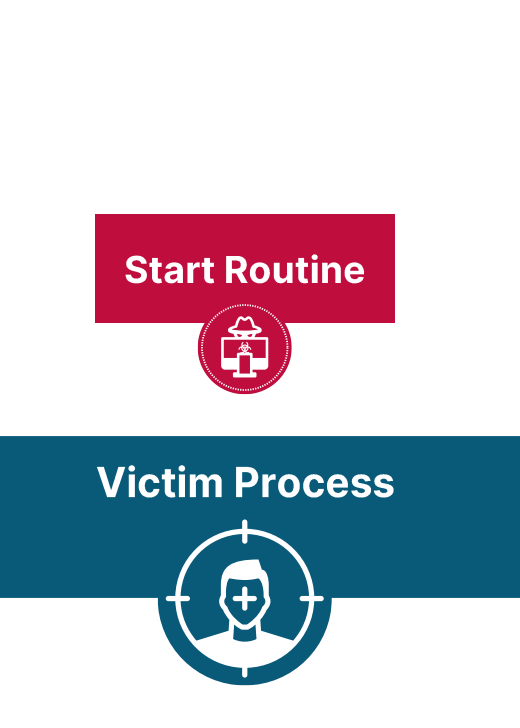

# **PoolParty State** First friend in the pool

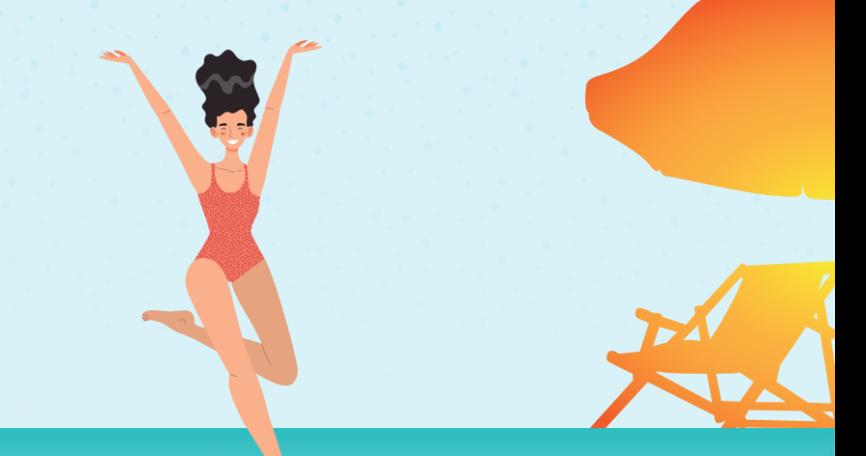

# Attacking<br>Thread Pools

HE C

#### **Attacking Thread Pools**

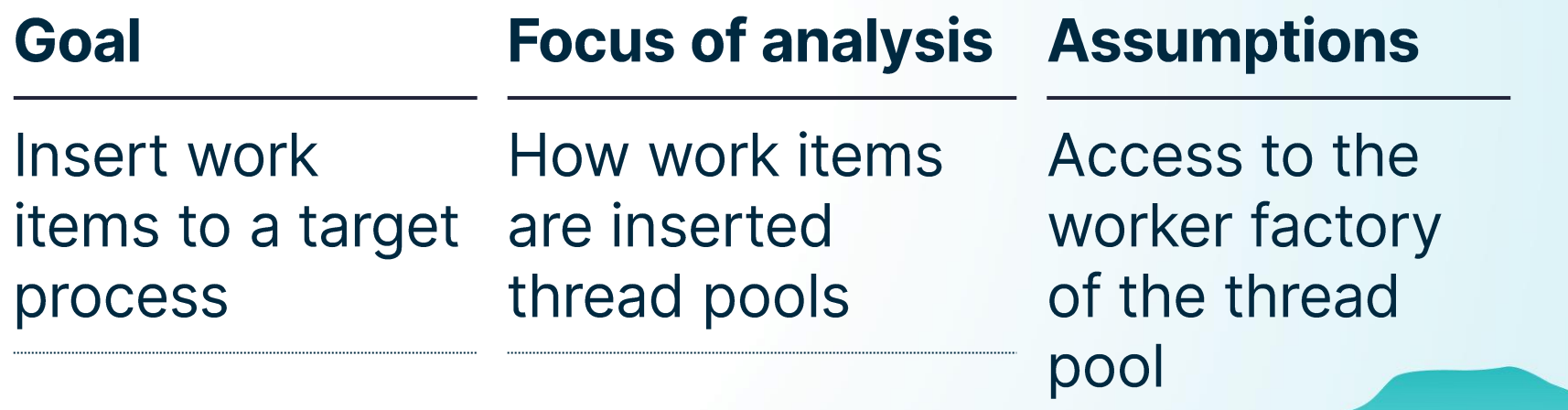

# Attacking Thread Pools - Work Item Types

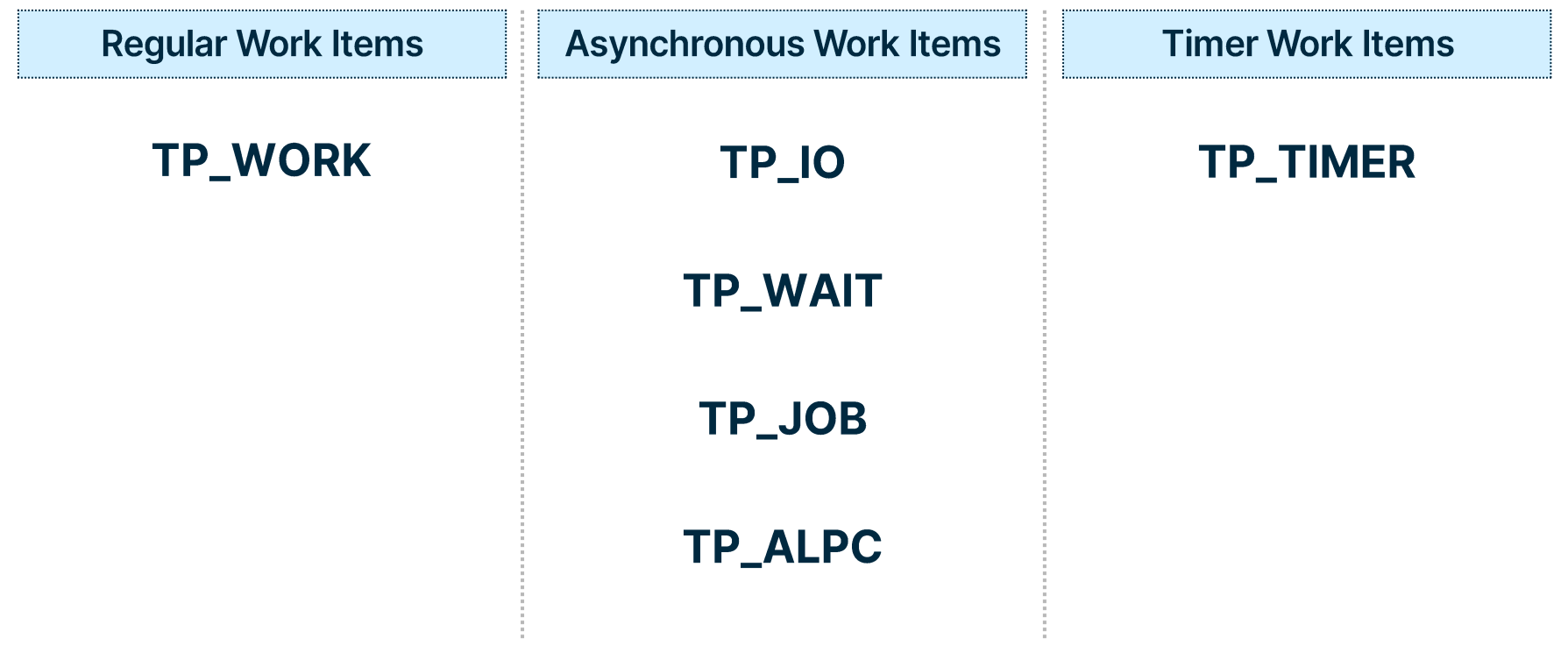

# **Attacking Thread Pools - Queue Types**

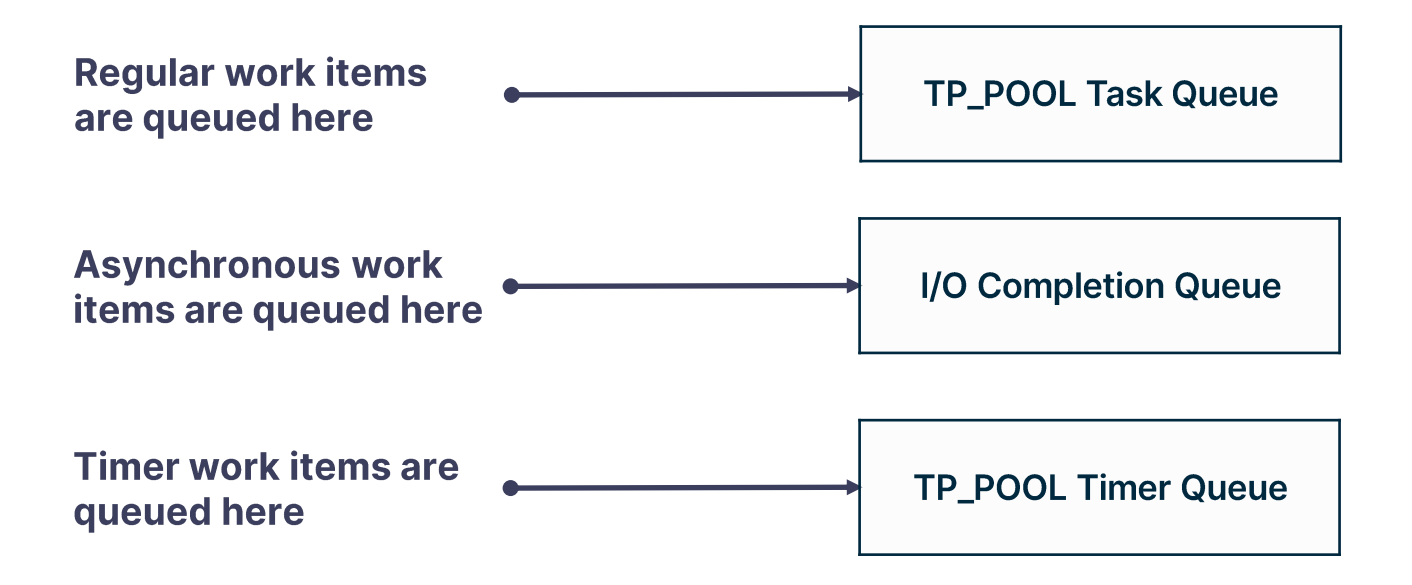

# User-Mode Thread Pool - Helper Structures

#### **Queue Helper Structure**

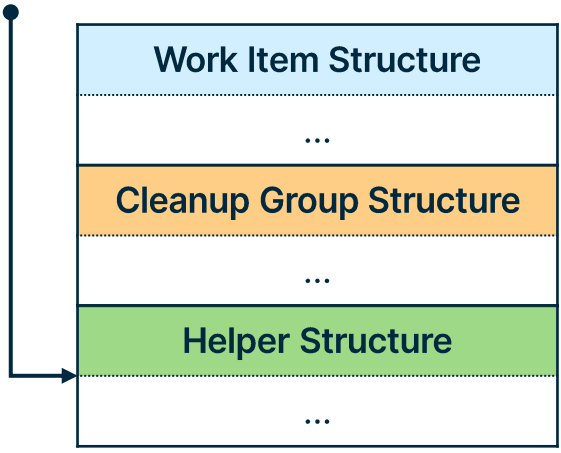

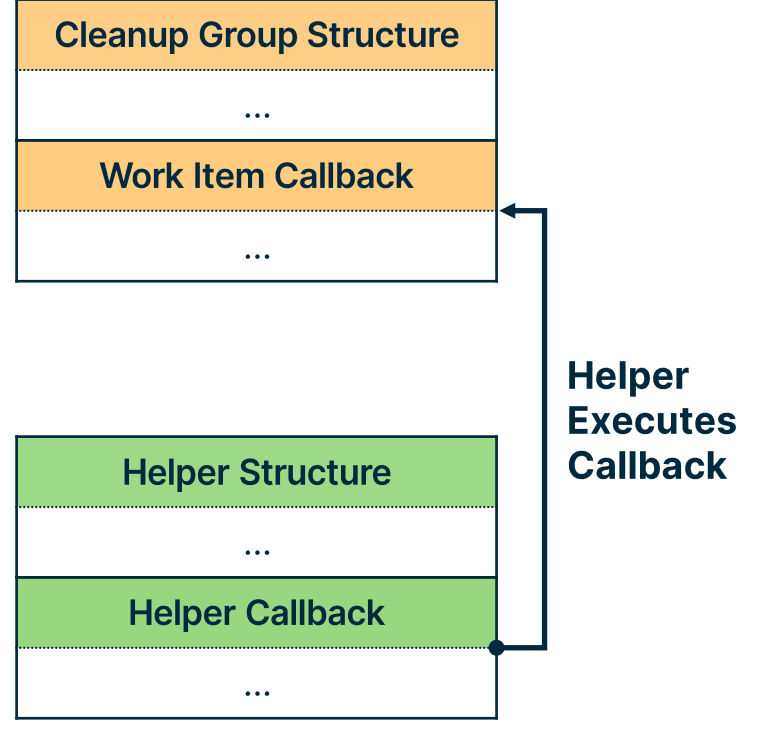

## **Attacking Thread Pools**

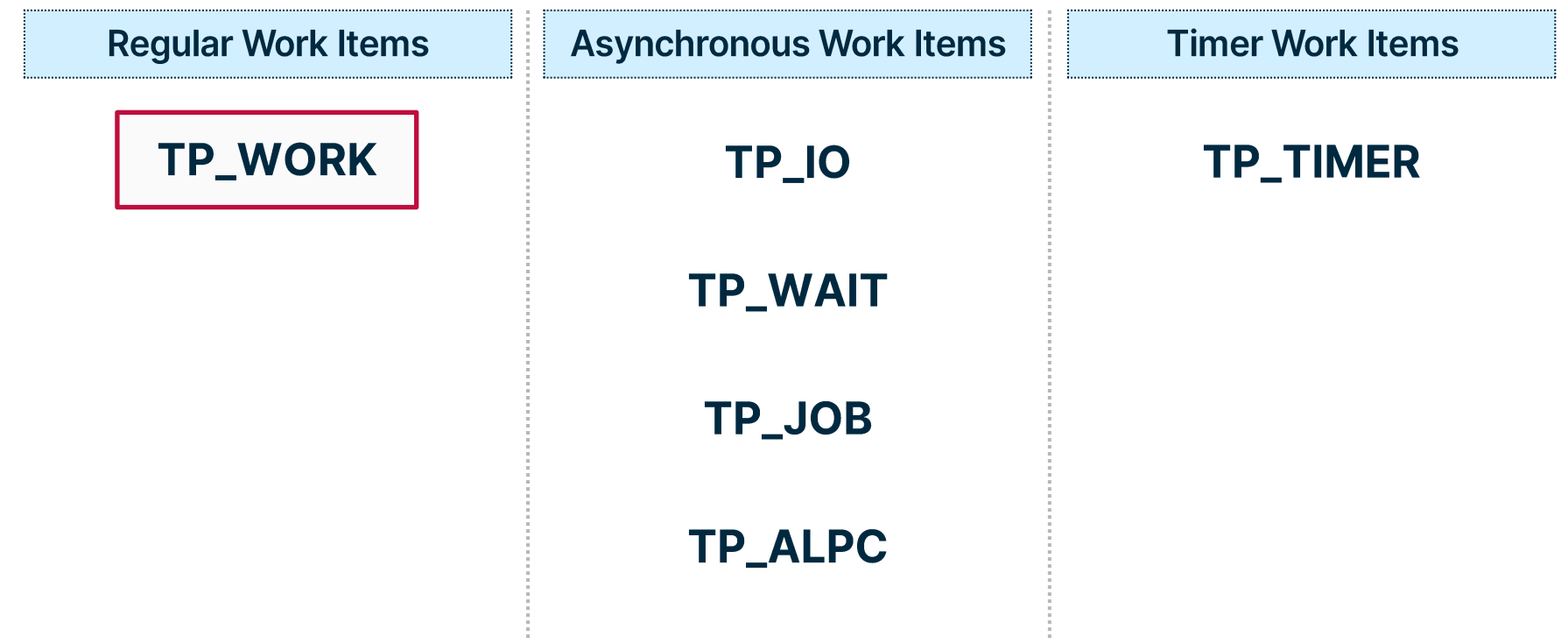

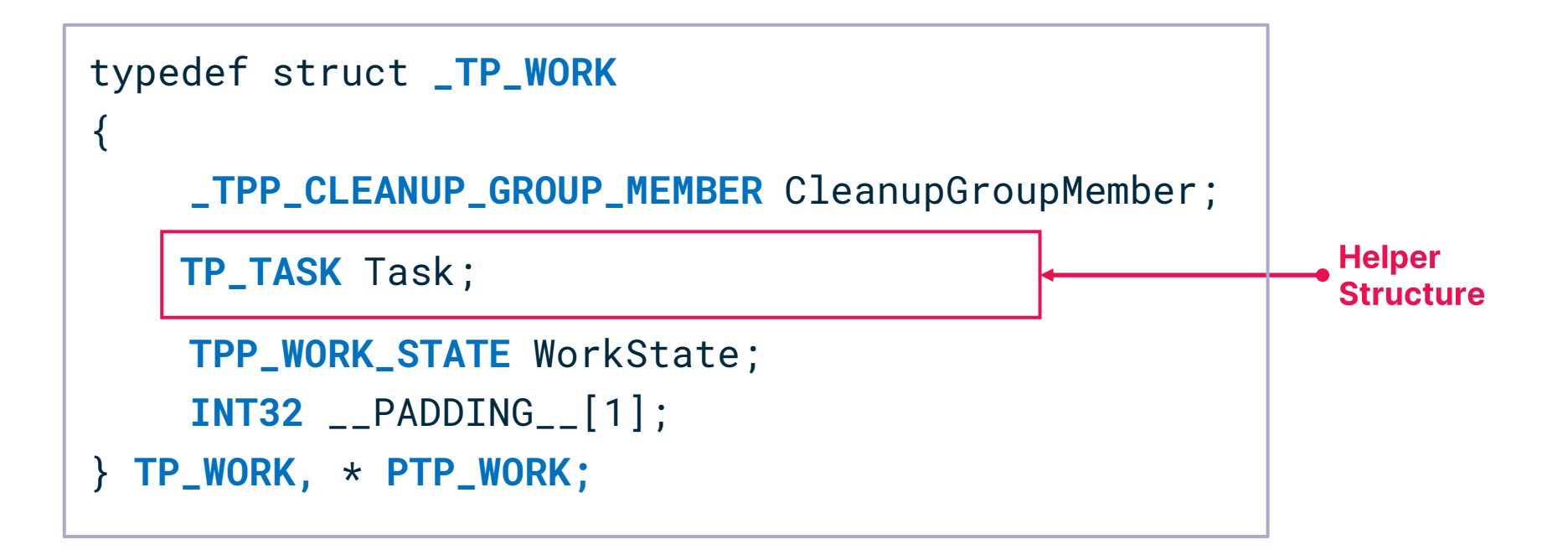

#### **Ntdll:: TpPostTask**

```
NTSTATUS NTAPI TpPostTask(TP_TASK* TpTask, TP_POOL* TpPool, int CallbackPriority, …)
\{[snip]
    TPP_QUEUE* TaskQueue = &TpPool->TaskQueue[CallbackPriority];
    InsertTailList(&TaskQueue->Queue, &TpTask->ListEntry);
    [snip]
}
```
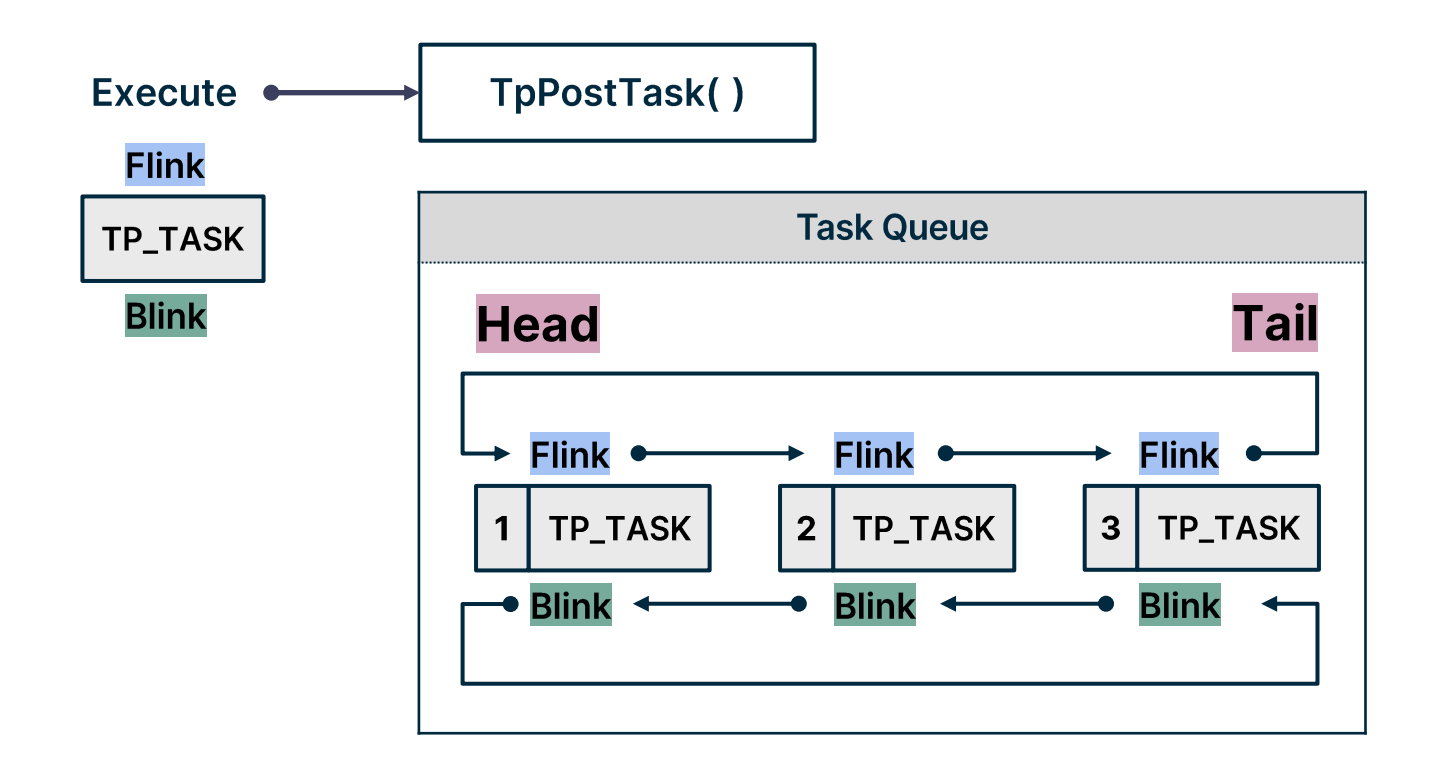

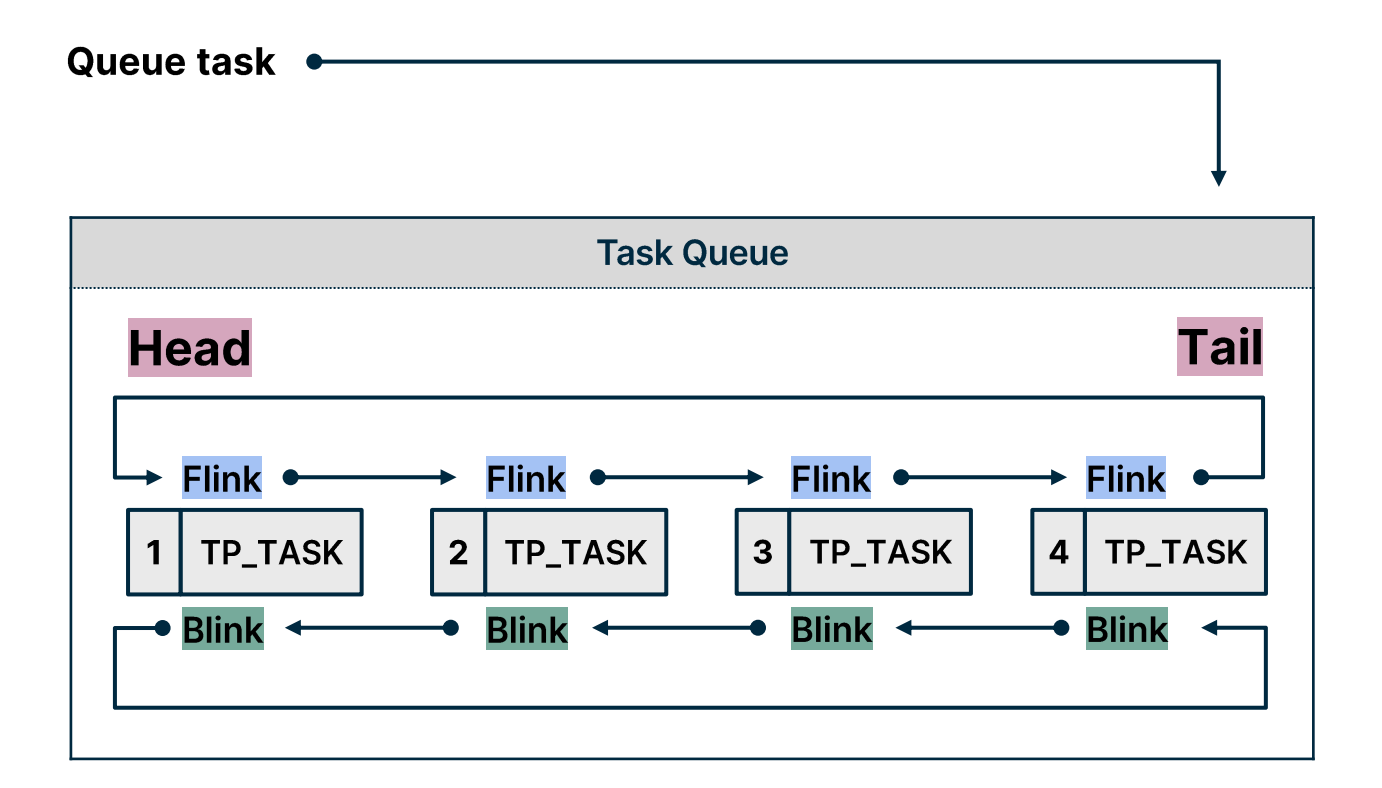

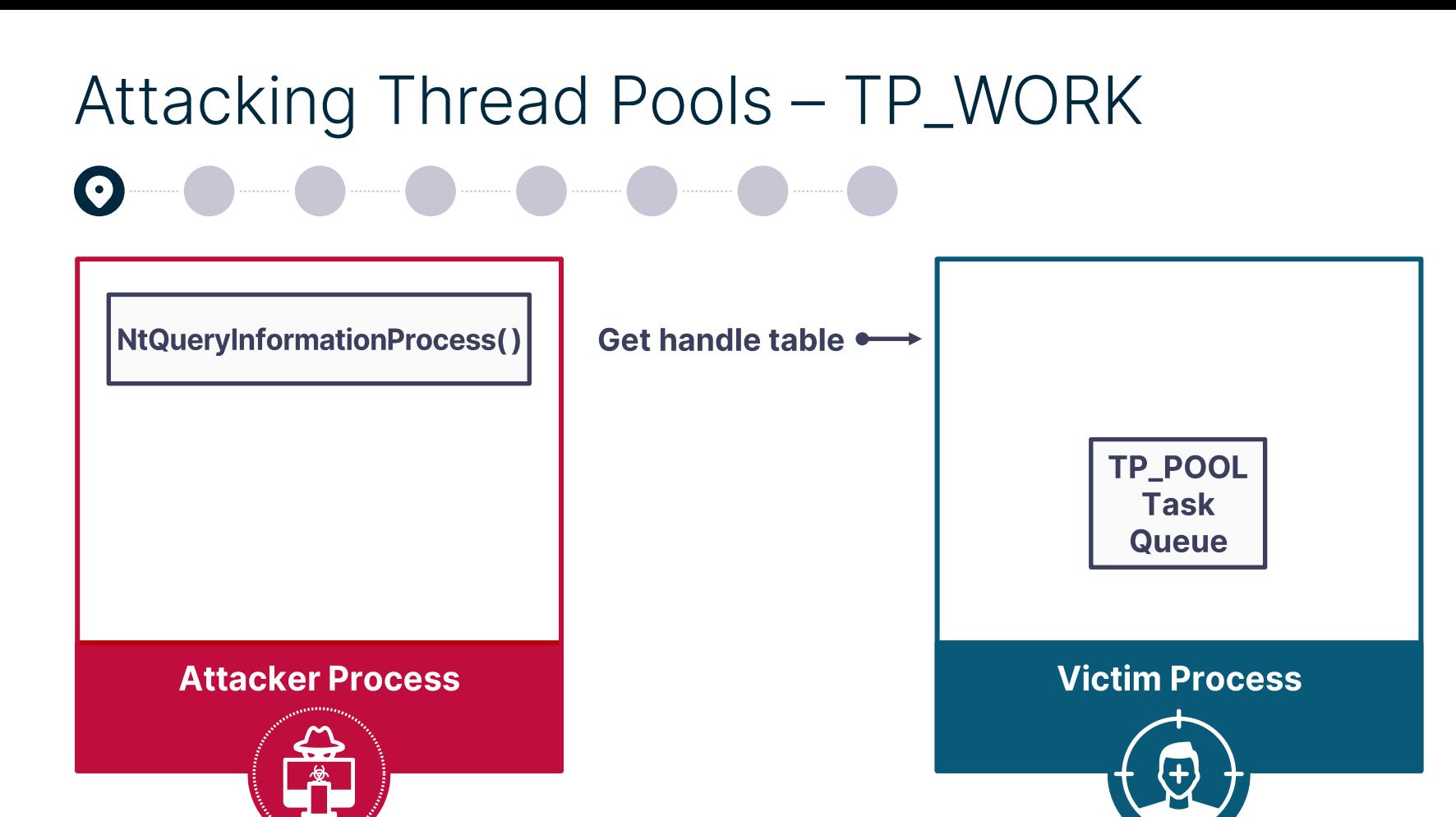

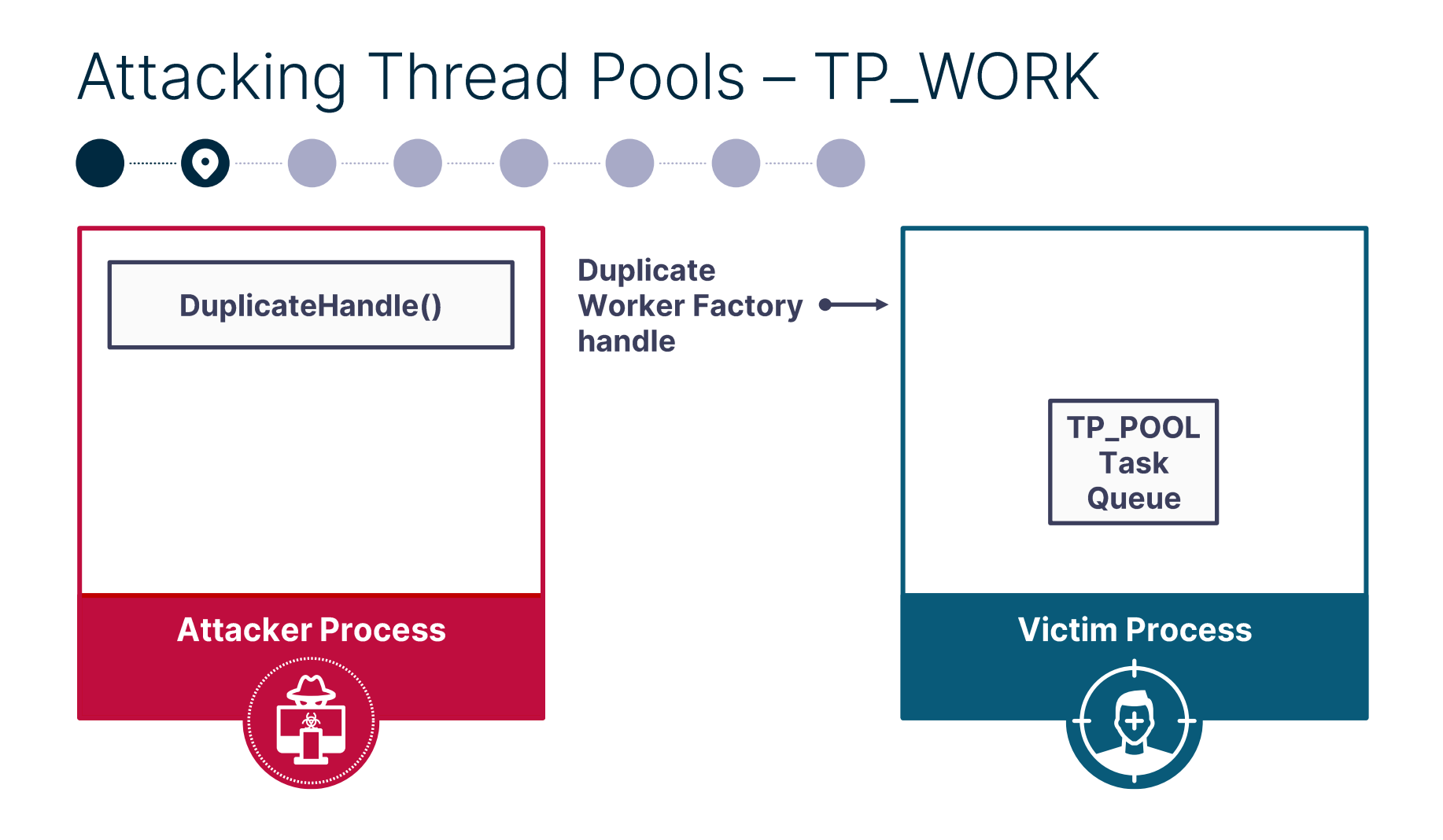

#### Attacking Thread Pools - TP\_WORK **Designation Get Worker** NtQueryInformationWorkerFactory() **Factory info** TP\_POOL **Task Queue Attacker Process Victim Process**

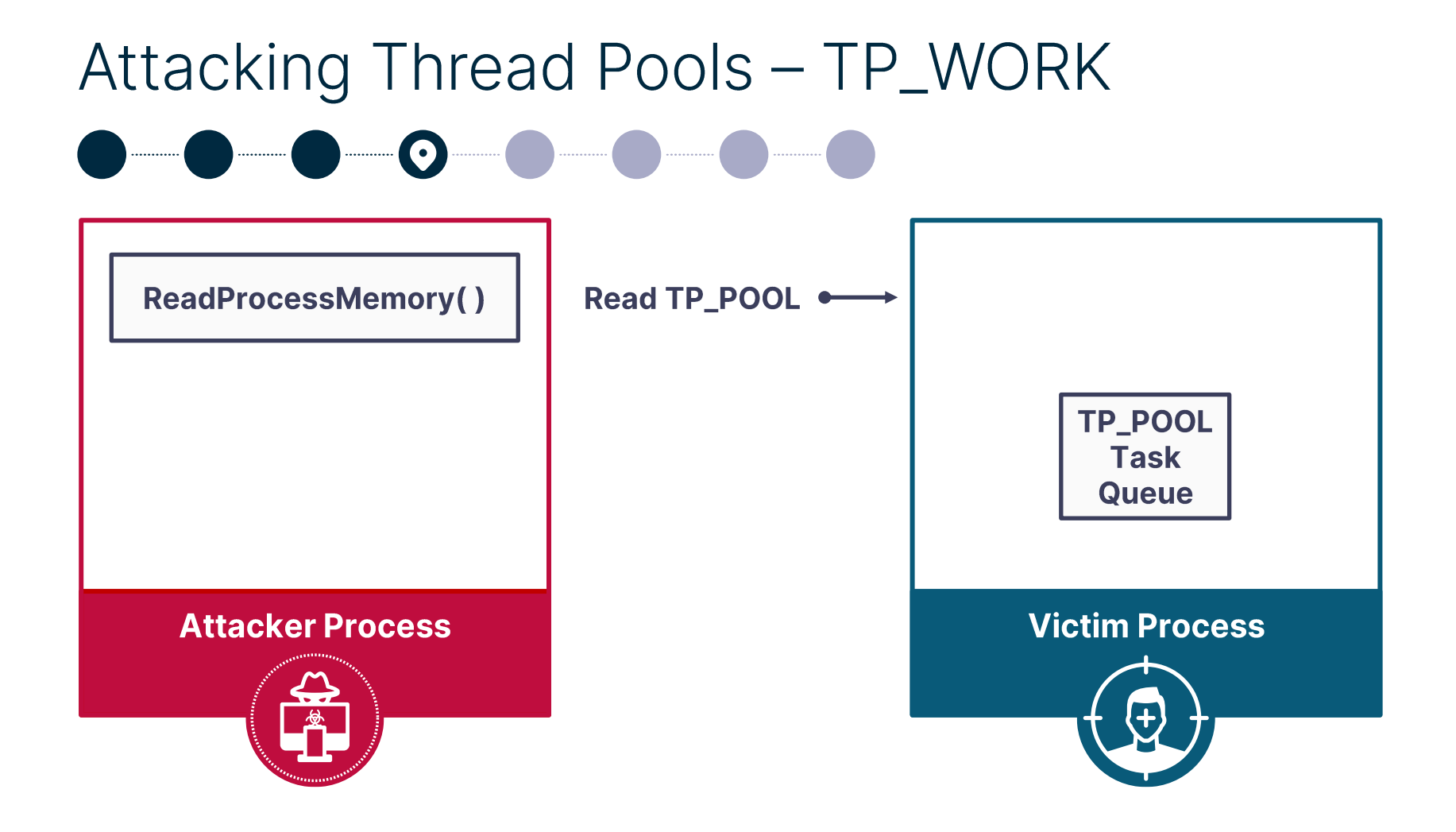

**CreateThreadpoolWork()** 

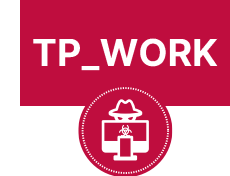

**Attacker Process** 

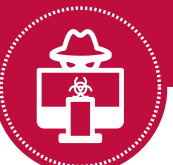

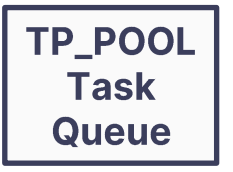

#### **Victim Process**

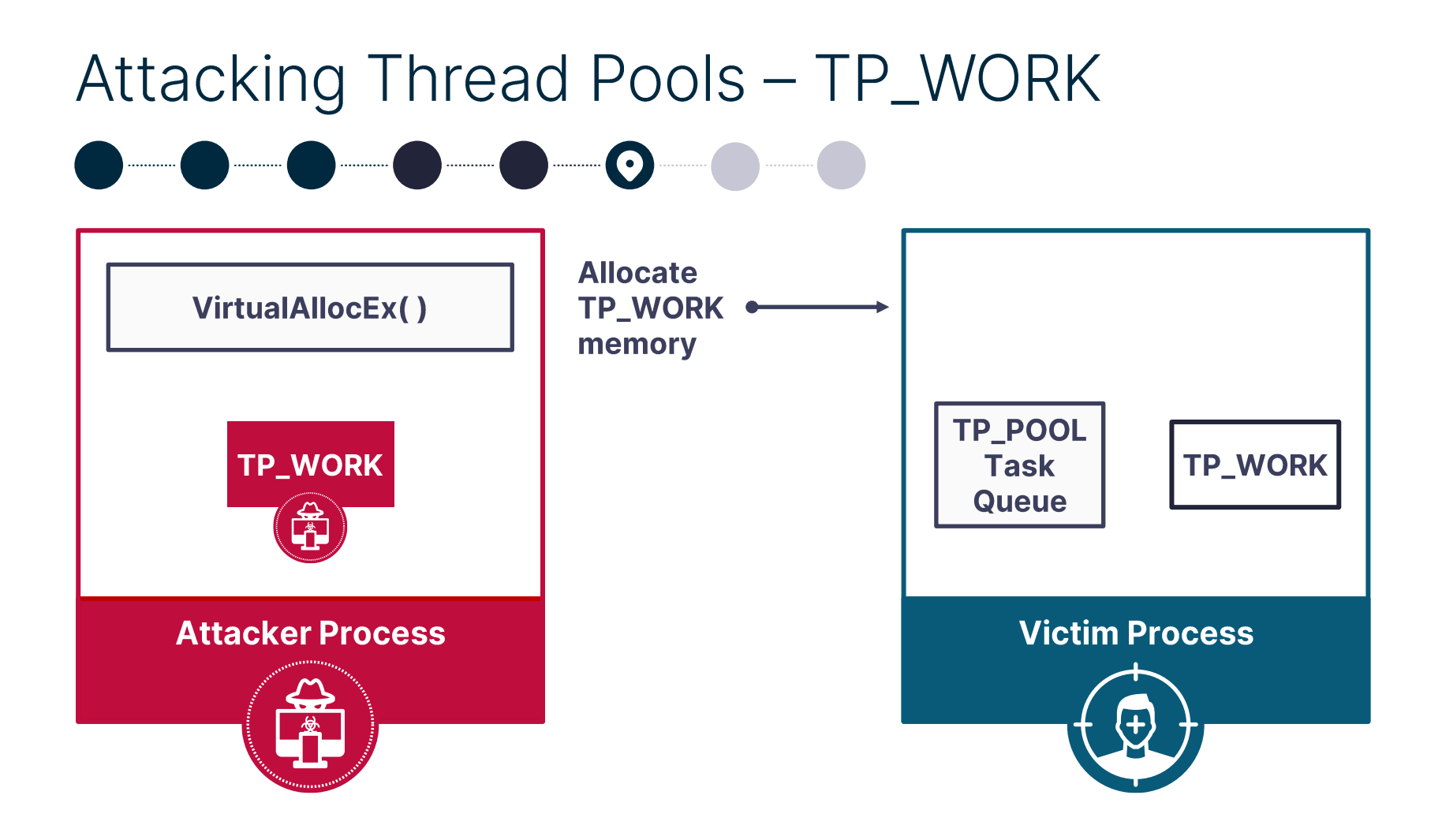

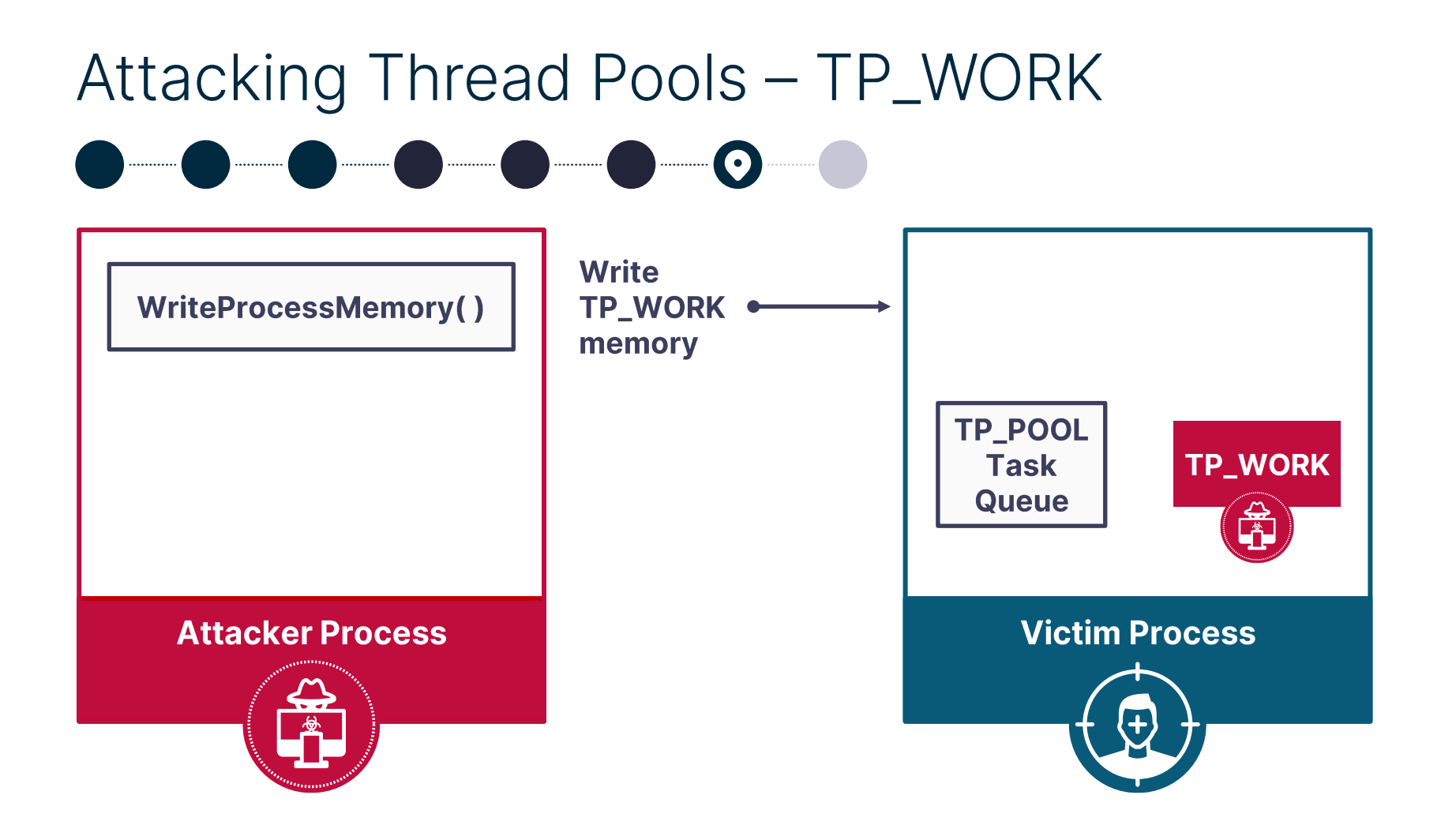

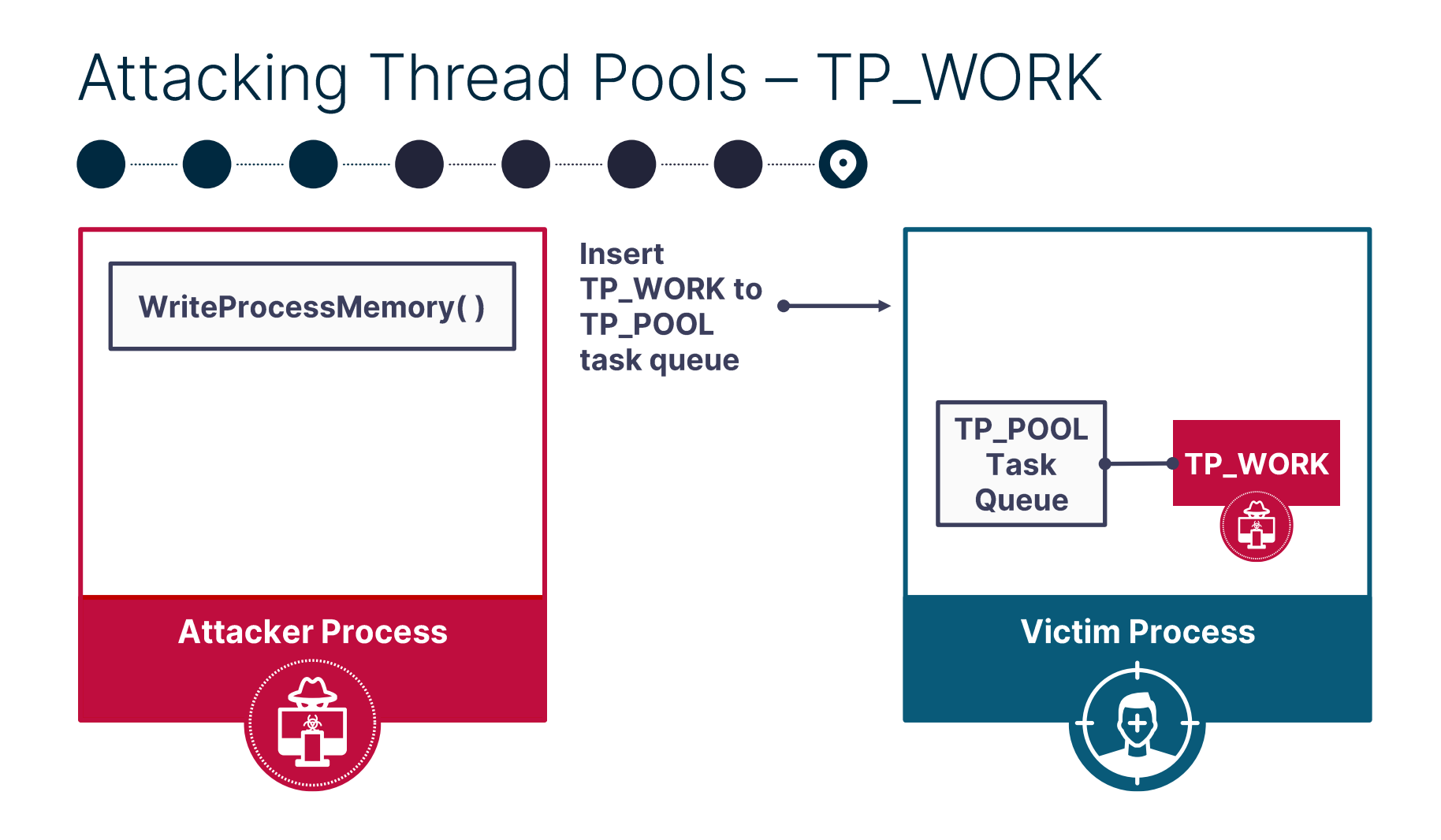

## **PoolParty State** Second friend in the pool

## **Attacking Thread Pools**

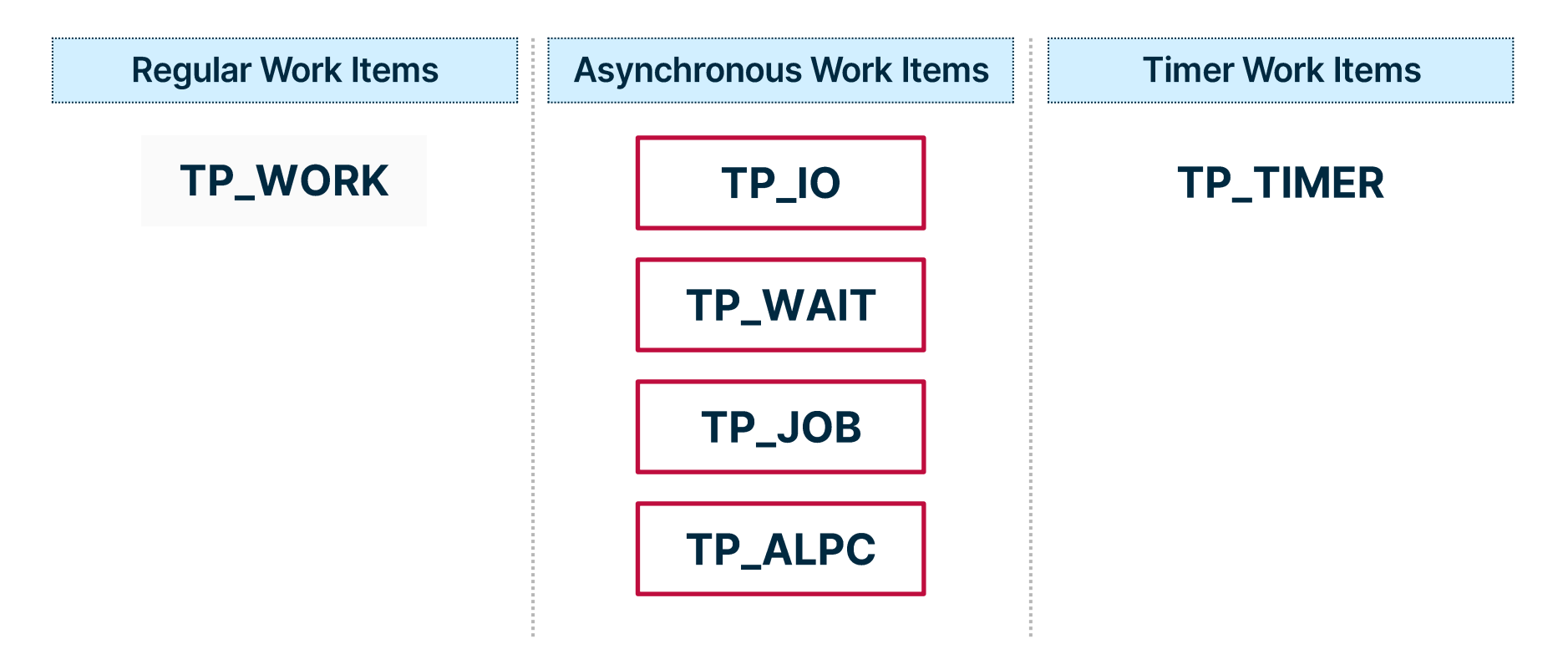

#### I/O Completion Queues Introduction

#### **Completed**

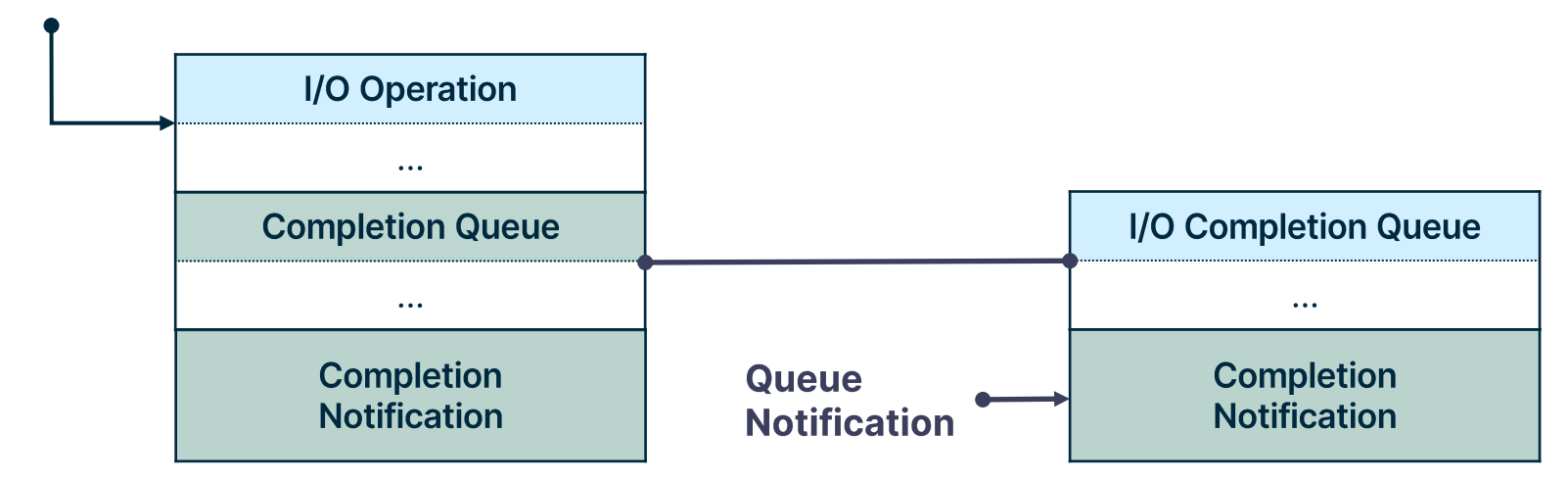

# I/O Completion Queues System Calls

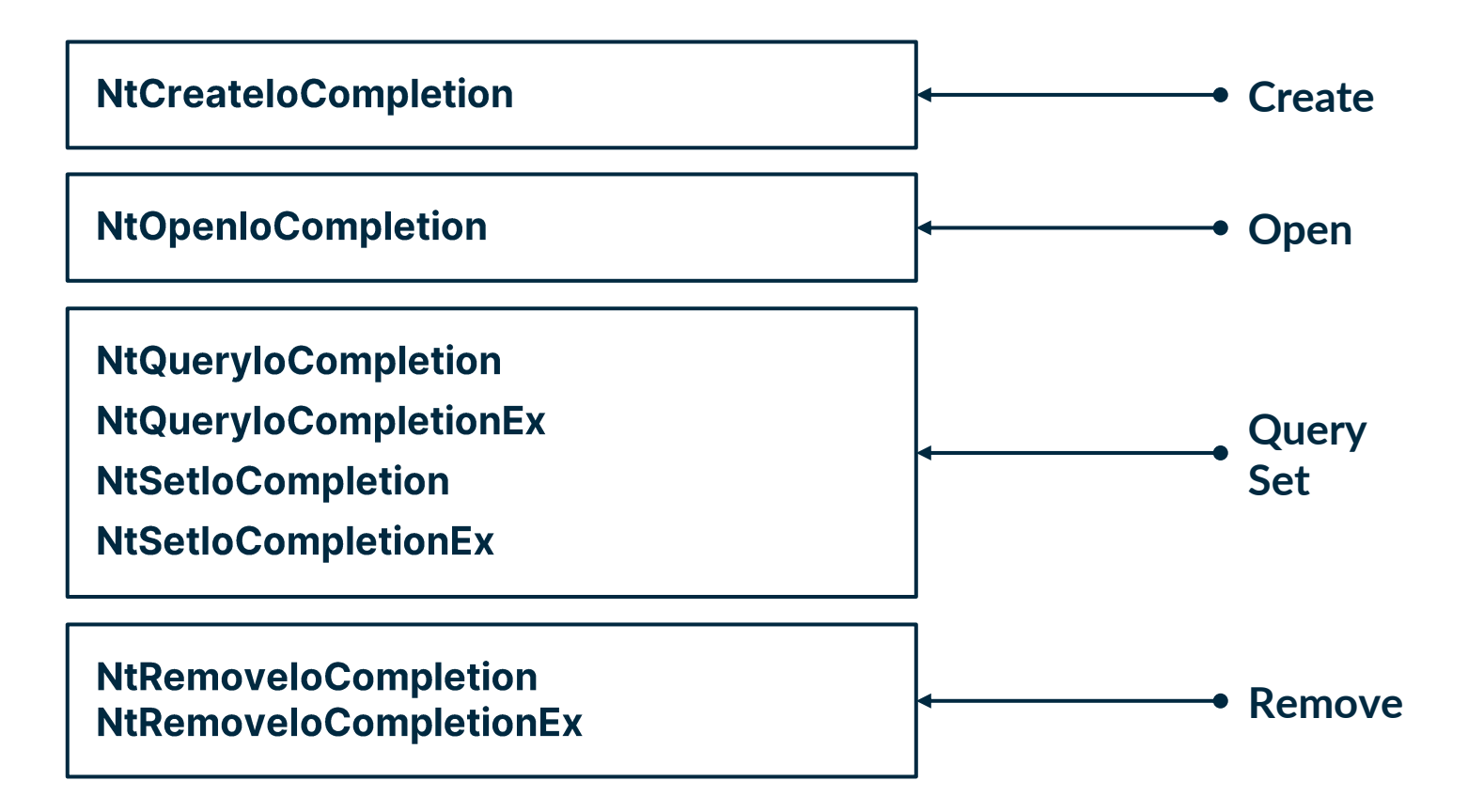

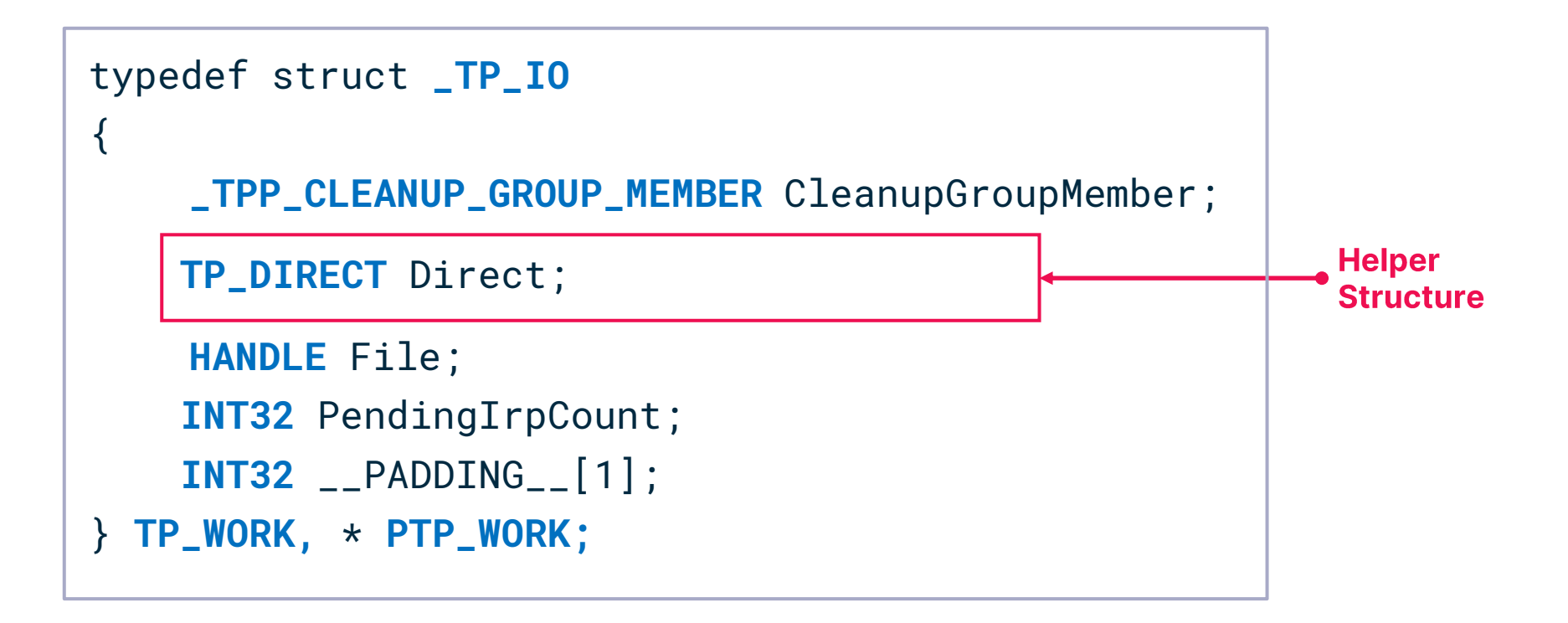

#### **Ntdll:: TpBindFileToDirect**

```
NTSTATUS NTAPI TpBindFileToDirect(HANDLE hFile, TP_DIRECT* TpDirect, TP_POOL* TpPool)
\{[snip]
```

```
FILE_COMPLETION_INFORMATION FileCompletionInfo{ 0 };
FileCompletionInfo.Key = TpDirect;
FileCompletionInfo.Port = TpPool->CompletionPort;
```

```
NtSetInformationFile(
   hFile, 
   &IoStatusBlock,
   &FileCompletionInfo,
   sizeof(FILE_COMPLETION_INFORMATION), 
   FileCompletionInformation);
```

```
[snip]
```
}

**Execute** 

TpBindFileToDirect()

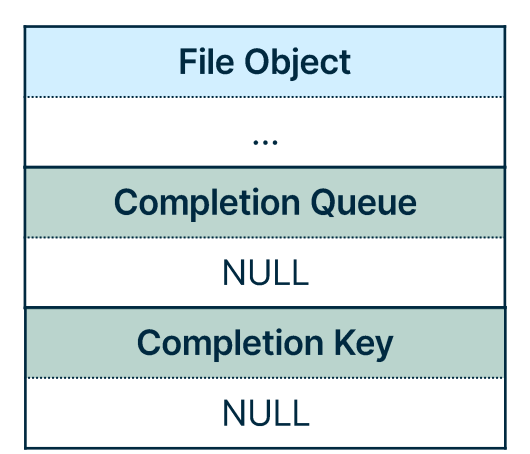

#### **I/O Completion Queue**

 $\bullet$   $\bullet$   $\bullet$ 

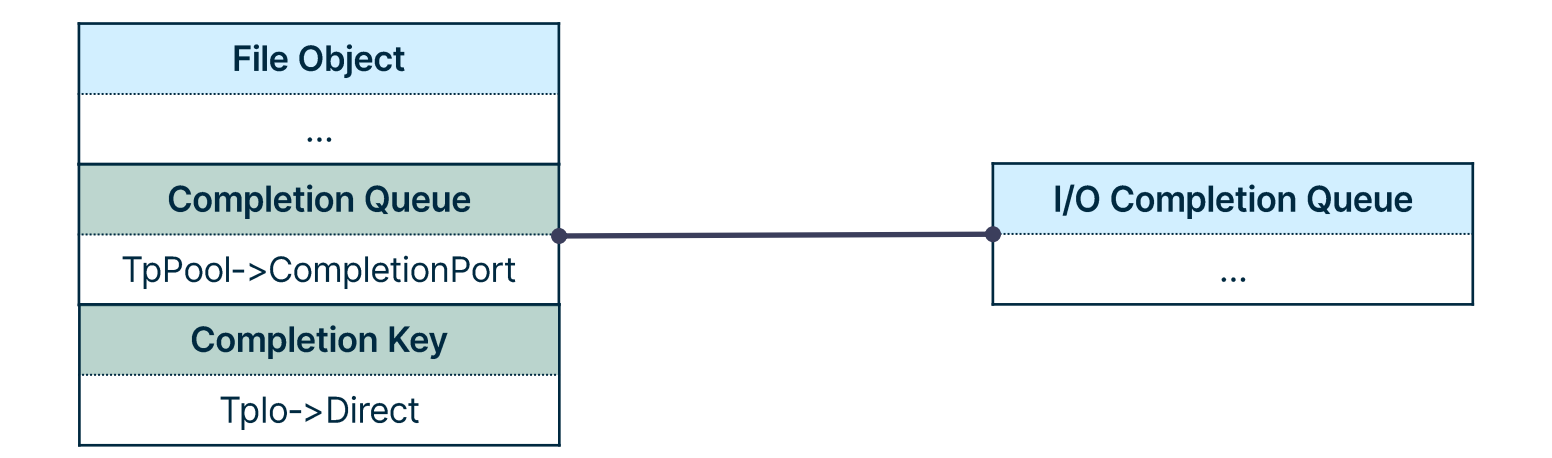

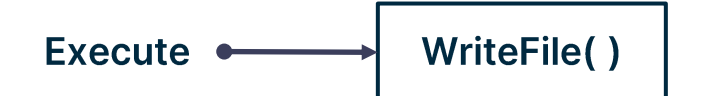

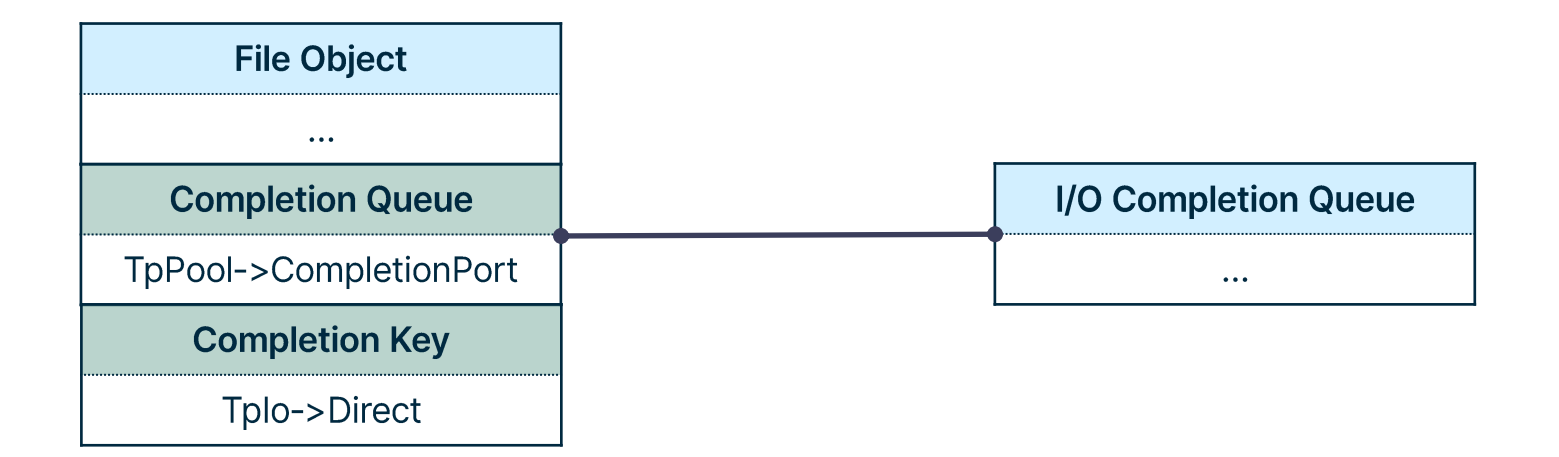
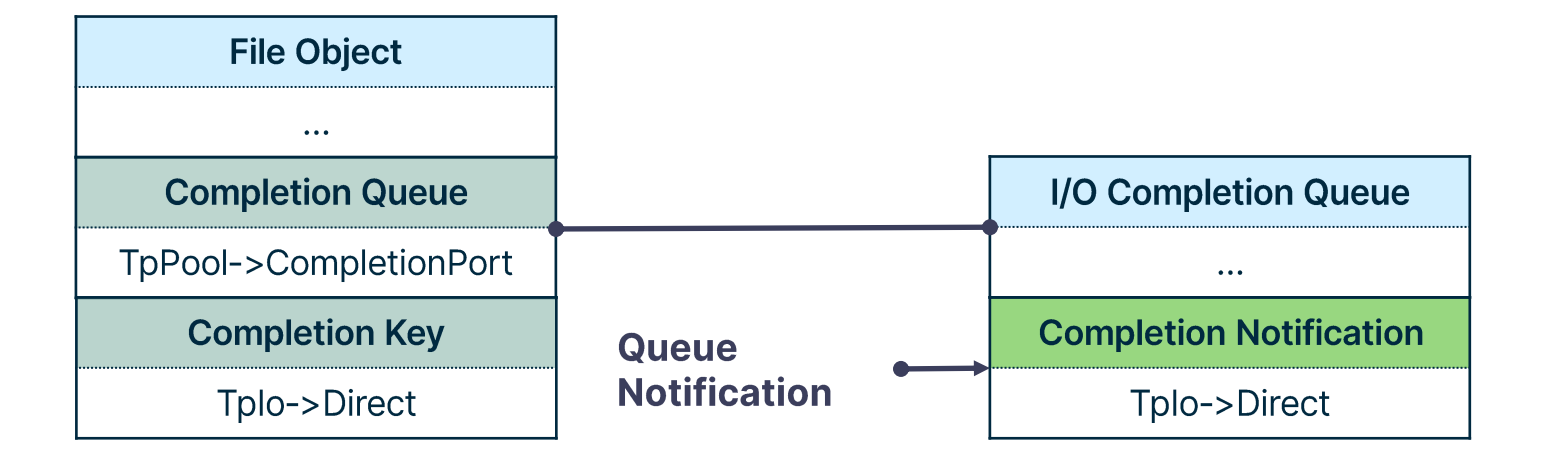

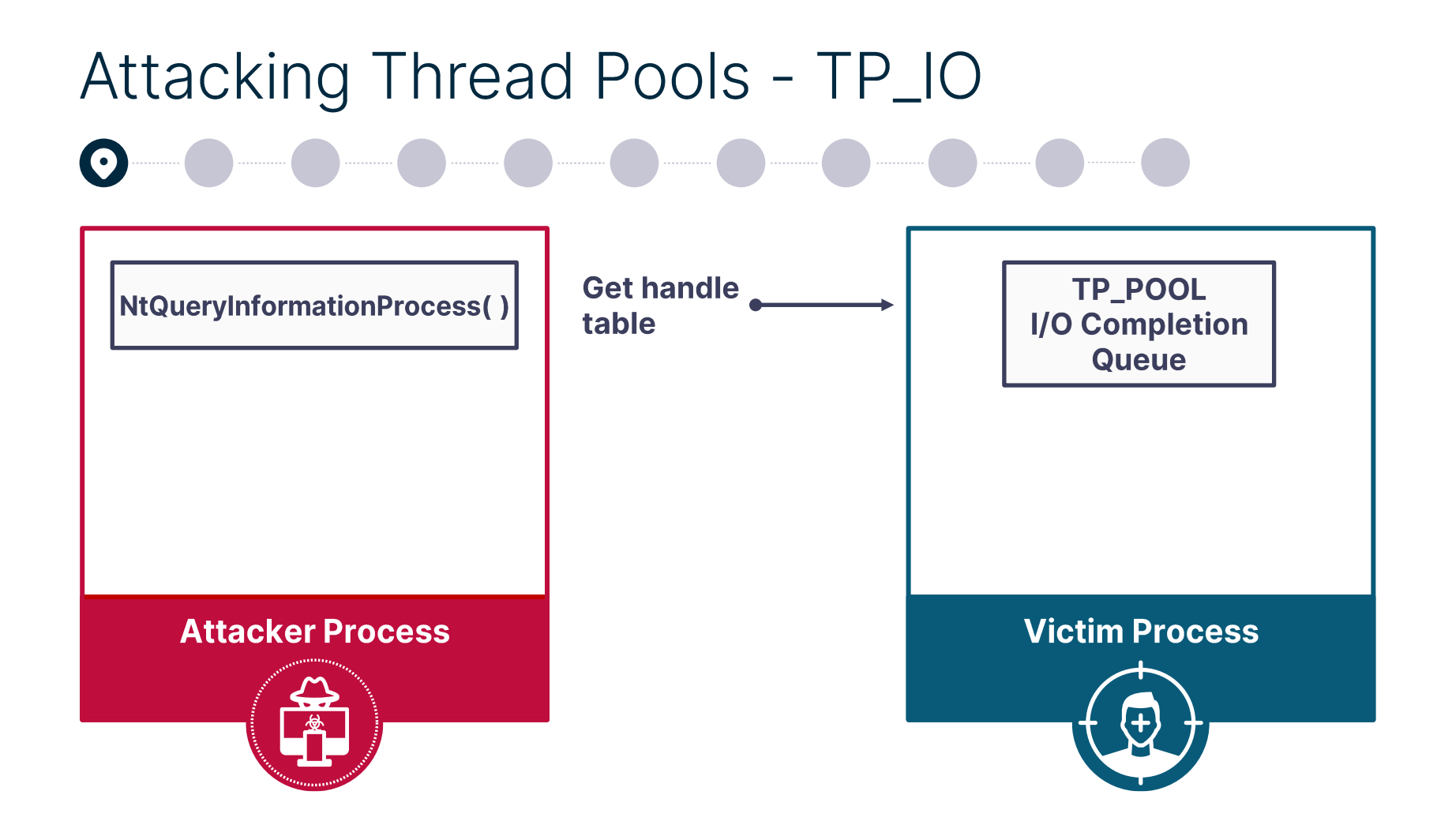

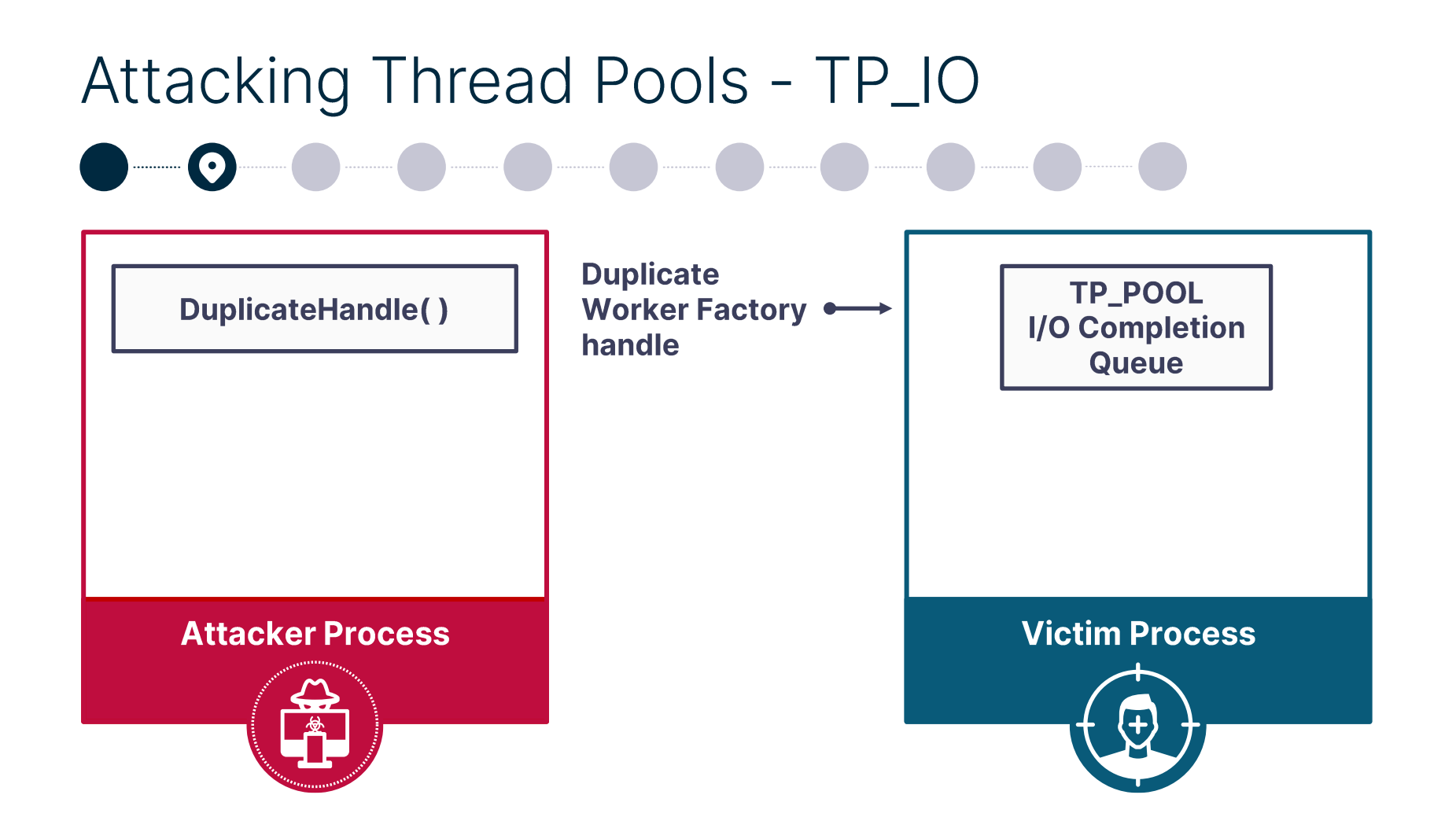

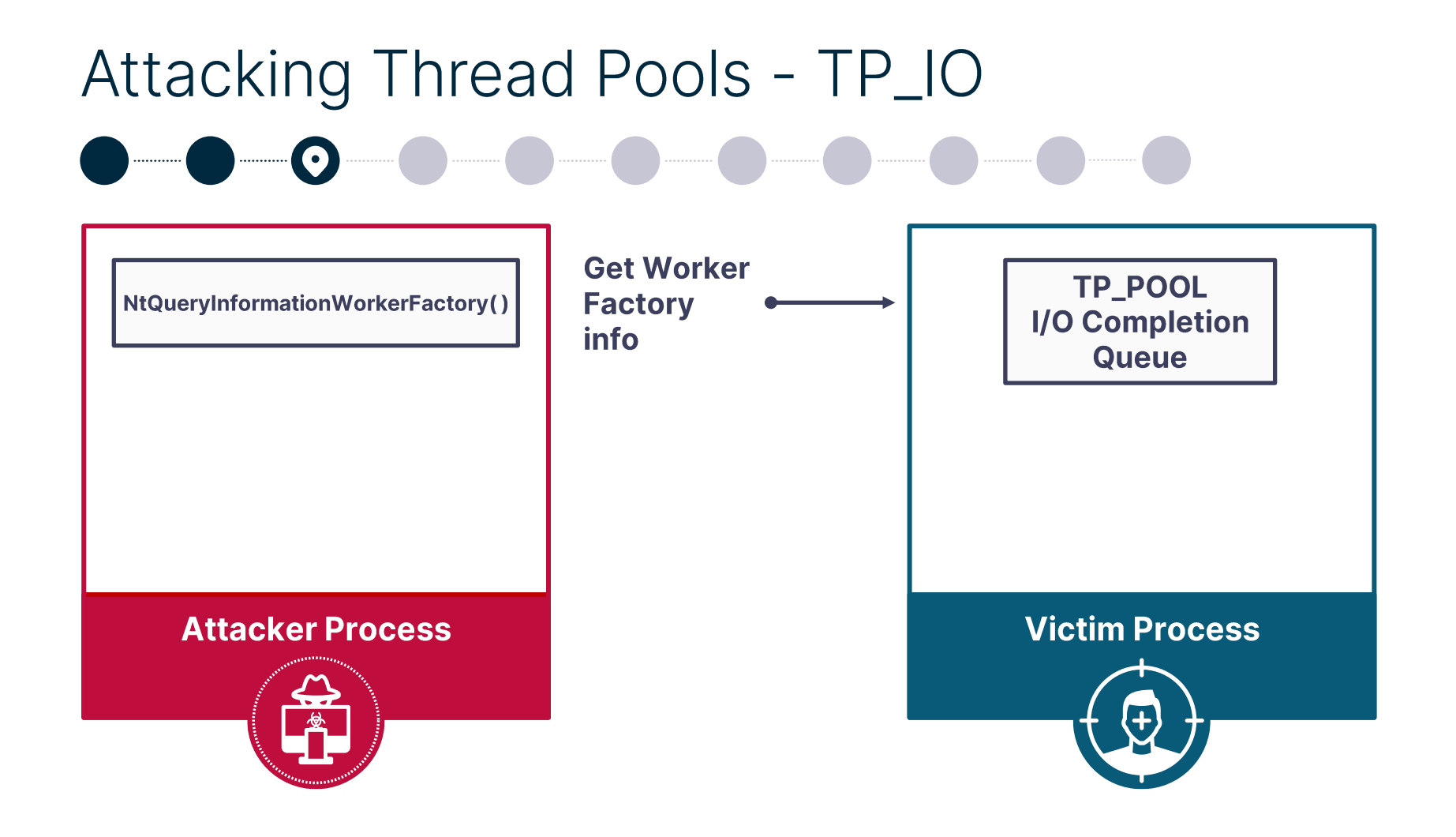

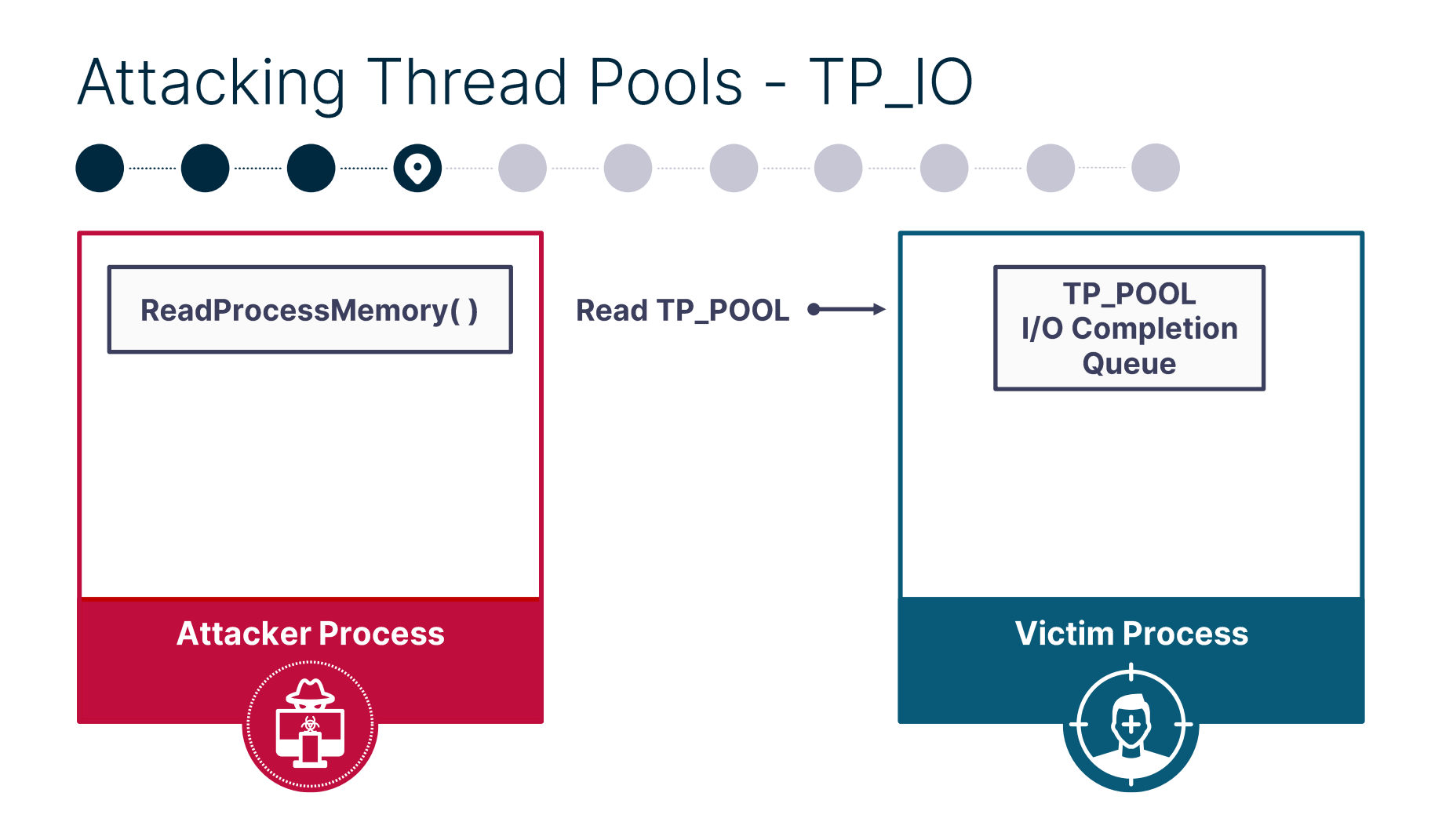

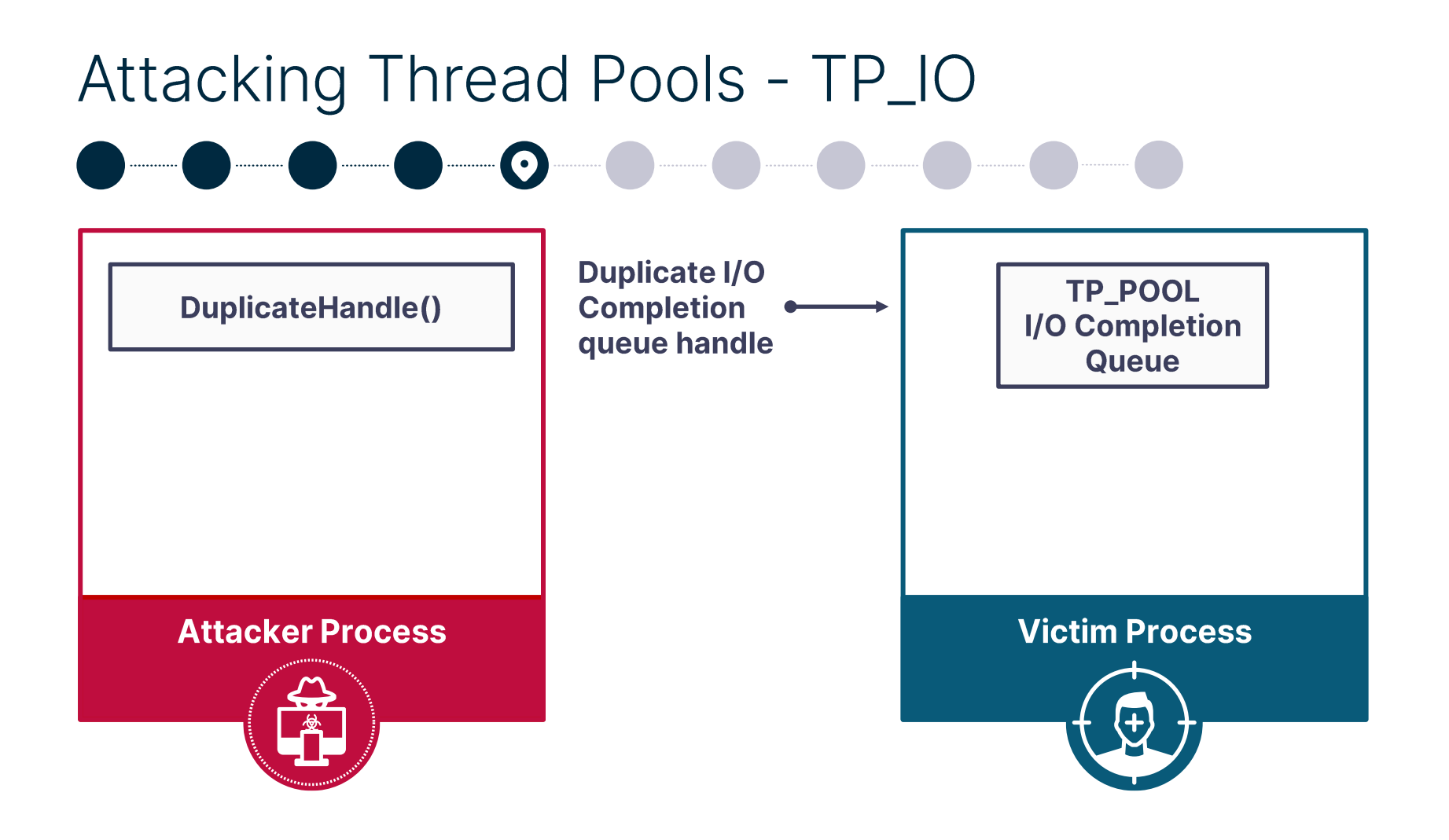

#### Attacking Thread Pools - TP\_IO . . . . . . . . . . . . 1 . . . . . . . . . . . . . 1

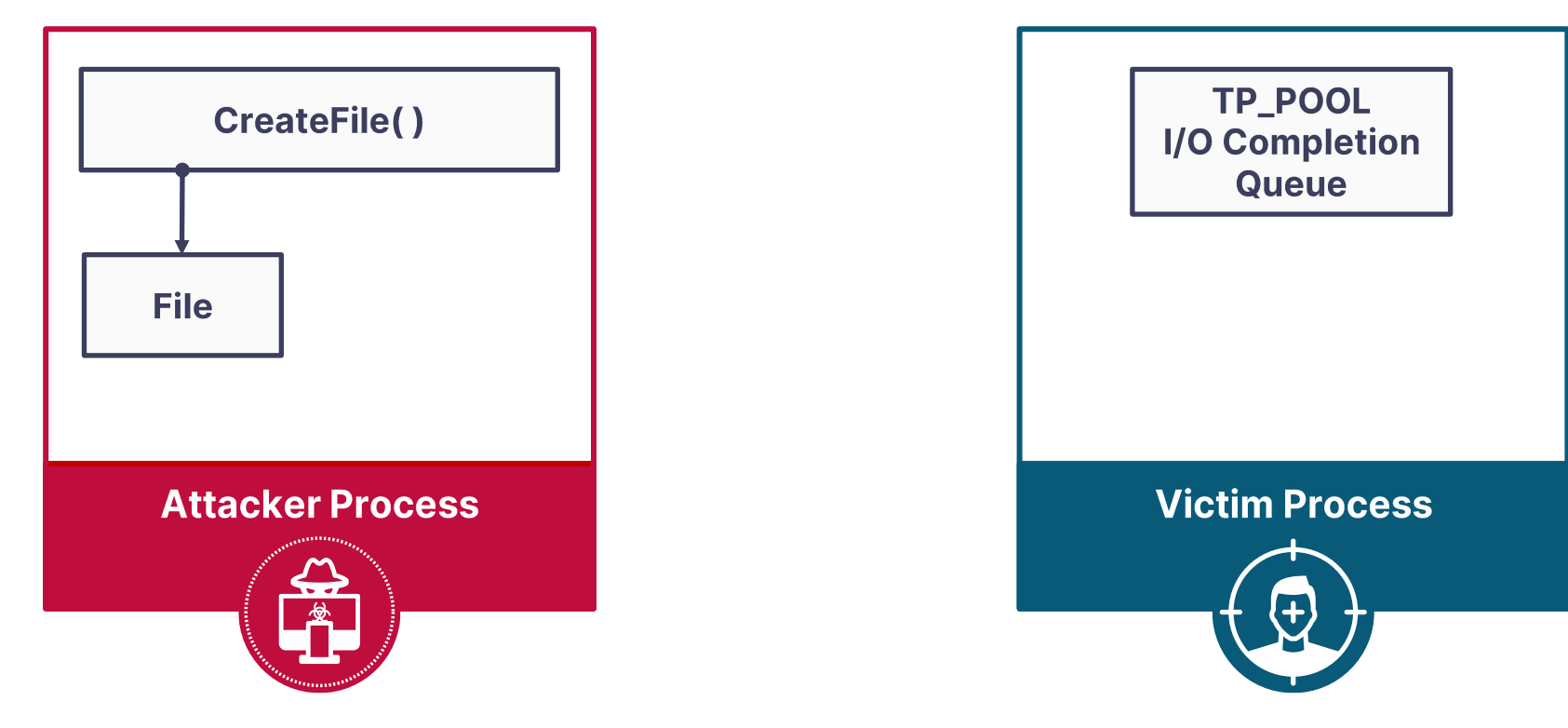

#### Attacking Thread Pools - TP\_IO  $\begin{picture}(20,20) \put(0,0){\line(1,0){10}} \put(15,0){\line(1,0){10}} \put(15,0){\line(1,0){10}} \put(15,0){\line(1,0){10}} \put(15,0){\line(1,0){10}} \put(15,0){\line(1,0){10}} \put(15,0){\line(1,0){10}} \put(15,0){\line(1,0){10}} \put(15,0){\line(1,0){10}} \put(15,0){\line(1,0){10}} \put(15,0){\line(1,0){10}} \put(15,0){\line(1$  $\bullet$ **bullion** . . . . . . . . . . . . 1

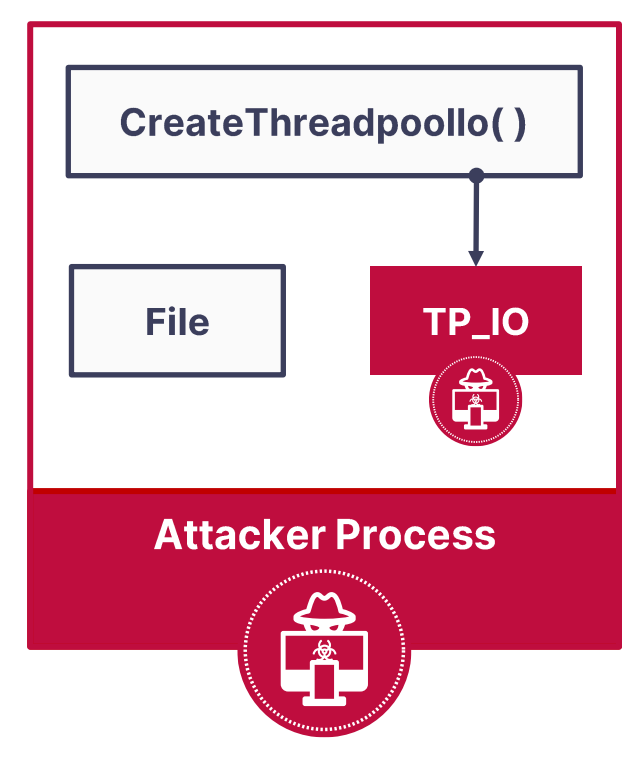

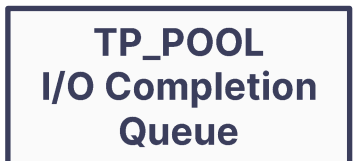

#### **Victim Process**

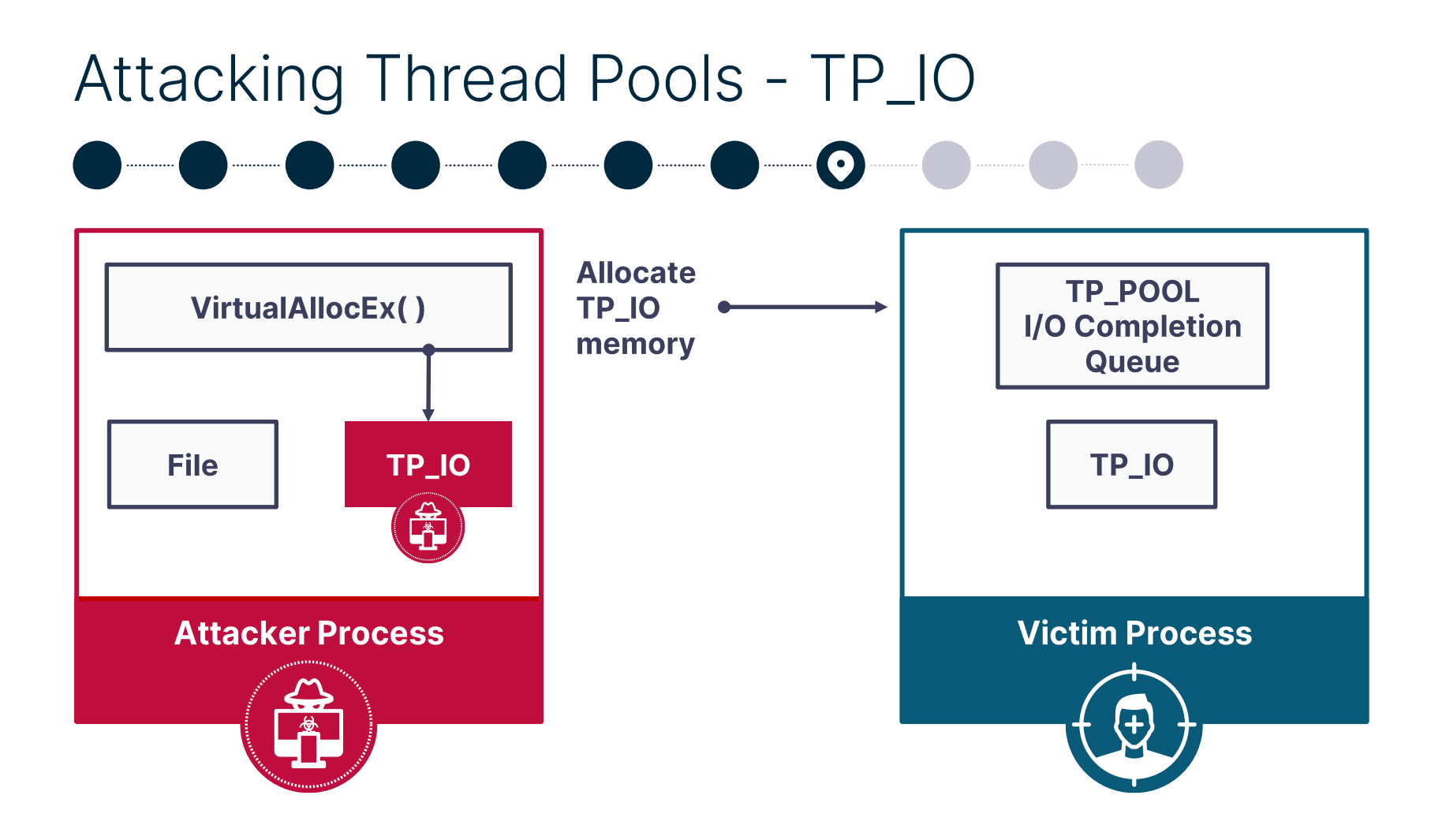

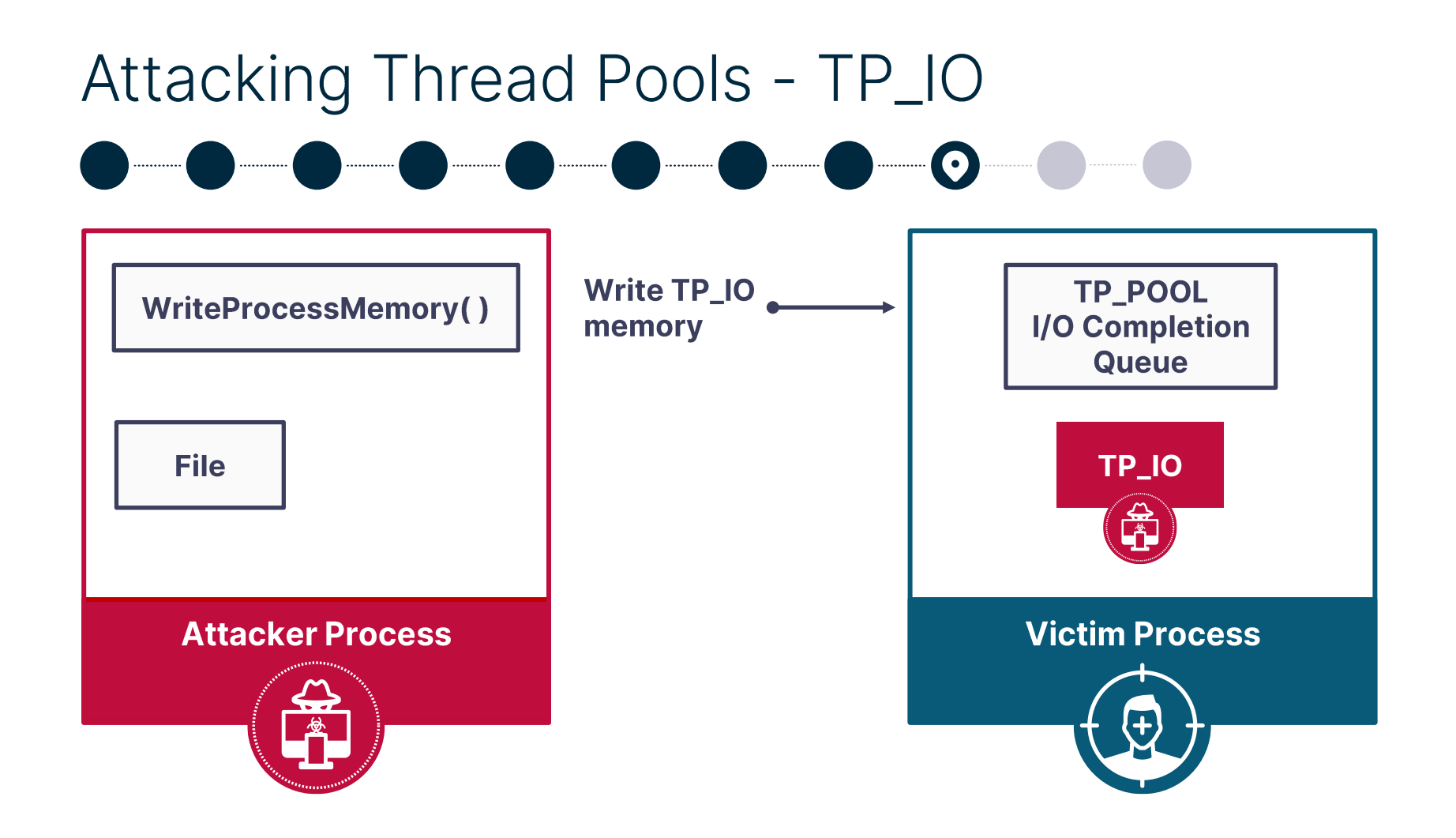

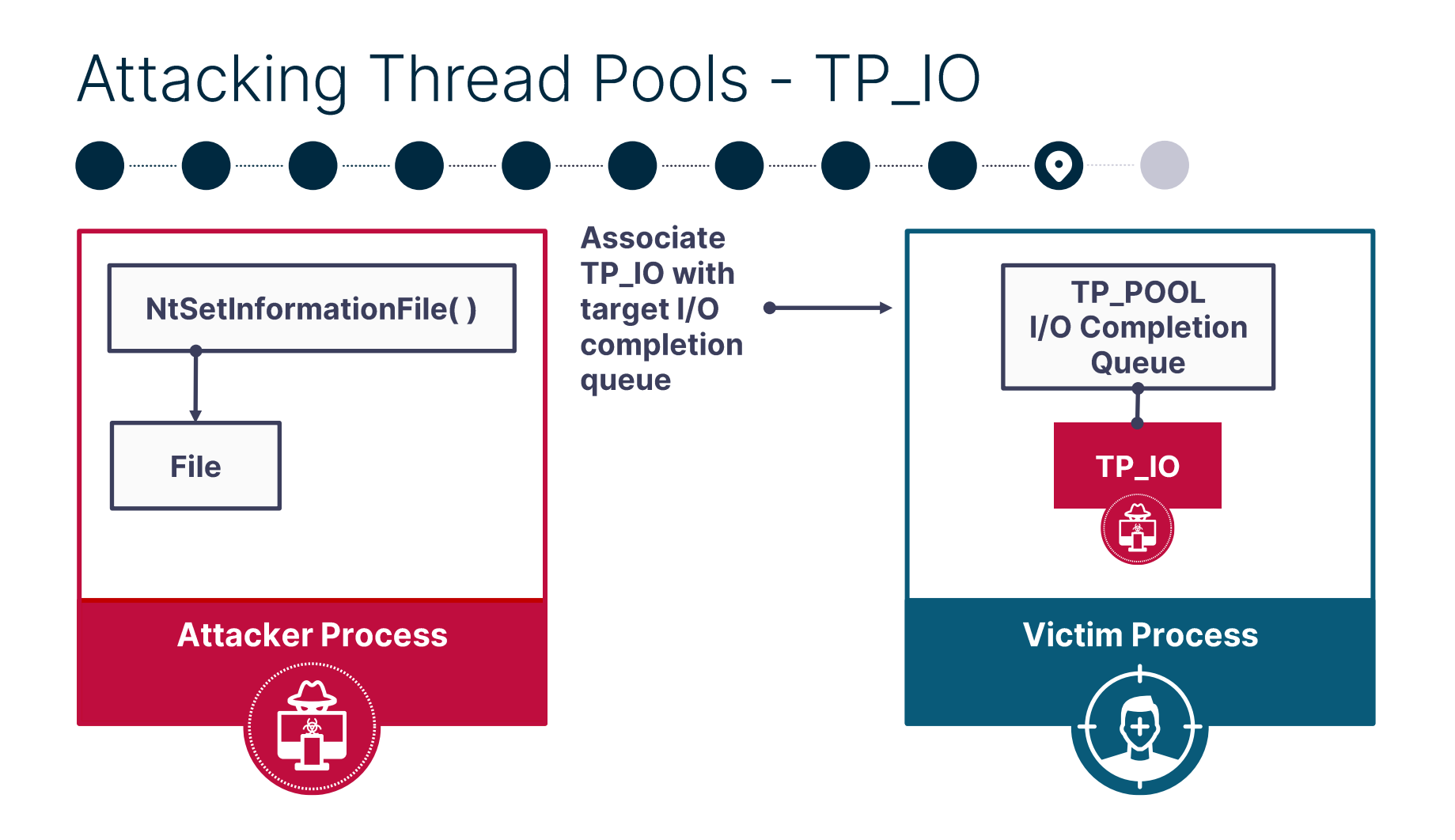

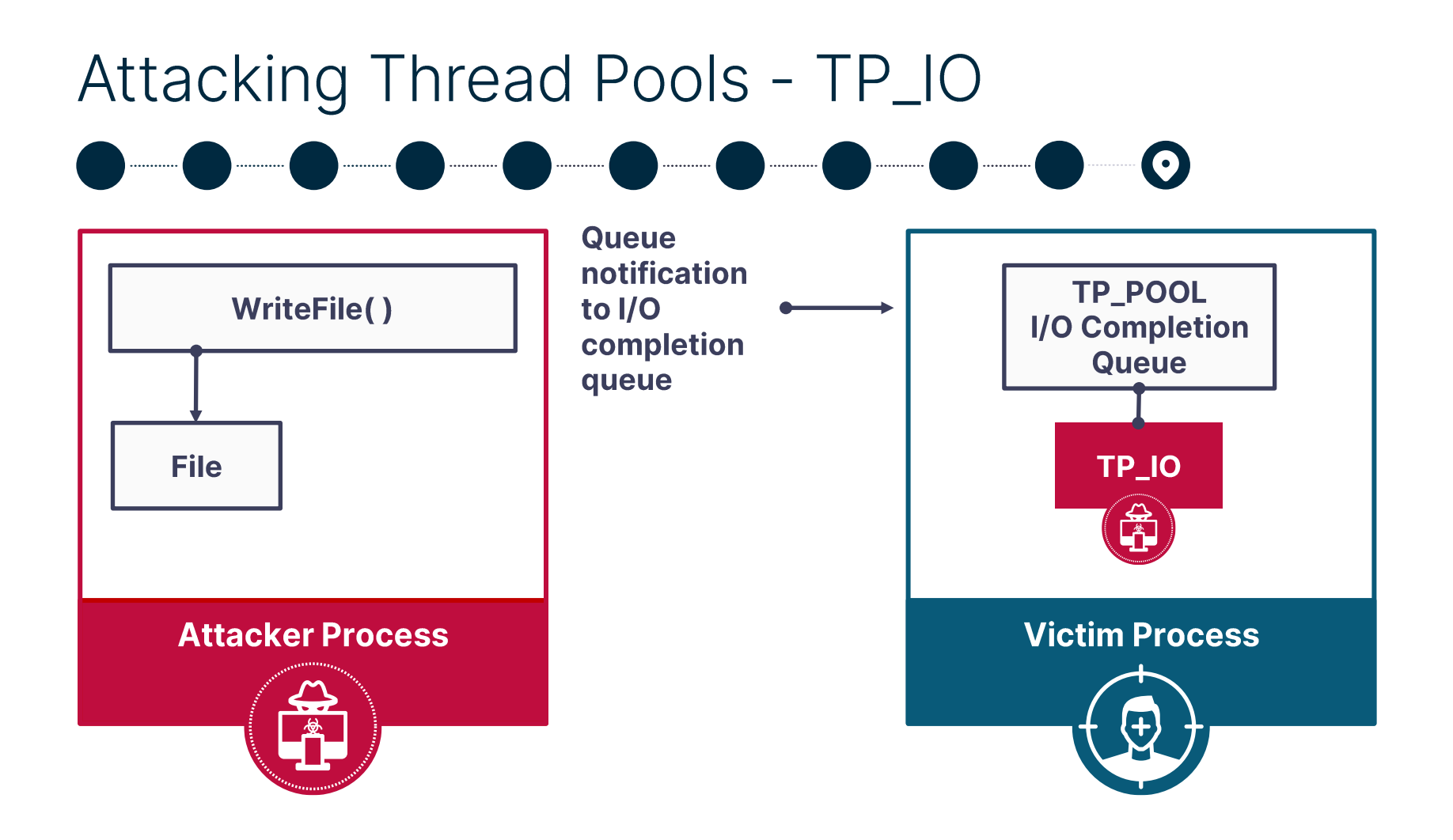

# Attacking Thread Pools - IO, ALPC, JOB, ...

Any TP\_DIRECT notification queued to I/O completion queue gets executed

Notifications can be queued by object operation completion

- File objects (TP\_IO)
- ALPC port objects (TP\_ALPC)
- Job objects (TP\_JOB)
- Waitable objects (TP\_WAIT)

Notifications can be queued directly by NtSetloCompletion system call

#### **PoolParty State** Five new friends in the pool

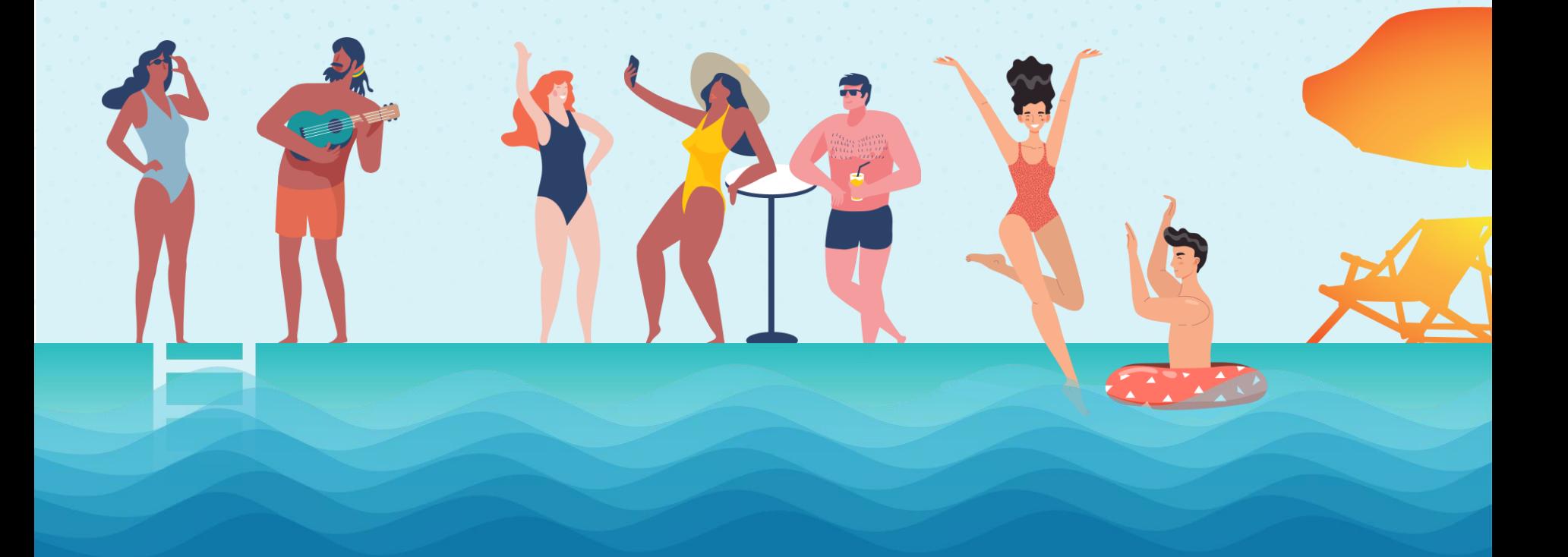

### **Attacking Thread Pools**

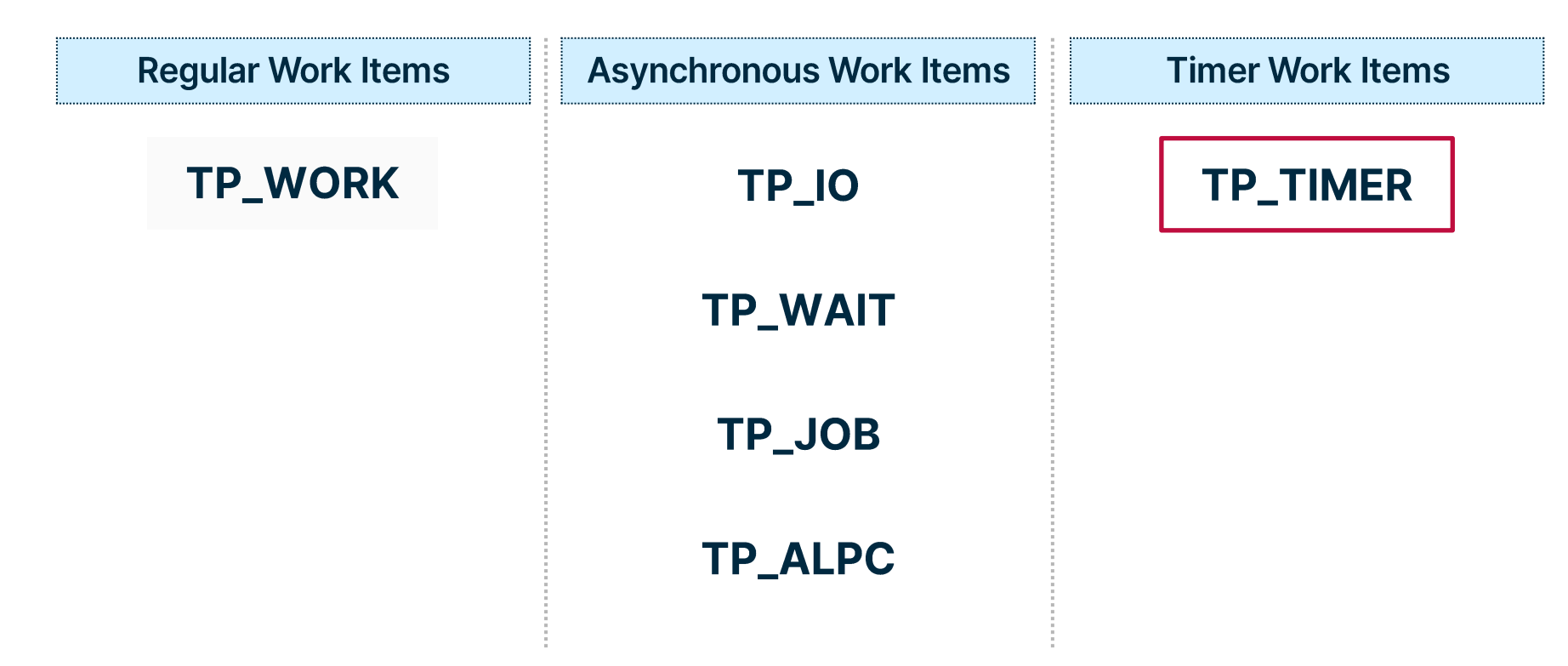

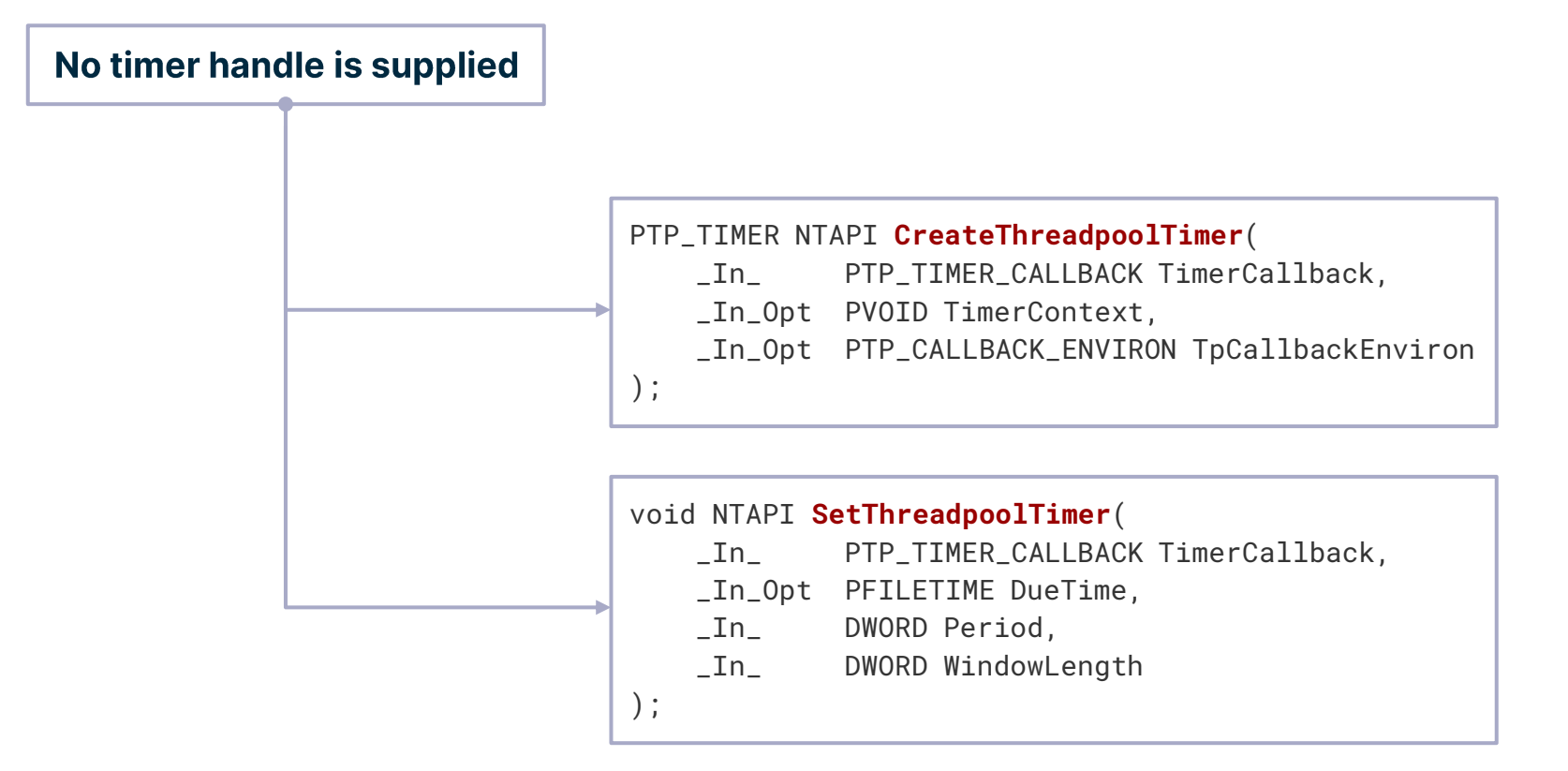

**Execute** 

SetThreadpoolTimer()

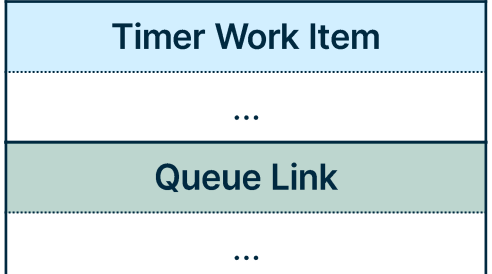

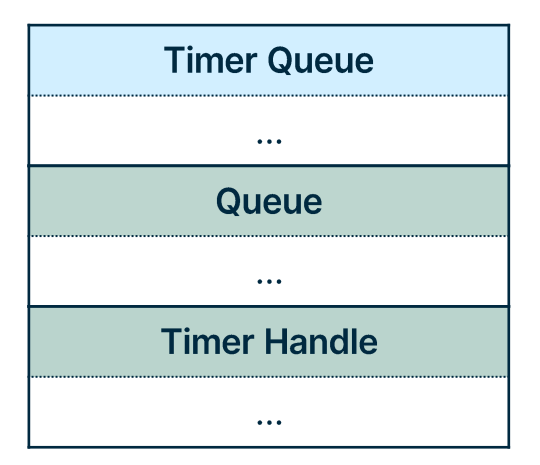

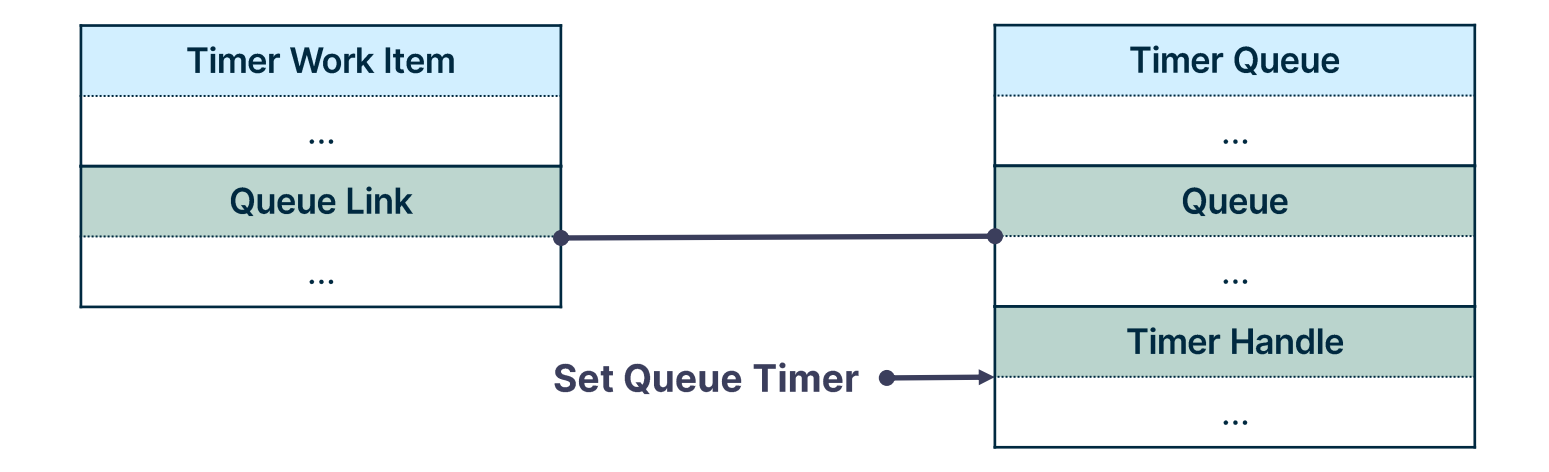

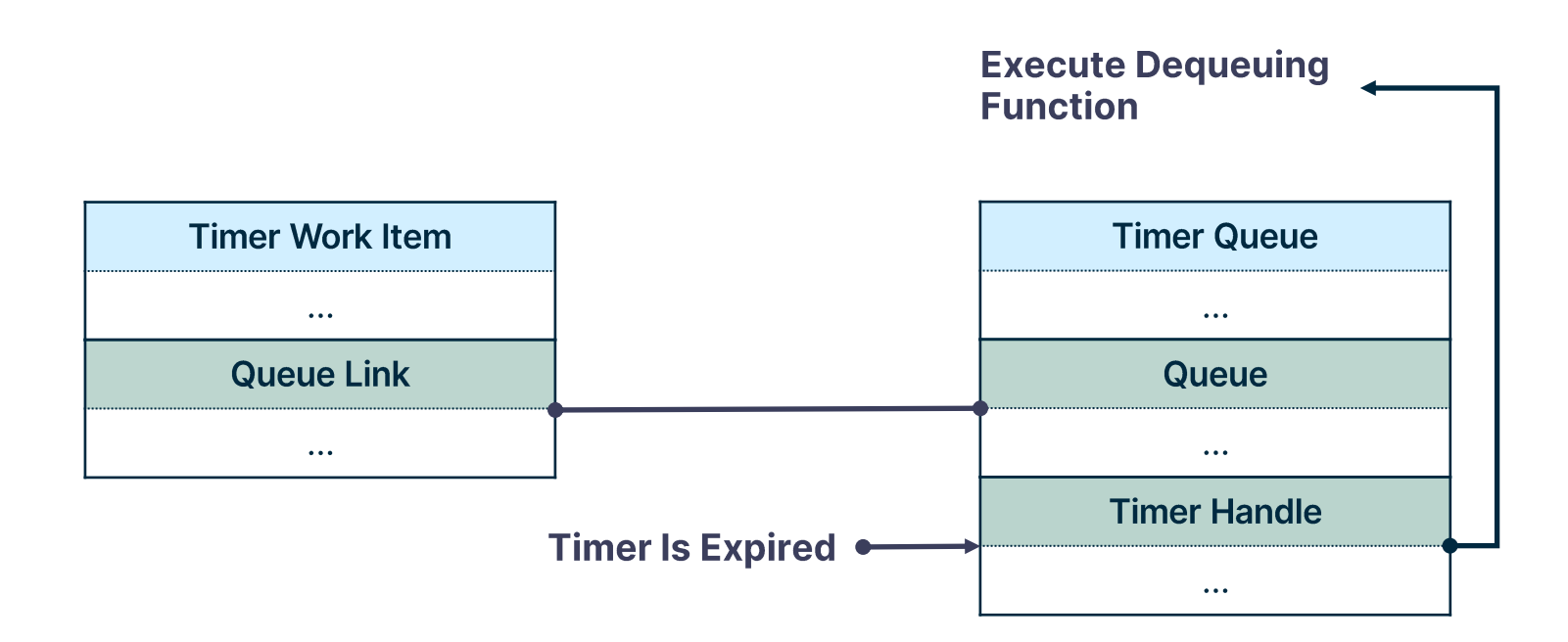

```
typedef struct _TP_TIMER
{
    [snip]
    TPP_PH_LINKS WindowEndLinks;
    TPP_PH_LINKS WindowStartLinks;
    [snip]
} TP_TIMER, * PTP_TIMER;
```
#### **Ntdll:: TppEnqueueTimer**

```
NTSTATUS NTAPI TppEnqueueTimer(TPP_TIMER_QUEUE* TimerQueue, TP_TIMER* TpTimer)
{
   [snip]
   TppPHInsert(&TimerQueue->WindowStart, &TpTimer->WindowStartLinks);
   TppPHInsert(&TimerQueue->WindowEnd, &TpTimer->WindowEndLinks);
   [snip]
}
```
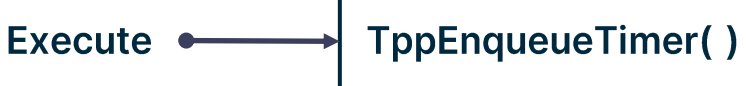

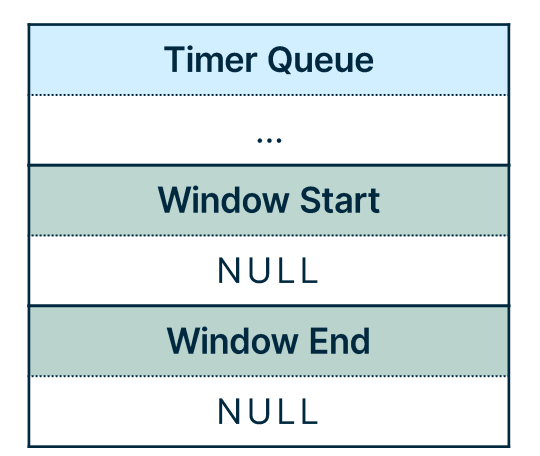

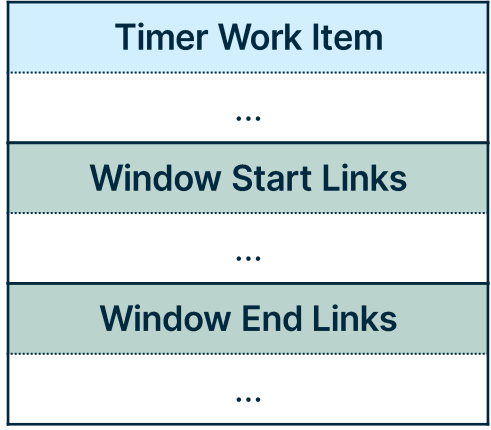

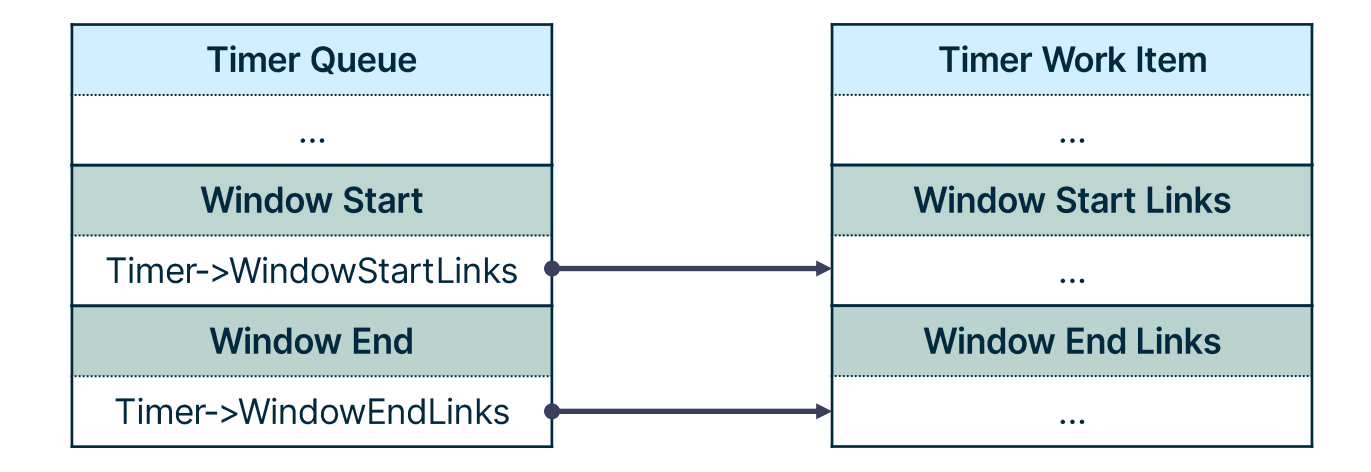

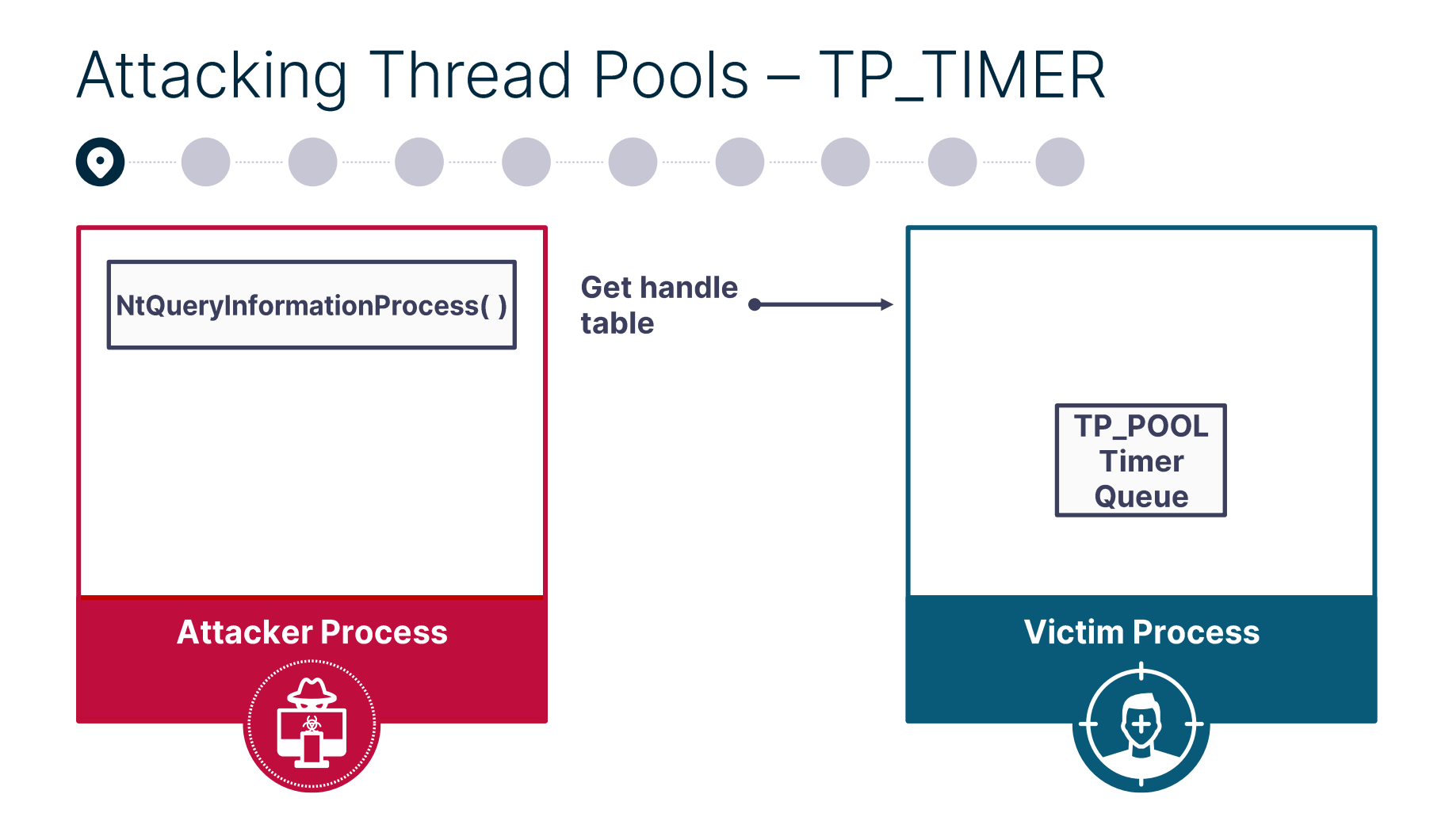

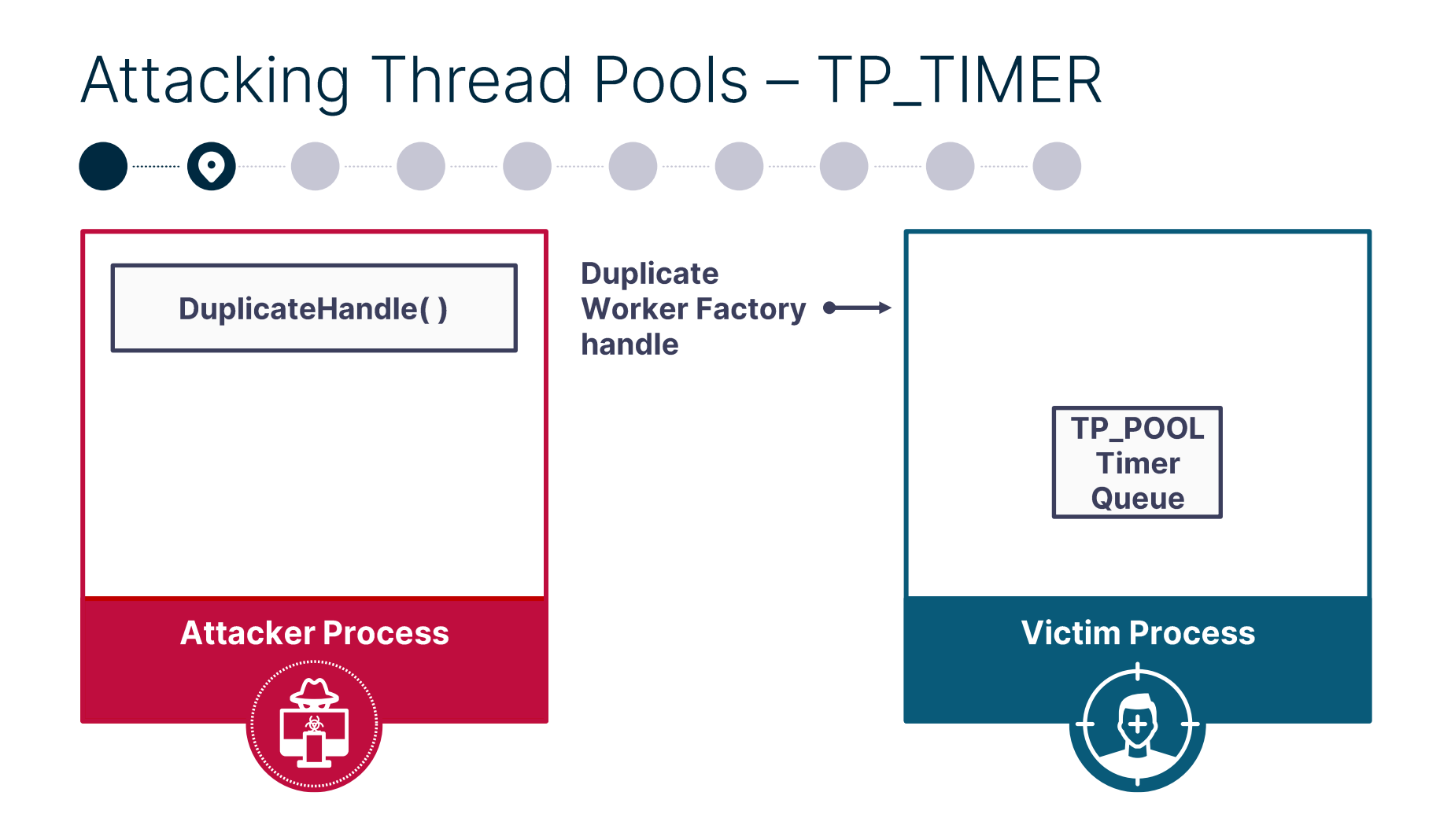

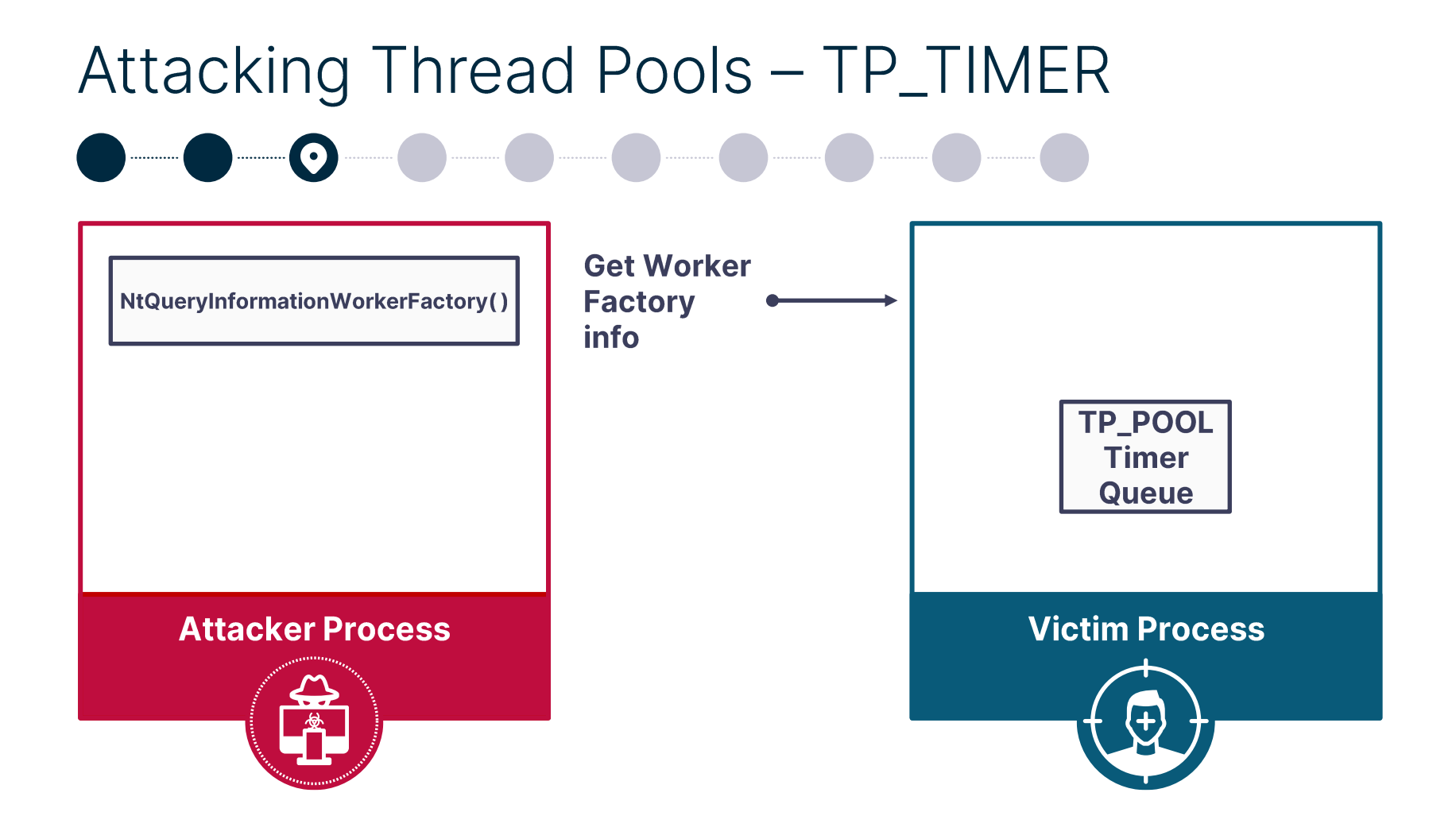

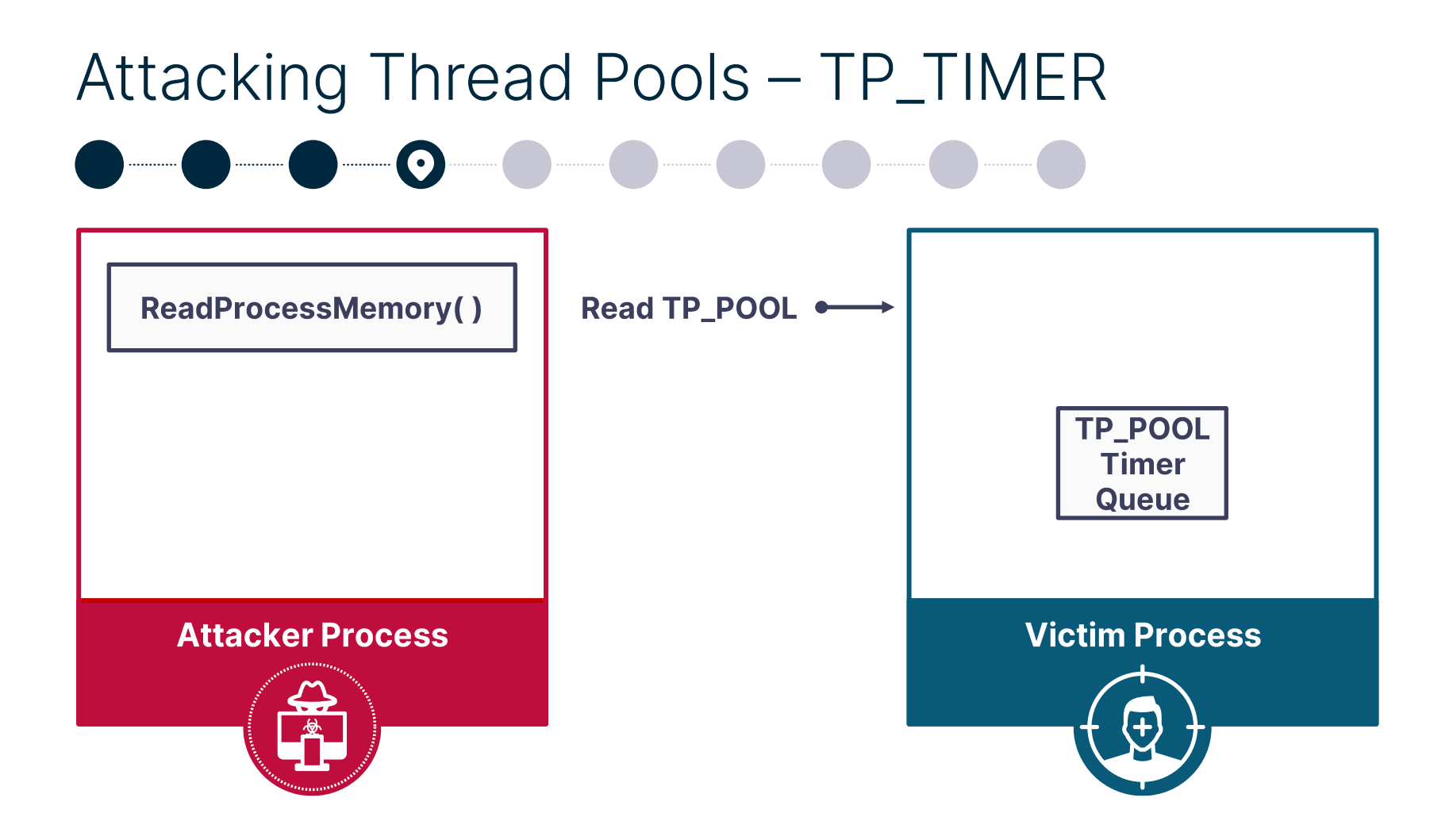

#### Attacking Thread Pools - TP\_TIMER  $\begin{picture}(150,20) \put(0,0){\line(1,0){10}} \put(15,0){\line(1,0){10}} \put(15,0){\line(1,0){10}} \put(15,0){\line(1,0){10}} \put(15,0){\line(1,0){10}} \put(15,0){\line(1,0){10}} \put(15,0){\line(1,0){10}} \put(15,0){\line(1,0){10}} \put(15,0){\line(1,0){10}} \put(15,0){\line(1,0){10}} \put(15,0){\line(1,0){10}} \put(15,0){\line($ . . . . . . . . . . . . 1

**CreateThreadpoolTimer()** 

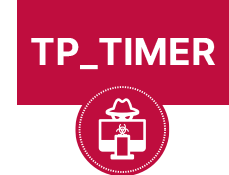

**Attacker Process** 

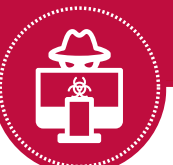

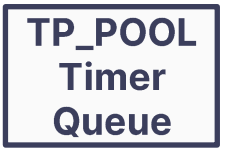

#### **Victim Process**

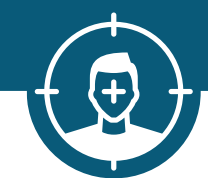

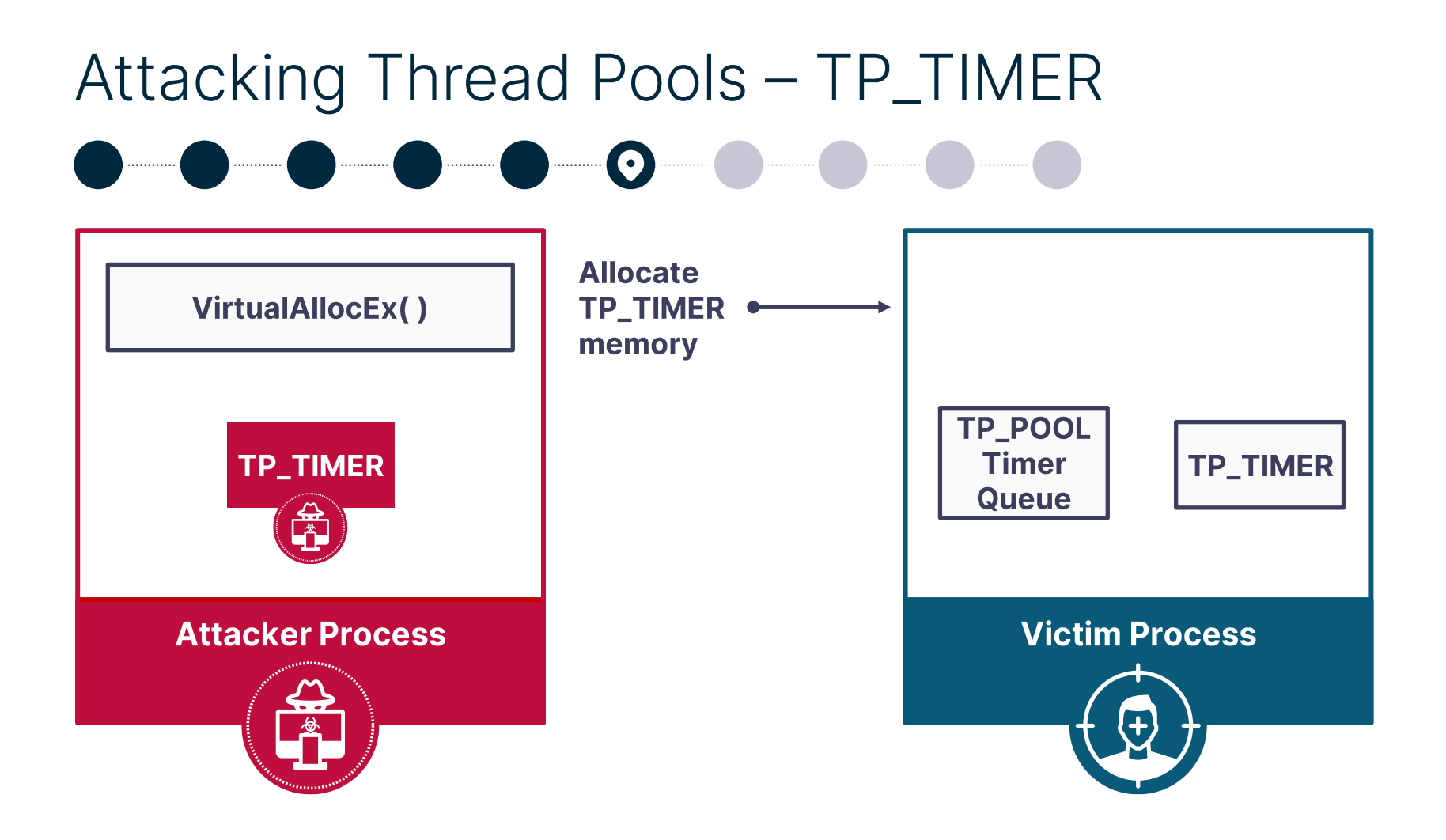

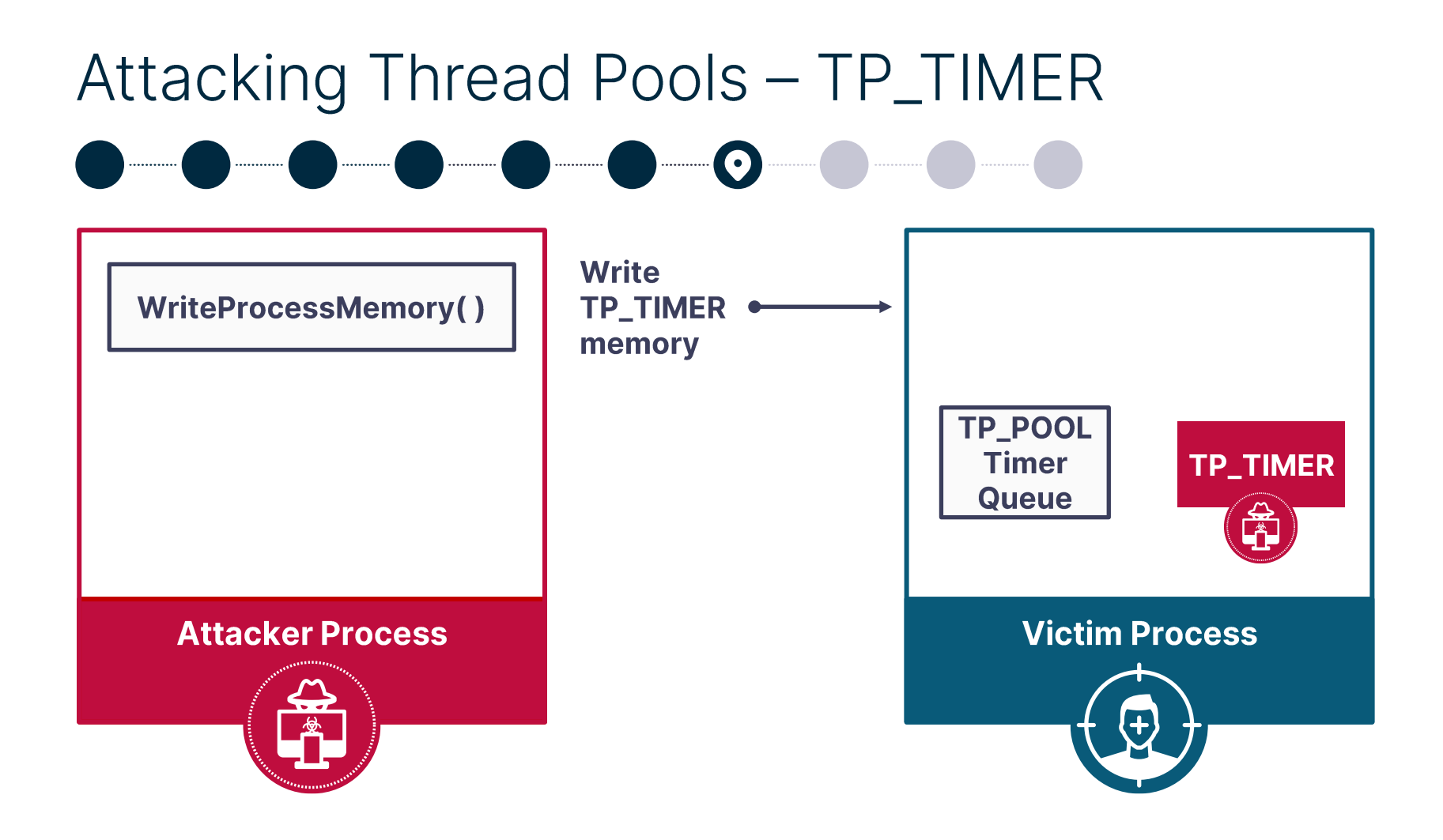

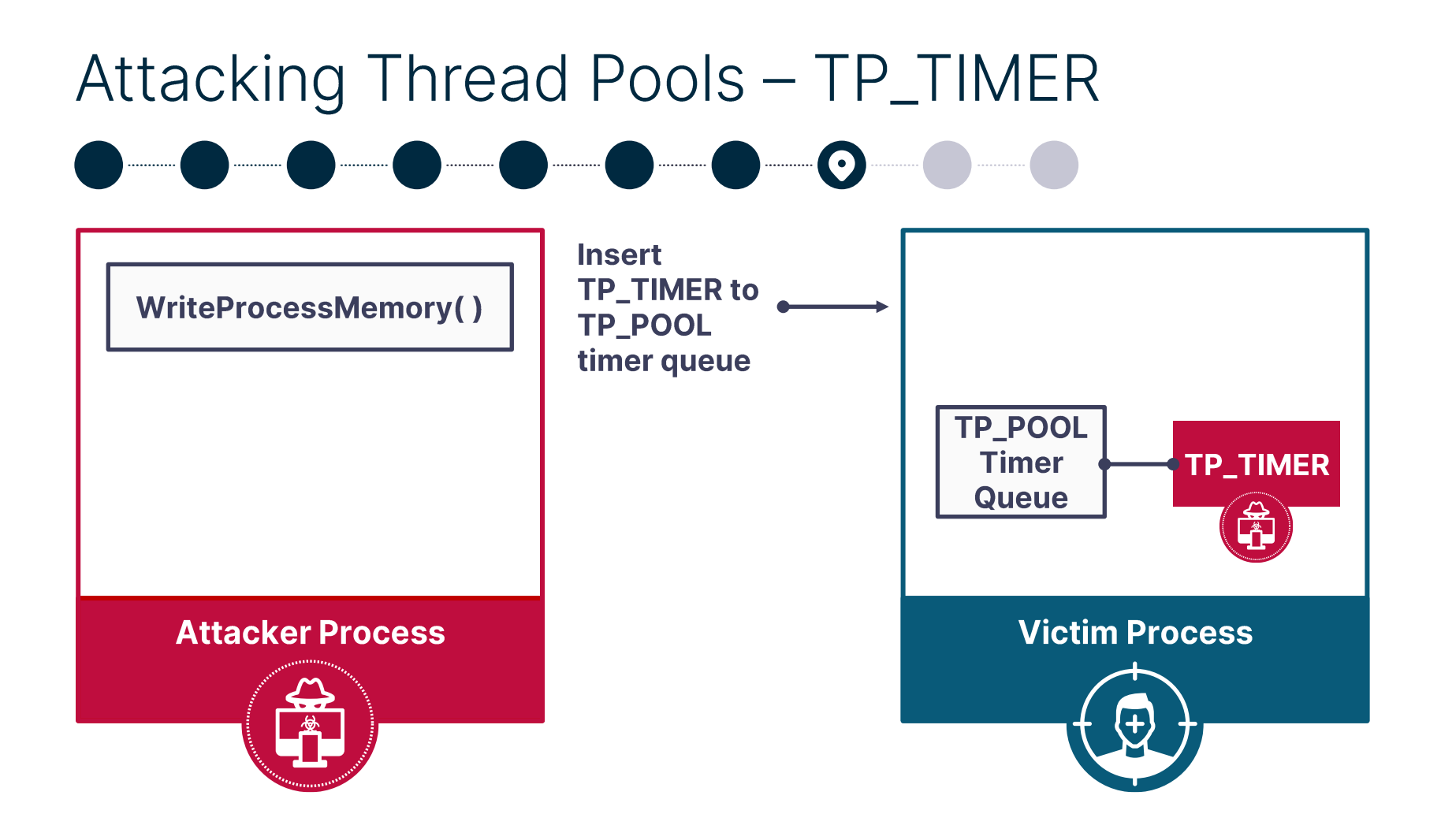

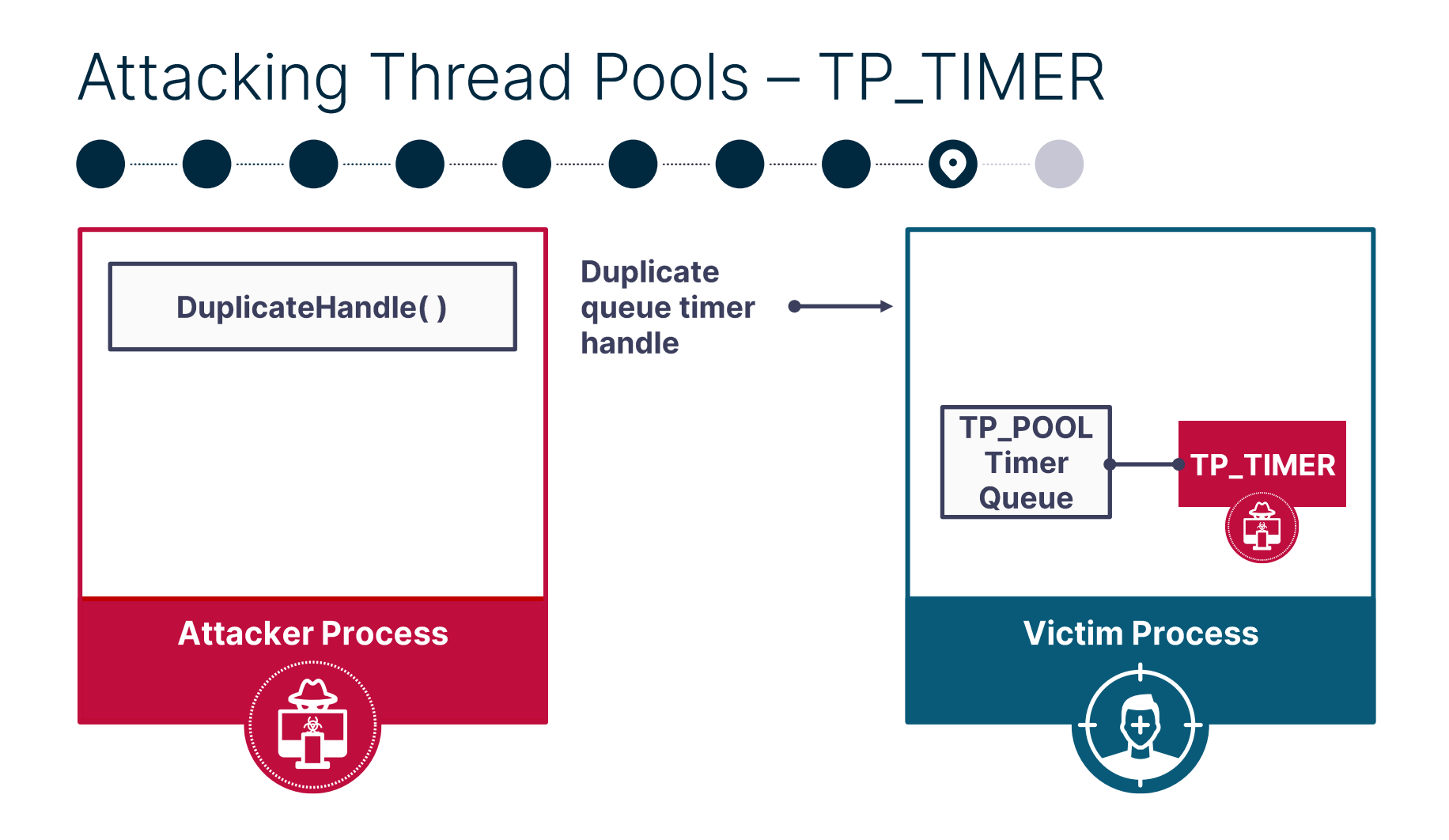

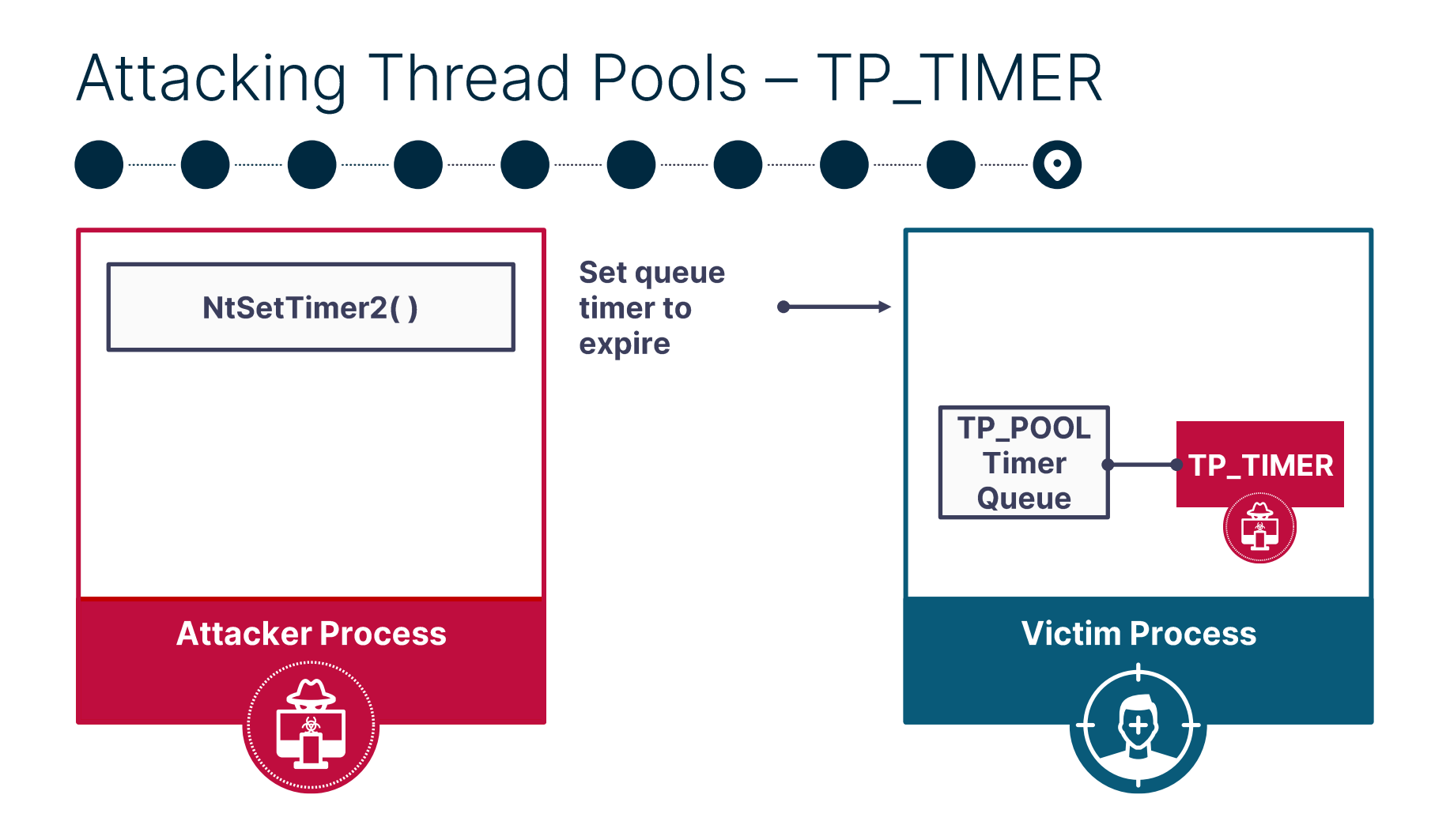

#### **PoolParty State** One new friend in the pool

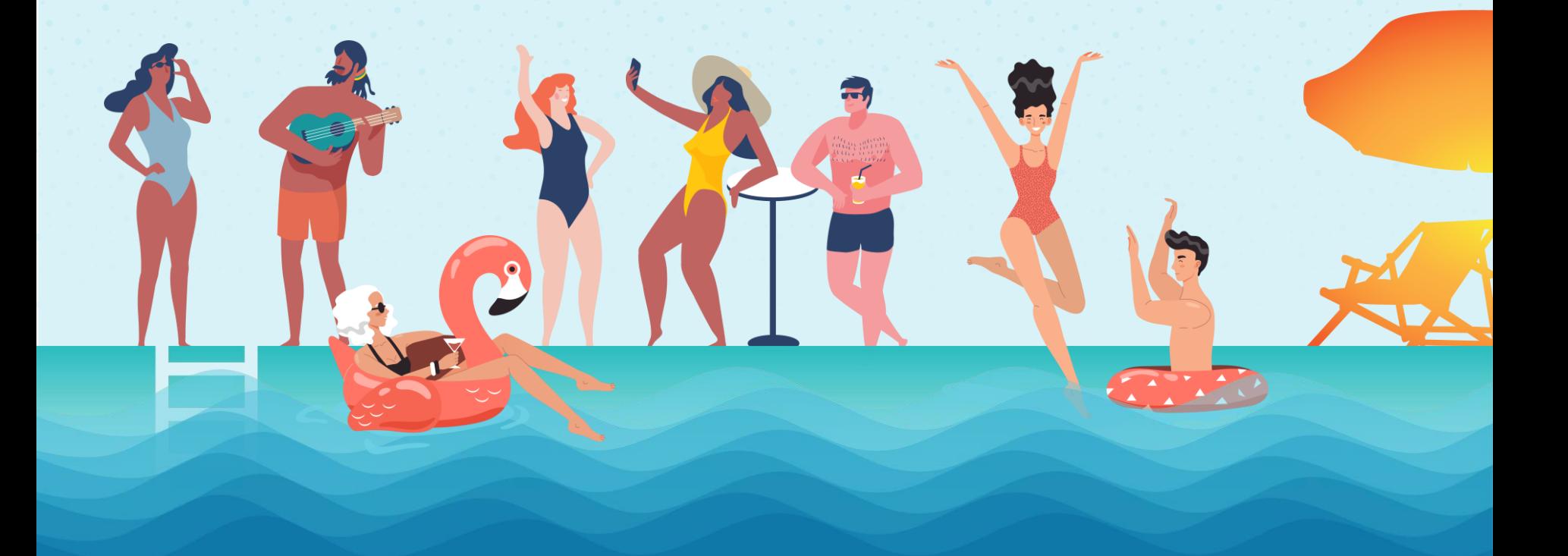

# Introducing PoolParty

A TES A

## Introducing PoolParty - Supported Variants

- $\mathbf 1$ **Worker Factory Start Routine Overwrite**
- $\overline{2}$ **TP\_WORK Insertion**
- $\overline{3}$ **TP WAIT Insertion**
- TP\_IO Insertion 4
- 5 **TP ALPC Insertion**
- 6 **TP\_JOB Insertion**
- 7 **TP\_DIRECT Insertion**
- 8 **TP\_TIMER Insertion**
### Introducing PoolParty - Affected Products

**Figure 1: Magic Quadrant for Endpoint Protection Platforms** 

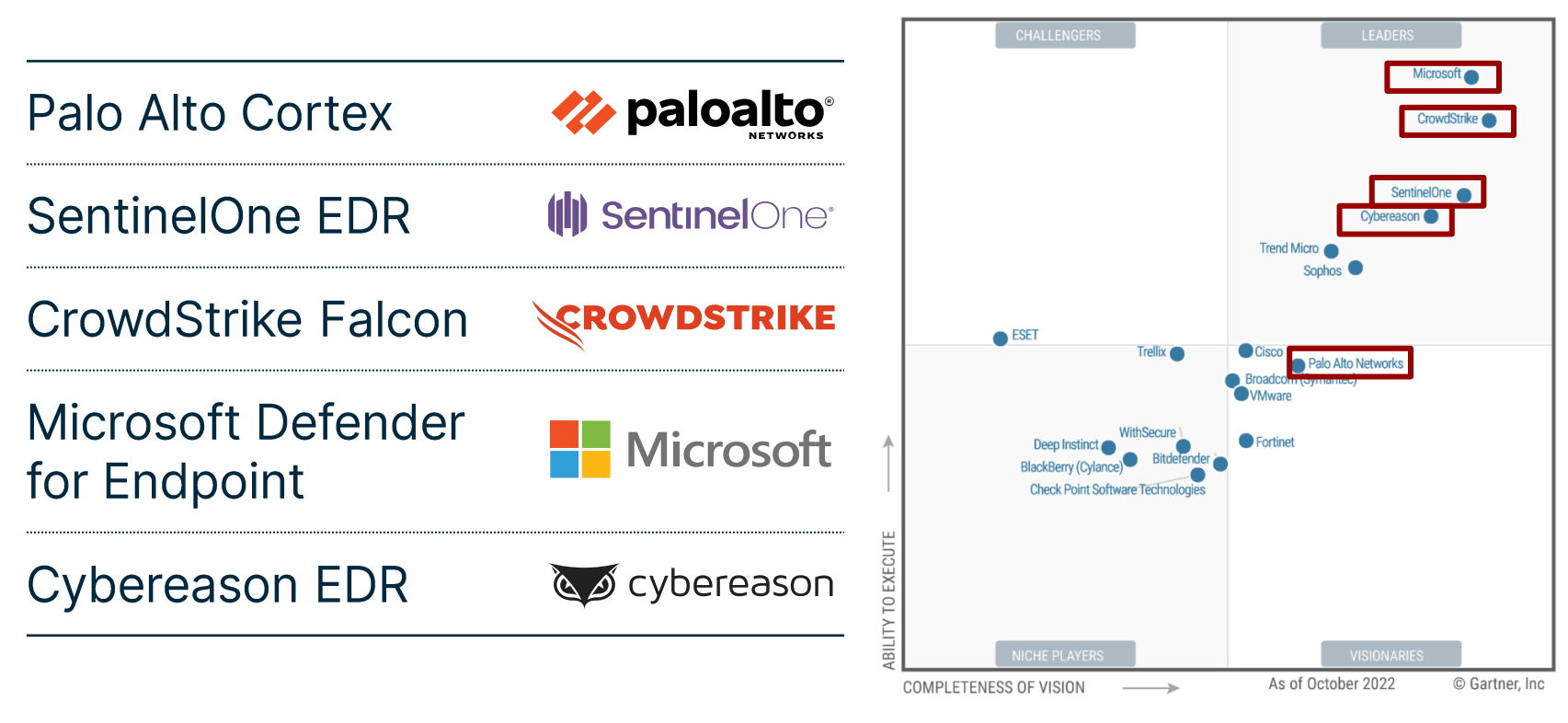

Source: Gartner (December 2022)

#### Introducing PoolParty - Demo

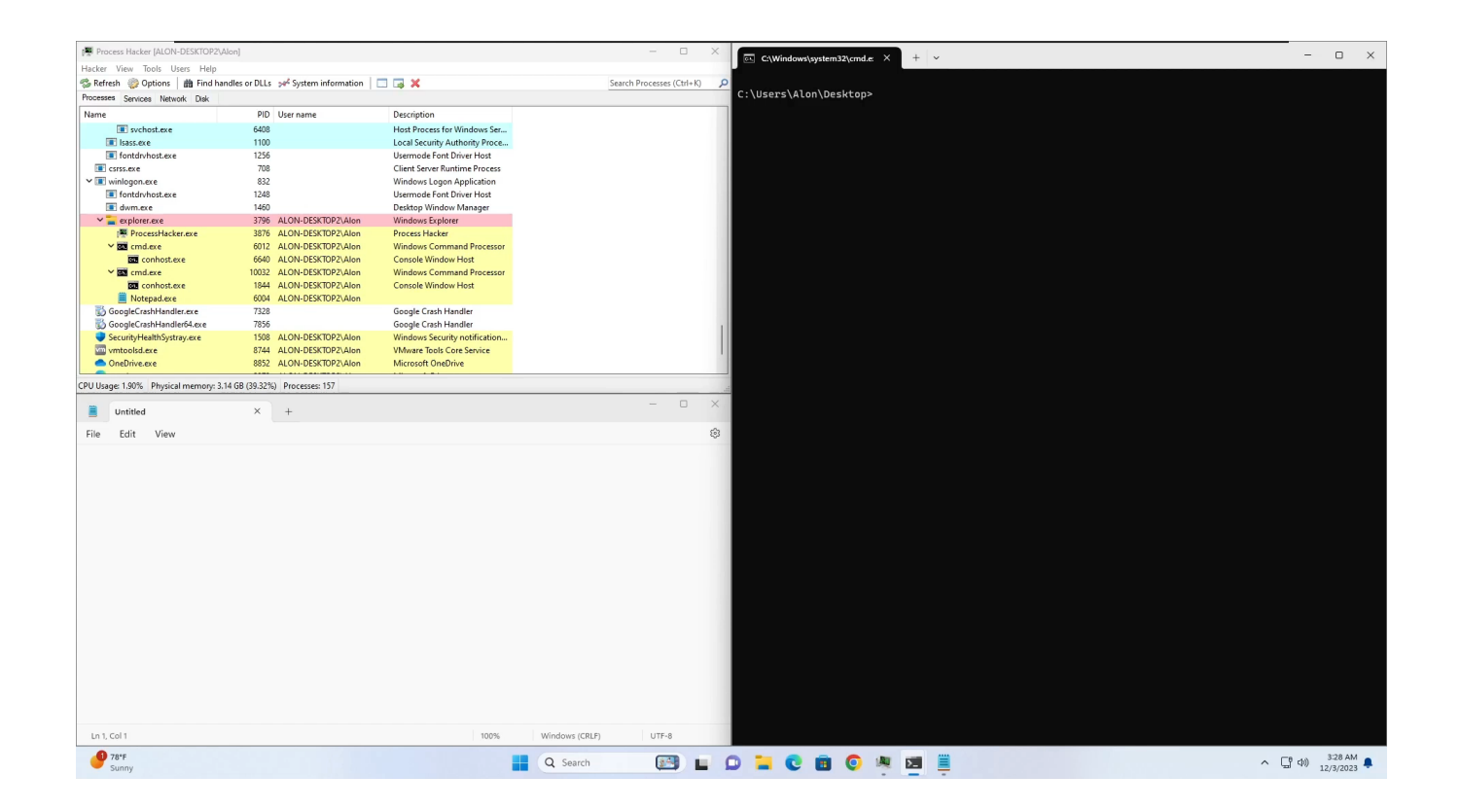

# How it started

74

# How it's going

### **Initial Detection Against PoolParty**

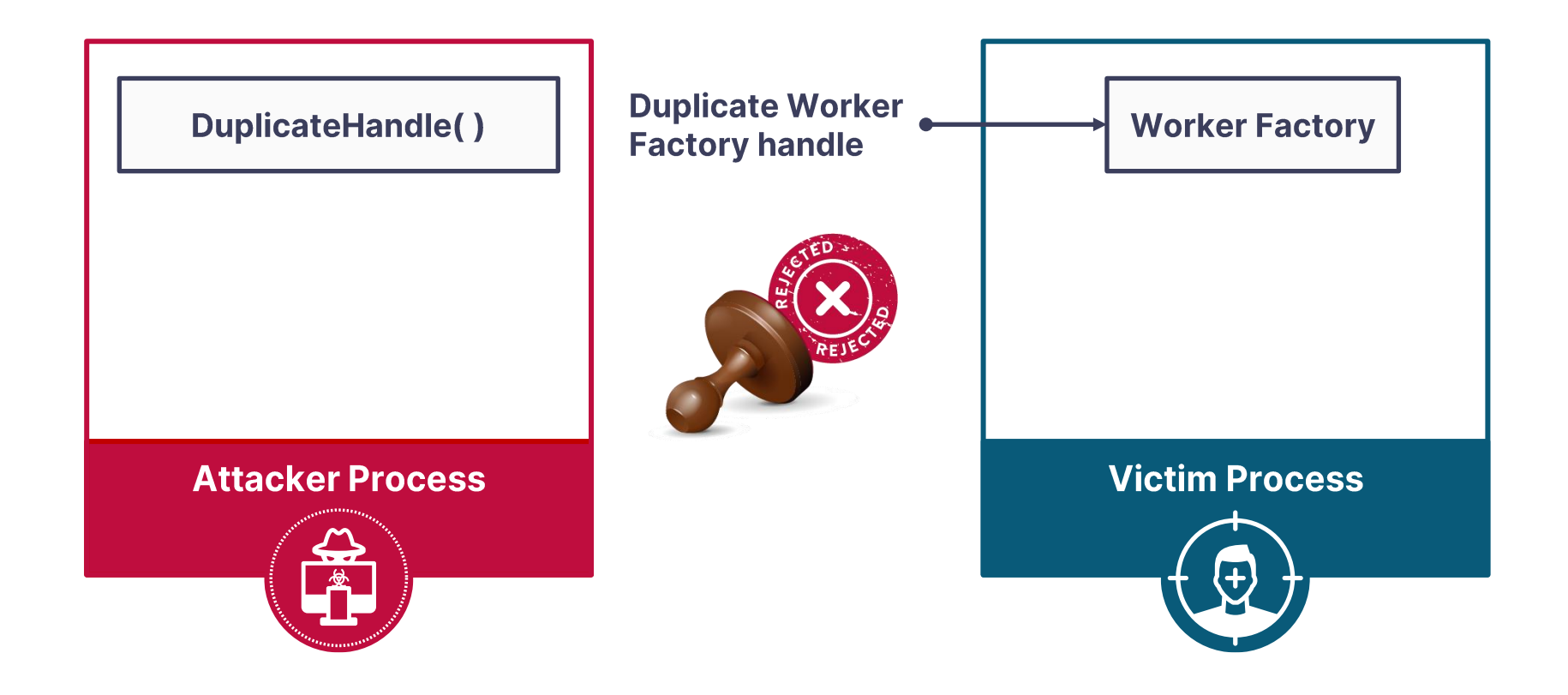

# Why The Worker Factory Is Needed?

Variant  $1 - To$  query the start routine

Variant  $2 - To$  get the task queue

Variants 3-7 – To get the I/O completion queue handle value

Variant  $8 - To$  get the timer queue

#### Avoiding Worker Factory Duplication For Variants 3-7

All Windows processes have a thread pool by default

The thread pool is created before the main function is invoked

Handle values are sequential

#### Avoiding Worker Factory Duplication For Variants 3-7

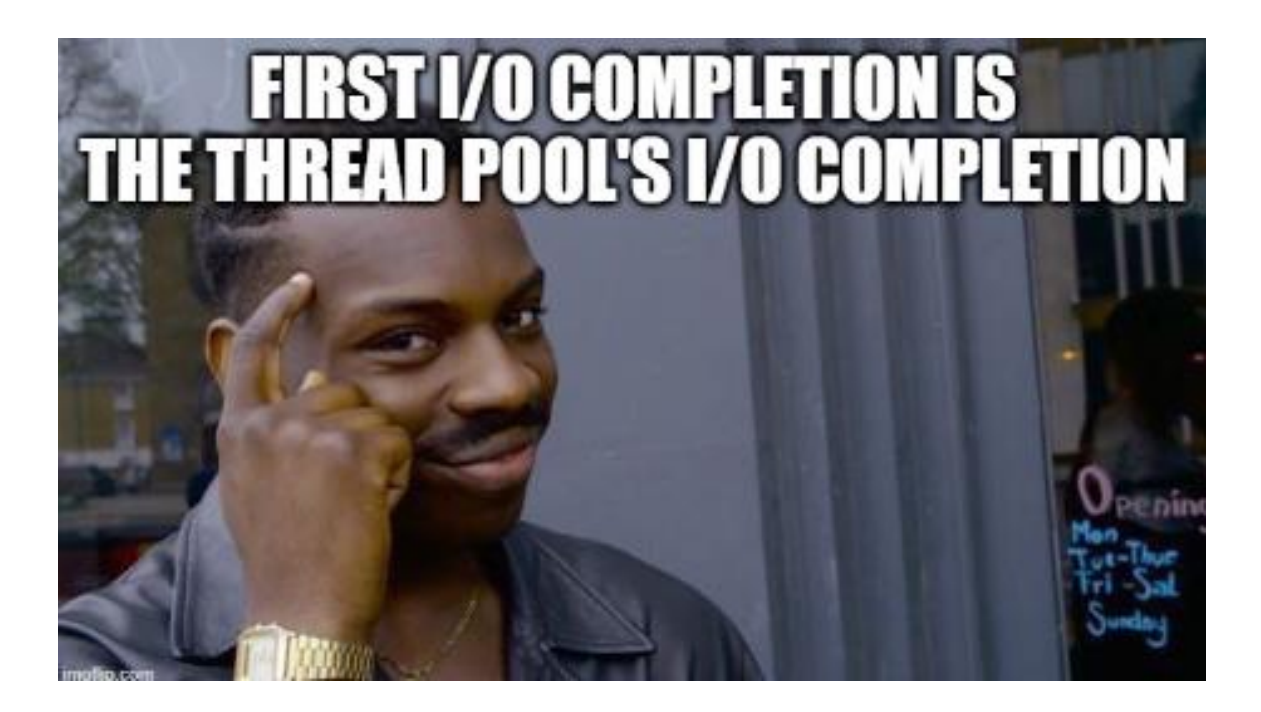

# Process Injection Implications

#### Process Injection Implications-**Evasive Credential Dumping**

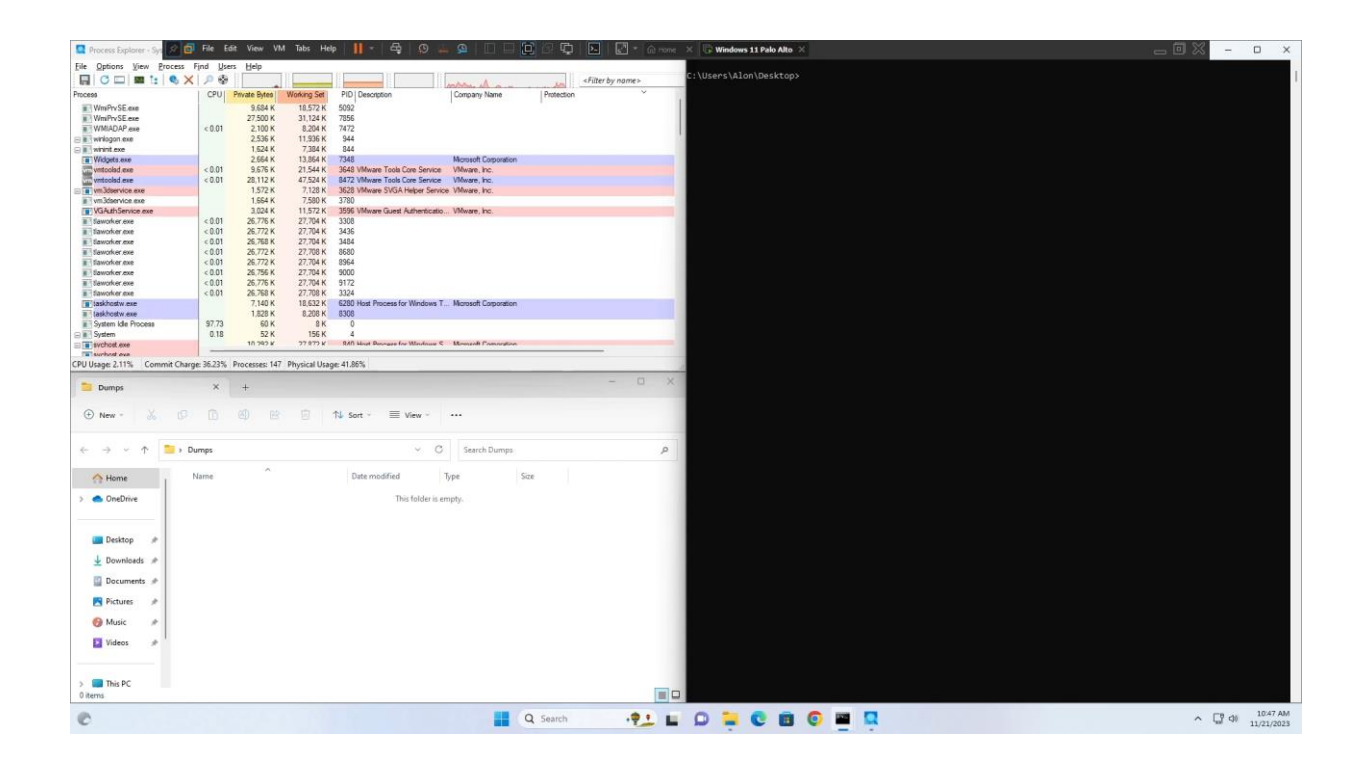

#### Process Injection Implications-**Controlled Folder Access Bypass**

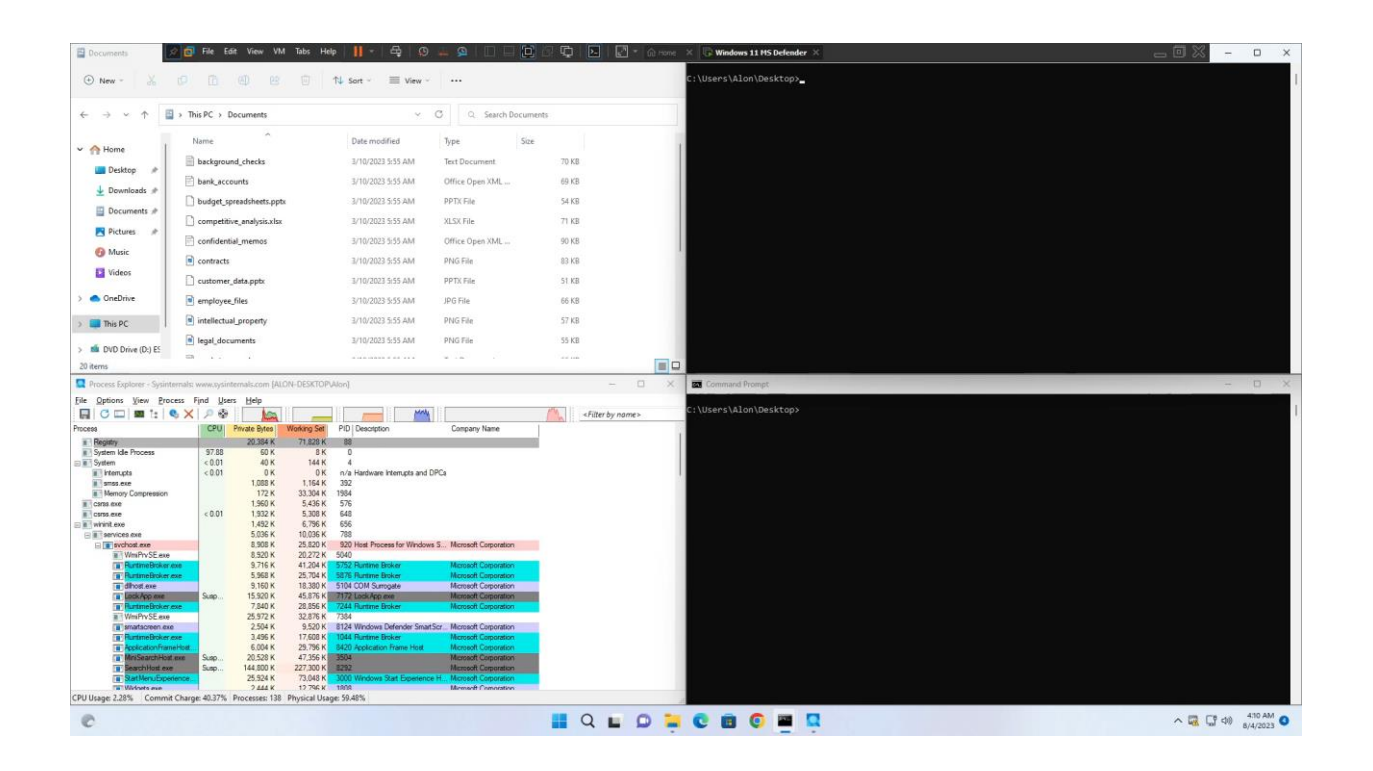

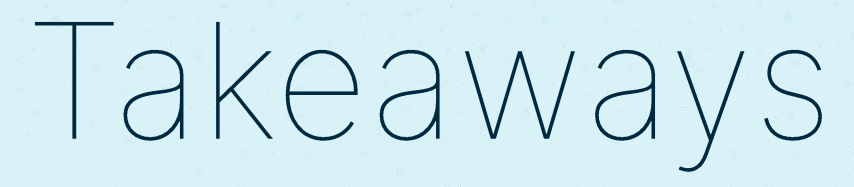

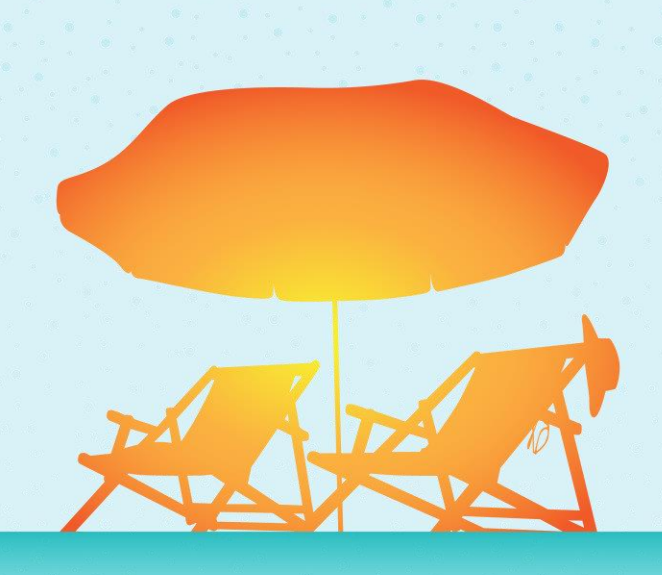

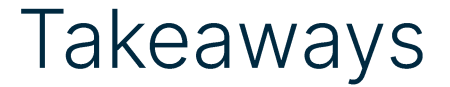

#### We need a generic detection approach for process injections

The impact of process injections is larger than we thought

Enhance your focus on detecting anomalies rather than placing complete trust in processes based solely on their identity

#### PoolParty GitHub + Q&A

https://github.com/SafeBreach-Labs/PoolParty

@\_OxDeku

in https://il.linkedin.com/in/alonleviev

alon.leviev@safebreach.com

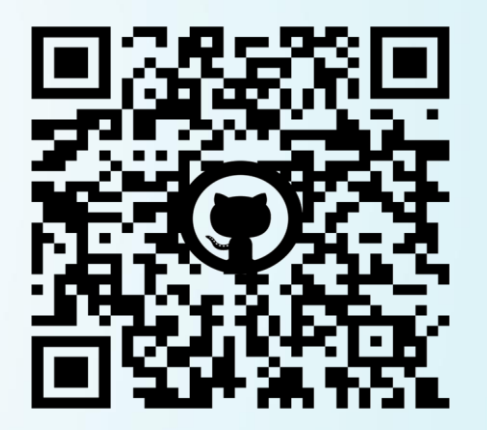

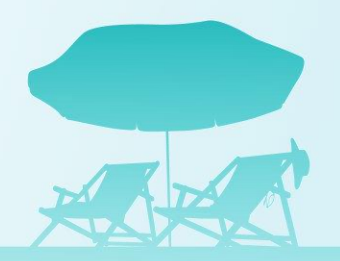